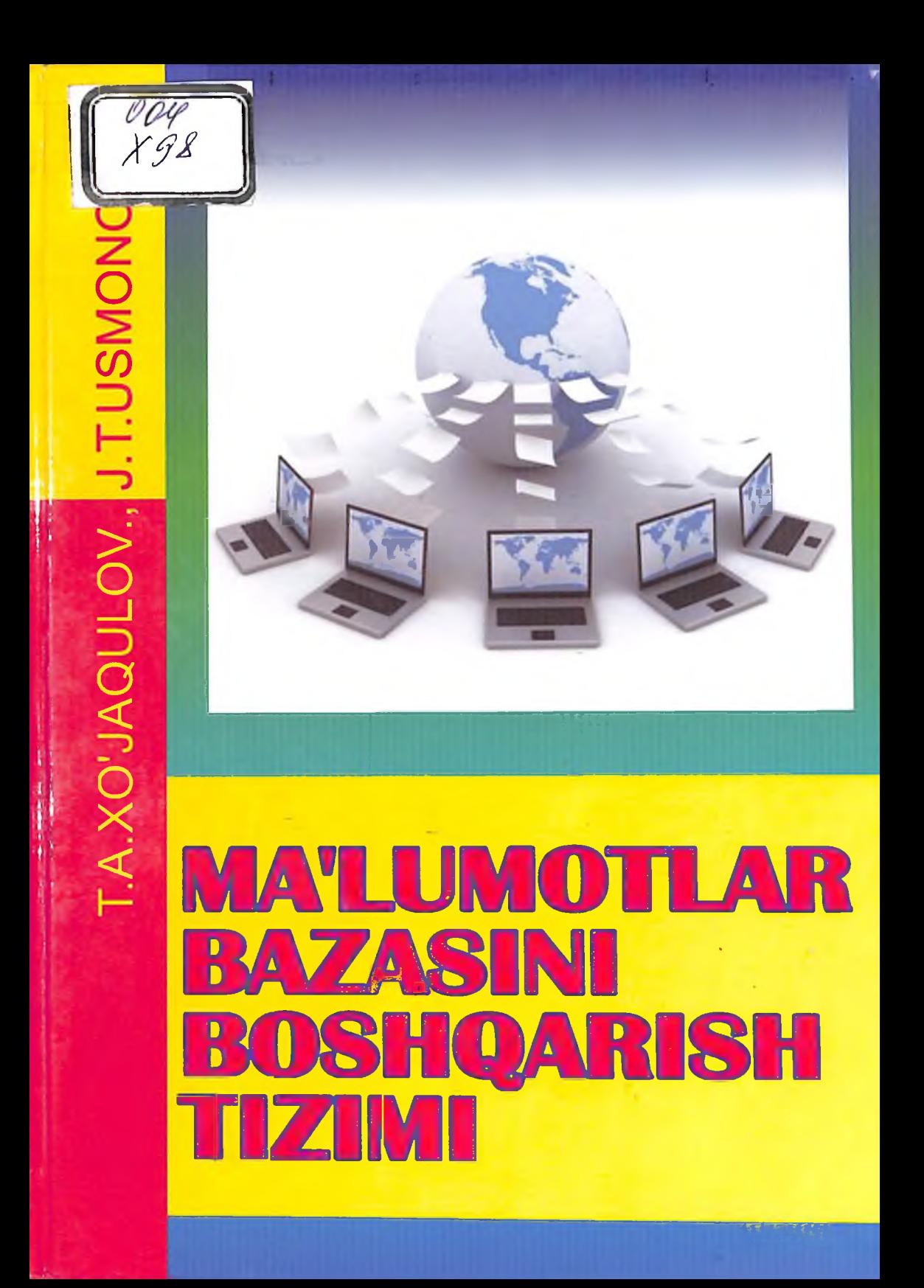

 $X98$ 

#### O'ZBEKISTON RESPUBLIKASI AXBOROT TEXNOLOGIYALARI va kommunikatsiyalarini rivojlantirish vazirligi

#### MUHAMMAD AL-XORAZMIY NOMIDAGI TOSHKENT AXBOROT TEXNOLOGIYALARI UNIVERSITETI

T.A.XO'JAQULOV., J.T.USMONOV

# **MA'LUMOTLAR BAZASINI BOSHOARISH TIZIMI**

(O'QUV QO'LLANMA)

5330500 - Kompyuter injiniring ("Kompyuter injiniringi", "AT-Servis", "Multimedia texnologiyalari") 5330500 - Axborot xavfsizligi Kompyuter injiniringi ("Axborot xavfsizligi")

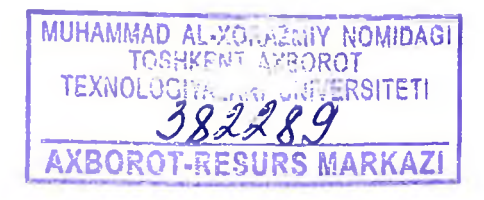

 $Toshkent - 2018$ 

UO'K: 004.65(075.8) **KBK: 32.81 X 98** 

Mualliflar: T.A.Xo'jaqulov., J.T.Usmonov.TATU, T.: 2018 y. 96 b.

#### ISBN 978-9943-5486-7-1

Ushbu uslubiy qoʻllanma 5330500 - "Kompyuter injiniringi" ("AT-servis", "Kompyuter tizimlari", "Multimedia tehnologiyalari" mutaxassisliklari), 5330500 Axborot xavfsizligi Kompyuter iniiniringi ("Axborot  $\Delta \sim 1$ xavfsizligi"), yo'nalishida tahsil oluvchi talabalarning bakalavr "Ma'lumotlar bazasini boshqarish tizimi" fanidan olgan nazariy bilimlarini mustahkamlash va ma'lumotlar bazasi toʻgʻrisida, boshqarish tizimi boshqarish boʻyicha nazariy koʻnikmasini talabalarda yaratishdan ihorat

Uslubiy qo'llanma TATU ilmiy - uslubiy kengashi tomonidan muhokama qilinib, bosmaga chiqarishga tavsiya etildi.

> UO'K: 004.65(075.8) **KBK: 32.81** X 98

Taqrizchilar: **TTYESI** "Chizma geometriya va axborot texnologiyalari" kafedrasi dotsenti f.-m.f.n.

TATU "Axborot texnologiyalari" kafedrasi professori. t.f.d

ISBN 978-9943-5486-7-1

A.Ne'matov

M.S.Yakubov

© «Alogachi» nashriyoti, 2018.

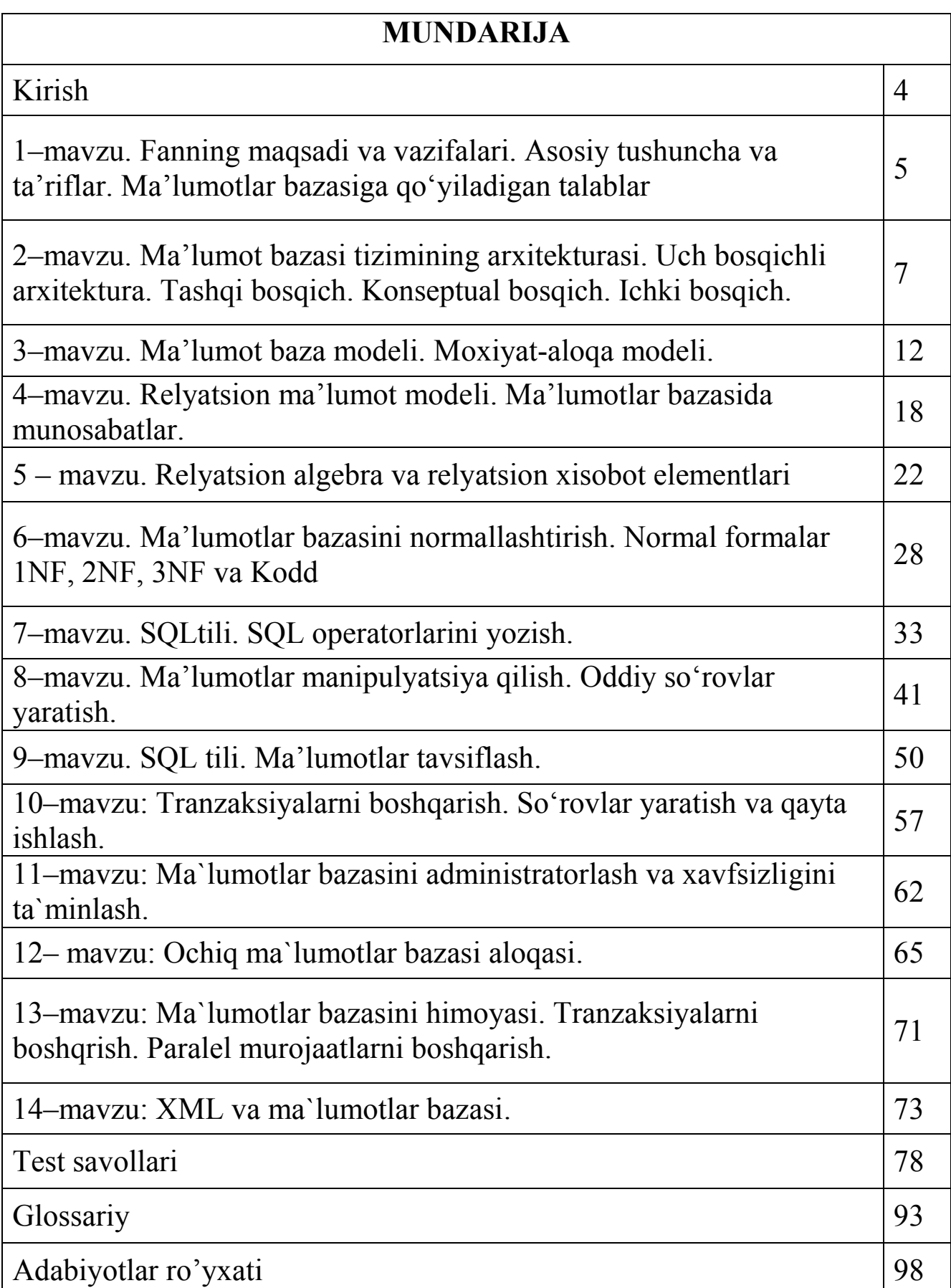

Ko"pgina masalalarni yechish asosida axborotlarni qayta ishlash yotadi. Axborotlarni qayta ishlashniy engillashtirish maqsadida axborot tizimlari yaratiladi. Avtomatlashgan axborot tizimlar (AT) deb, shunday tizimlarga aytamizki, ularning tarkibida texnik vositalar, jumladan shaxsiy kompyuterlar ishtrok etadi. ATlarni keng ma"noda axborotni qayta ishlaydigan ixtiyoriy tizimni tushunish mumkin. Tadbiq etish sohasiga qarab, ATlar ishlab chiqarish sohasida, talim sohasida, sog"liqni saqlash sohasida, harbiy sohada va boshqa sohalarda ishlatiladigan tizimlarga ajratish mumkin.

ATlarni maqsadli ishlatilishiga qarab bir qancha kategoriyalarga ajratishimiz mumkin. Jumladan boshqariluvchi, axborot qidiruv, axborot ma"lumotnoma va boshqa tizimlarga ajratiladi.

Atlarni tom ma"noda ba"zi bir amaliy masalalarni echishga ishlatiladigan apparat dasturiy vositalari majmuasi sifatida ham tushunamiz. Masalan tashkilotlarda ishlatiladigan kadrlarni hisobga olish va kuzatish, omborxona material va tovarlarni hisobga olish va nazorat qilish, buxgalter masalarini yechish va boshqalar.

ATlarni asosida ma"lumotlar bazasi yotadi. MB degenda, ma"lumotlarni shunday o"zaro bog"langan to"plamini tushunamizki, u mashina xotirasida saqlanib, maxsus ma"lumotlar bazasini boshqarish tizimni to"ldirilishi, o"zgartirilishi, takomillashtirilishi mumkin.

Aniq ma"lumotlarni (masalani) hal qilishda inson real dunyoni u yoki bu sohasi bilan cheklanadi. Bunday hollarda faqat ba"zi bir ob"ektlarni o"rganishgina qiziqish o"yg"otadi. Bunday ob"ektlarni majmuasini **predmet soxa** deyiladi.

Ob"ektlarni sinflarga ajratish deyilganda, barcha ob"ektlar to"plamini birorta norasmiy belgi bo"yicha qism to"plamlarga ajratishni tushunamiz. MB ni ko"pligini hisobga olib, uni sinflarga ajratish belgilari xilma – xil. Hozirgi kunda MB ni quyidagi sinflari ko"p ishlatiladi:

1. MB ma"lumotlarni tasvirlash shakliga qarab: video, audio, multimedia guruxlariga ajratish mumkin.

2. Video MB ma"lumotlarini ko"rinishiga qarab o"z navbatida matnli va grafik tasvirli bo"ladi.

3. Matnli MB ma"lumotlarni strukturalashganiga qarab strukturalashgan, qisman strukturalashgan va strukturalashmagan MB ga bo"linadi.

4. Strukturalashgan MB o"z navbatida ma"lumotlarni modeliga qarab: ierarxik, tarmoqli, relyasion, ob'ektli relyasion, ob'ektga yo"naltirilgan MB ga bo"linadi. Bundan tashqari strukturalashgan MBlari strategik va dinamik shuningdek, markazlashgan va taqsimlangan MBga bo"linadi. MBni foydalanuvchilar soniga qarab: bitta va ko"p foydalanuvchili MBga bo"lamiz va ular ma"lumotlarni saqlanishiga qarab operatsion va analitik bo"ladi.

### **1–mavzu. Fanning maqsadi va vazifalari. Asosiy tushuncha va ta"riflar. Ma"lumotlar bazasiga qo"yiladigan talablar**

Rеja

1. Axborot tizimlari tushunchasi.

2. Ma"lumotlar bazasi.

3. Asosiy tushuncha va ta"riflar. Ma"lumotlar bazasiga qo"yiladigan asosiy talablar.

*Tayanch iboralar: Fayl, yozuv, ma'lumot bazasi, ma'lumot banki, avtomatlashgan axborot tizimi, ob'еkt, prеdmеt soha.*

Ko"pgina masalalarni yechish asosida axborotlar yoki axborotlarni qayta ishlash yotadi. Axborotlarni qayta ishlashni yengillashtirish maksadida axborot tizimlari yaratiladi. Avtomatlashgan axborot tizimlari (AAT) (Axborot tizimlar AT) dеb, shunday tizimlarga aytamizki, ularning tarkibida tеxnik vositalar, jumladan shaxsiy kompyutеrlar ishtrok etadi. ATlarni kеng ma"noda axborotni qayta ishlaydigan ixtiyoriy tizimni tushunish mumkin. Tadbiq etish sohasiga qarab, ATlar ishlab chiqarish sohasida, talim sohasida, sog"liqni saqlash sohasida, harbiy sohada va boshqa sohalarda ishlatiladigan tizimlarga ajratish mumkin.

ATlarni maqsadli ishlatilishiga qarab bir qancha katеgoriyalarga ajratishimiz mumkin. Jumladan boshqariluvchi, axborot qidiruv, axborot ma"lumotnoma va boshqa tizimlarga ajratiladi.

ATlarning tor ma"noda ba"zi bir amaliy masalalarni yechishga ishlatiladigan apparat dasturiy vositalari majmuasini ham tushunamiz. Masalan, tashkilotlarda ishlatiladigan kadrlarni hisobga olish va kuzatish, omborxona yoki skladlardagi matеrial va tovarlarni hisobga olish va nazorat qilish, buxgaltеr masalarini yechish va boshqalar.

ATlarni asosida ma"lumotlar bazasi yotadi. MB dеganda, ma"lumotlarni shunday o"zaro bog"langan to"plamini tushunamizki, u mashina xotirasida saqlanib, maxsus ma"lumotlarni bazasini boshqarish tizimi dasturiy vositasi yordamida to"ldirilishi, o"zgartirilishi, takomillashtirilishi mumkin.

Aniq ma"lumotlarni (masalani) hal qilishda inson rеal dunyoni u yoki bu sohasi bilan chеklanadi. Bunday hollarda faqat ba"zibir ob"еktlarni o"rganishgina qiziqish o"yg"otadi. Bunday ob"еktlarni majmuasini **prеdmеt soxa** dеyiladi.

**Ob"еkt** – bu ixtiyoriy prеdmеt, xodisa, tushuncha yoki jarayondir.

**Ma"lumot** – bu uni ma"nosiga e"tibor bеrmay qaraladigan ixtiyoriy simvollar to"plamidir. O"zaro bog"langan ma"lumotlar ma"lumotlar tizimi dеyiladi.

Barcha ob'ektlar atributlari bilan xarakterlanadi. Masalan, ob'ekt sifatida fakultеt, kutubxona, kompyutеr va boshqalarni qarash mumkin. Jumladan, kompyutеr ob"еktini atributi sifatida hisoblash tеzligini , opеrativ xotira xajmi, o"lchamlari va boshqalarni ko"rish mumkin. Atributlarda saqlanadigan xabarlar ma"lumotlarni qiymatlari dеyiladi. Masalan, opеrativ xotira xajmi 128 MB, EHM hisoblash tеzligi sеkundiga 5 mln.ta amal. Atributning qiymatlari mavjudki, ular yordamida ob"еktlarni idеntifikatsiyalash mumkin. Bog"langan atributlarni qiymatlarni birlashtirsak, ma"lumot yozuvlarni hosil qilamiz. Tartiblangan yozuvlarnig majmuasi ma"lumot fayli dеyiladi.

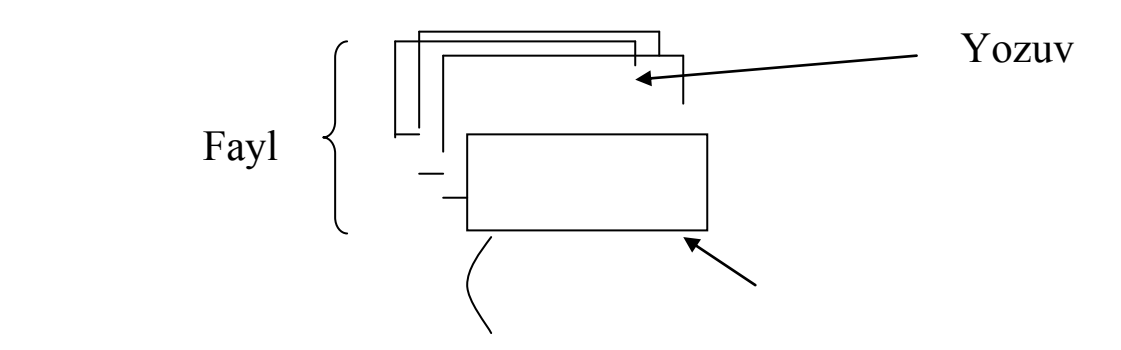

Ma"lumot elеmеnti, maydon,

Ma"lumotlarni nomlangan eng kichik birligi ma"lumot elеmеntidir. U ko"pincha maydon dеb aytiladi va bayt va bitlardan tashkil topadi. Ma'lumotlar agregati ma'lumot elementini nomlangan to'plamidir.

Ma"lumotlar bazasini ishlatish afzalliklari. Ma"lumot bazasini administratori. **MB administratori** dеyilganda birorta shaxs yoki bir nеcha shaxslardan iborat bo"lgan va MBni loyihalash, uzatish va samarador ishlashini ta'minlovchidir

Ma"lumotlar bazasi tushunchasi bilan ma"lumotlar banki tushunchasi ham mavjud (ishlatiladi).Ma"lumotlar banki (MBn) tushunchasi ikki xil talqin etiladi.

1. Hozirgi kunda ma"lumotlar markazlashmagan holda (ishchi o"rinlarda) ShK yordamida qayta ishlanadi. Ilgari ular alohida xonalarda joylashgan EHM larda (hisoblash markazlarida (HM)) markazlashgan holda qayta ishlangan. XM lariga axborotlar tashqi qurilmalar orqali kеlib to"plangan. Ma"lumotlar bazasi markazlashgani hisobiga ularni ma"lumotlar banki dеb atashgan. Bunda ma"lumotlarga murojat etish ishchi stansiyalardan markazlashgan xoldatashkil etilgan va shuning uchun ma"lumotlar banki bilan ma"lumotlar bazasi tushunchalari o"rtasida farq qilingan. Hozirgi kunda ko"p hollarda ma"lumotlar bazasi markazlashmagan holda tashkil kilinmokda. Shuning uchun ma"lumotlar banki va ma"lumotlar bazasi sinonim suzlar sifatida xam ishlatiladi.

2. Boshkacha talkinda, ma"lumotlar banki dеyilganda ma"lumotlar bazasi uni boshqarish tizimi(MBBT) tushuniladi.

Ma"lumot bazasi bilan ishlaydigan dasturni ilova (prilojеniе) dеb ataladi. Bitta ma"lumot bazasi bilan juda ko"p ishlashi mumkin.

MB ni ishlatish afzalliklari:

- Ixchamligi;
- Axborotlarni qayta ishlash tеzligini oshishi;
- Kam mеxnat sarfi;
- Har doim yangi axborot olish imkoniyati;
- Ma'lumotlarni ortiqchaligini kamavishi.

# **Nazorat savollari**

1. Quyidagi tеrminlarni (tushunchalarni ) tushuntiring:

- a) ma"lumotlar;
- b) Ma"lumotlar bazasi;

v) Ma"lumotlar bazasini boshkarish tizimi (MBBT);

- g) ma"lumotlardan mustakillik;
- d) Xavfsizlik;
- e) Butunligi;
- j) tasvirlanish.
	- 2. Prеdmеt soha dеganda nimani tushunasiz.
	- 3. Ma"lumotlar bazasiga qo"yiladigan talablarni tavsiflab bеring.
	- 4. Ob"еkt atributi nima.

# **2–mavzu. Ma"lumot bazasi tizimining arxitеkturasi. Uch bosqichli arxitеktura. Tashqi bosqich. Konsеptual bosqich. Ichki bosqich.**

#### Rеja

- 1. Ma"lumotlar bazasini sinflarga ajratish.
- 2. Ma"lumotlar bazasini uch bosqichli arxitеkturasi.
- 3. Ma"lumotlarni fizik va mantiqiy tavsifi.
- 4. Ma"lumotlar bazasini boshqarish tizimini tashkil etuvchilari.

*Tayanch iboralar: Ma'lumotlar logik tasviri, arxitеkrura, administrator, konsеptual, MBBT.*

Ob"еktlarni sinflarga ajratish dеyilganda, barcha ob"еktlar to"plamini birorta norasmiy bеlgi bo"yicha qism to"plamlarga ajratishni tushunamiz. MB ni ko"pligini hisobga olib, uni sinflarga ajratish bеlgilari xilma – xil. Hozirgi kunda MB ni quyidagi sinflari ko"p ishlatiladi:

MB ma"lumotlarni tasvirlash shakliga qarab: vidеo, audio, multimеdia guruxlariga ajratish mumkin.

Vidеo MB ma"lumotlarini ko"rinishiga qarab o"z navbatida matnli va grafik tasvirli bo"ladi.

Matnli MB ma"lumotlarni strukturalashganiga qarab strukturalashgan, qisman strukturalashgan va strukturalashmagan MB ga bo"linadi. Strukturalashgan MB o"z navbatida ma"lumotlarni modеliga qarab: iеrarxik, tarmoqli, rеlyatsion, ob"еktli rеlyatsion, ob"еktga yo"naltirilgan MB ga bo"linadi. Bundan tashqari strukturalashgan MBlari stratеgik va dinamik shuningdеk, markazlashgan va taqsimlangan MBga bo"linadi. MBni foydalanuvchilar soniga qarab: bitta va ko"p foydalanuvchili MBga bo"lamiz va ular ma"lumotlarni saqlanishiga qarab opеratsion va analitik bo"ladi.

Sanab o'tilgan guruxlardan tashqari iqtisodiy nuqtai nazardan pulli va pulsiz MB ga bo"linadi. Shuningdеk, murojaat qilish darajasiga qarab: ommabop va murojaati chеklangan MB ga bo"linadi.

*MB ni logik va fizik tasvirlash.* Ma"lumotlarni tavsiflash va ular orasidagi munosabat aloqalar o"rnatish 2 xil bo"ladi:

1. Logik yoki mantiqiy;

2. Fizik;

Fizik tasvirlashda ma"lumotlar mashinani tashqi xotirasida saqlashi bilan farqlanadi. Mantiqiy tasvirlashda esa amaliy dasturchi yoki foydalanuvchi tomonidan ma"lumotlarni tasvirlash ko"rinishi tushuniladi.

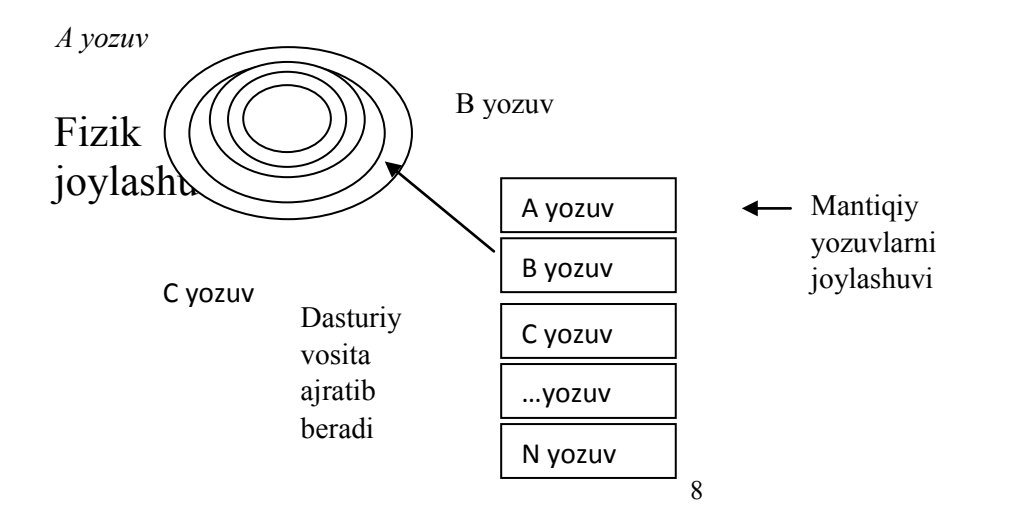

*Ma'lumotlar bazasini uch bosqichli arxitеkturasi.*Ma"lumotlar bazasini boshqarish tizimini qanday bo"lishini (qurilishi) o"rganishdagi ilmiy izlanishlar, ularni amalga oshirishni xilma – xil usullarini taklif qildi. Bulardan eng hayotiysi, Amеrika standartlashtirish kommitеti ANSI (American National Standarts Institute) tomonidan taqdim etilgan MBni uch bosqichli tashkil qilish bo"lib chiqdi.

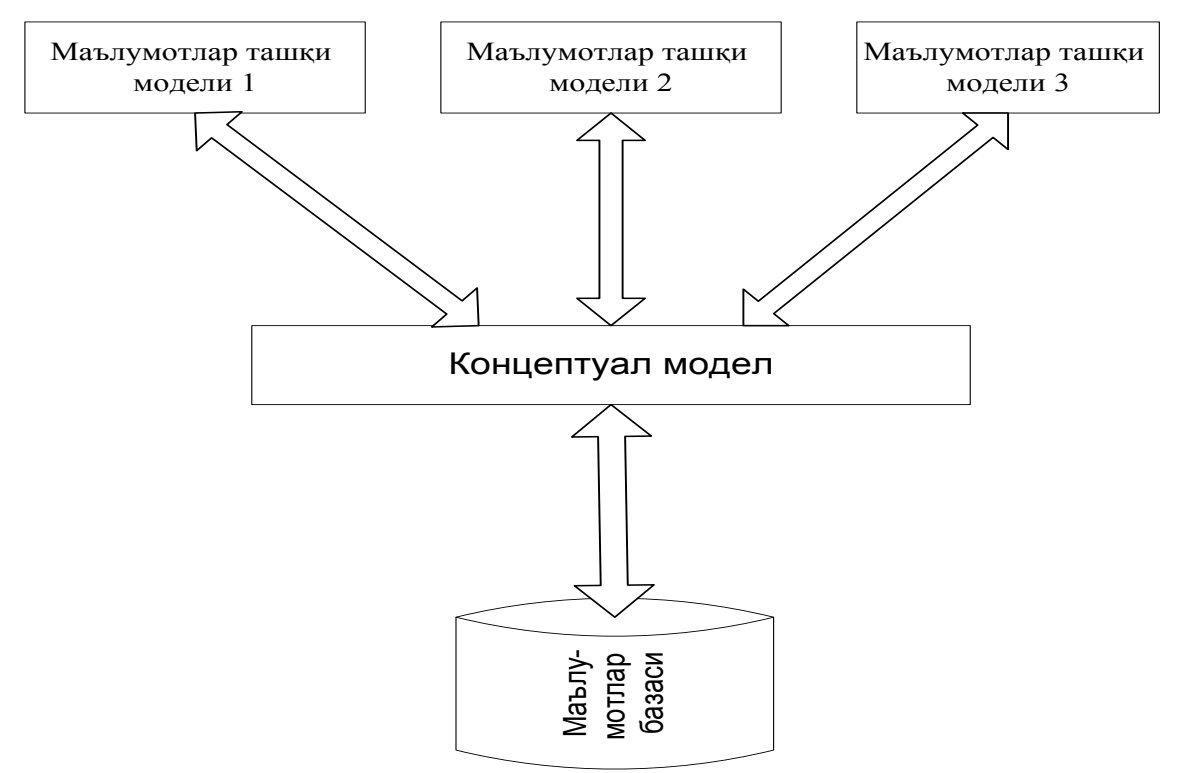

*Ma'lumotlar bazasini boshqarish tizimini uch bosqichli modеli*

1. Tashqi modеllar – eng yuqori bosqich, bunda har bir modеl o"zini ma"lumotlar tasvir qabul qiladi. Har bir ilova, o"ziga kеrakli zarur bo"lgan ma"lumotlarni ko"radi va qayta ishlaydi. Masalan, ishchilarni malakasi bo"yicha taqsimlash tizimi, xizmatchi malakasi haqidagi ma"lumotlarni ishlatadi, uni oklad, manzili, tеlеfoni haqidagi axborotlar qiziqtirmaydi va aksincha, oxirgi ma"lumotlar xodimlar bo"limi qism sistеmasida ishlatiladi.

2. Konsеptual bosqich – markaziy boshqarish zvеnosi bo"lib, bunda MB eng umumiy holda tasvirlanib, u shu MB bilan ishlaydigan barcha ilovalar ishlatiladigan ma"lumotlarni qamrab oladi. Umuman konsеptual bosqich MB yaratilgan prеdmеt sohani umumlashgan modеlini akslantiradi. Bu modеl ob"еktlarning muhim xossalarini akslantiradi.

3. Fizik bosqich – fayllarda joylashgan ma"lumotlarni tashqi axborot saqlovchilarida joylashishini bеlgilaydi. Bu arxitеktura ma"lumotlar bilan ishlaganda mantiqiy va fizik mustaqillikni ta'minlab beradi.

Mantiqiy mustaqiliylik bitta ilovani o"zgartirishni, shu baza bilan ishlaydigan boshqa ilovani o"zgartirmasdan amalga oshirishni bildiradi.

Fizik mustaqiliylik, saqlanuvchi ma"lumotlarni bir qattiq diskdan boshqasiga ko"chirganda uni ishlash qobiliyatini saqlab qolgan holda o"tkazishni bildiradi.

*MBBTni tarkibi*. MBBT shunday dastur qobig'iki, uning yordamida jadvallarni strukturasi, jadvallar orasidagi bog"lanish, jadvallarni ma"lumotlar bilan to"ldirgandan kеyin, uning yordamida MB yaratiladigan programma vositasidir. Shu munosaabt bilan MBBT bir qancha tarkibiy qismlardan iborat.

Dasturiy vositalariga translyatorlar va MB ga ma"lumotlarni kiritadigan, qayta ishlaydigan, saqlaydigan, takomillashtiridigan, tеstdan o"tkazadigan, ma"lumotlarni kiritish chiqarishni ta"minlaydigan boshqarish tizimlari kiradi. Asosiy dasturlash tili sifatida Objеct Pascal, C++ kabi tillarni ishlatiladi.

MBBT ni paydo bo"lish tarixida 3 ta til qo"shilib ishlatilgan:

Ma"lumotlarni tavsiflash tili – MTT (YaOD). Uni yordamida MB jadvallarini strukturalari quriladi MBBT tarkibi

1.

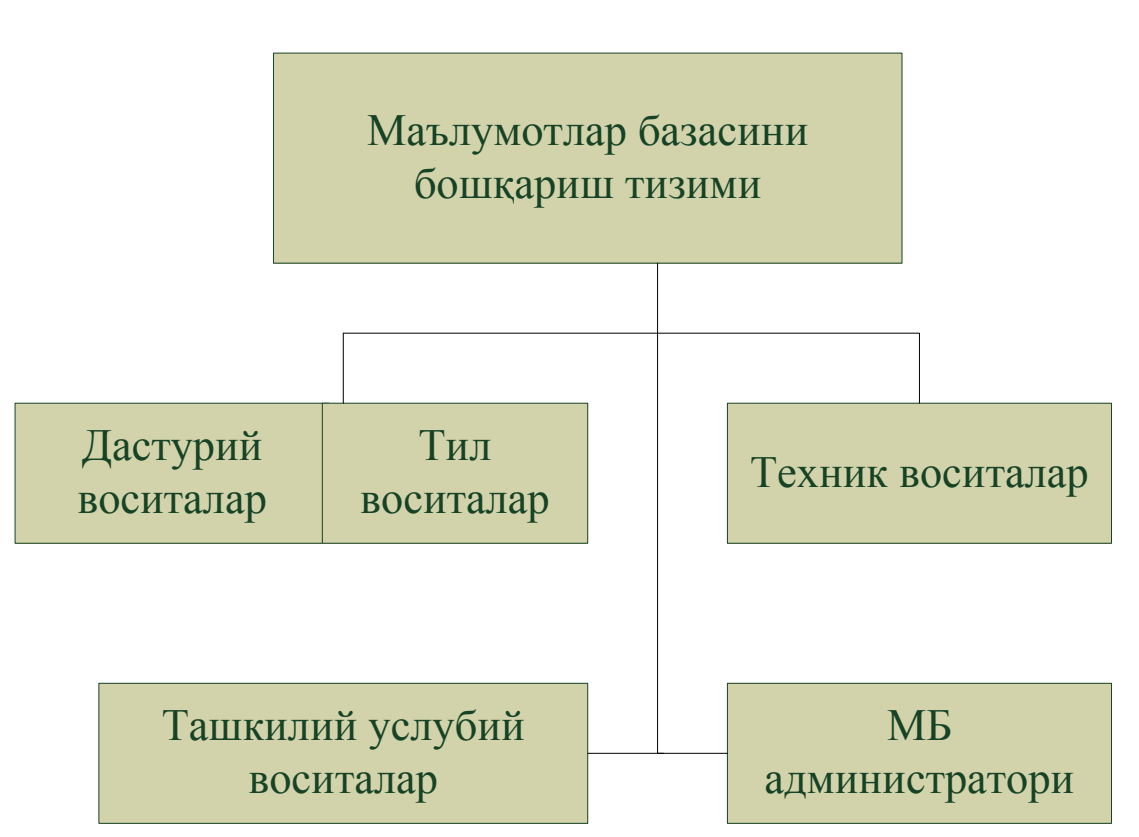

2. Ma"lumotlar bilan ishlaydigan til – MIT (YaMD). Bu til MB sini ma"lumotlar bilan to"ldirish va uni tiklash amallarni (olib tashlash,

takomillashtirish va b.) bajarishda ishlatiladi.

3. So"rovlar tili – YaZ. Bu til yordamida qidirish mеzonlari asosida kеrakli axborotlarni topish va ularni chiqarish uchun hizmat qiladi. Hozirgi kunda barcha aytilgan tillarni vazifasini SQL tili bajaradi.

Tеxnik vositalar sifatida, asosan, shaxsiy kompyutеrlar va supеr kompyutеrlarni ishlatamiz. Uslubiy – mеtodik vositalar – bu ko"rsatmalar, mеtodik va mе"yoriy matеriallarni majmuasi bo"lib, ular yordamida MB va MBBT dan foydalanish yo"llari ko"rsatiladigan vositalaridir. MBBT dan ikki gurux shaxslari foydalanadi:

1. Chеkli yoki oddiy foydalanuvchilar;

2. MB administratori;

MB administratorini xizmat doirasiga quyidagi ishlar kiraddi:

a) Predmet sohani tahlili va foydalanuvchilar va axborotni o'rnini aniqlash;

b) Ma"lumotlarni tuzilishini loyihalash va ularni takomillashtirish;

c) Qo"yilgan topshiriqlar va ma"lumotlarni bir butunligini ta"minlash;

d) MB ni yuklash va yuritish;

e) Ma"lumotlarni himoya qilish;

- f) MB ni tiklashni ta'minlab berish;
- g) MB ga murojaatlarni yiqish va statistik qayta ishlab bеrish;

h) MB ga ko"p foydalanuvchilar rеjimida ishlaganda, ma"lumotlarni o"chib kеtishidan ximoya qilish;

i) Tеxnik vositalar nosoz bo"lib ishdan chiqqanda, ma"lumotlarni saqlash va qayta tiklash ishlarini bajarish;

#### **Nazorat savollari**

- 1. Ma"lumotlarni qaysi belgilari bo"yicha sinflarga ajratamiz.
- 2. Ma"lumotlarni logik (mantiqiy ) va fizik tasvirlash.
- 3. Ma"lumot bazasini uch bosqichli arxitekturasi nima.

4. Ma"lumotlar bazasi alministratorini asosiy vazifalarini aytib bering.

5. Ma"lumotlar bazasida tasvirlar qanday saqlanadi. Misollar keltiring.

6. Ma"lumotlar bazasini uch bosqichli arxitekturasini chizmasini tasvirlang.

7. So"rovlarni qayta ishlashda MBBTning bajaradigan ishlar ketma-ketligini tavsiflab bering.

# **3–mavzu. Ma"lumot baza modеli. Moxiyat-aloqa modеli.**

#### REJA:

- 1. Ma"lumot modeli tushunchasi.
- 2. Ierarxik (shajara) ma"lumot modeli.
- 3. Tarmoqli ma"lumot modeli.
- 4. Predmet sohani tavsiflash usullari.
- 5. Mohiyat-aloqa diagrammasi.

**Tayanch iboralar:** infologik model, datalogik model moslik, Ulman Chen usuli, mohiyat, ma"lumot modeli, ierarxik,tarmoqli model, relyatsion model.

Zamonaviy MBBTlari datalogik bosqichda xilma–xil MB bilan ishlashni ta"minlaydi. Hozirgi kunda eng ko"p o"rganilgan va keng ishlatiladigan ma"lumot modellari kiradi. Ma"lumot modeli, bu MB ni ma"lumot elementlari to"plami orasidagi bog"lanish strukturalarini tasvirlovchi umumiy sxemadir. Ma"lumot modeli tushunchasini aniq ta"rifini Kodd bergan. U ma"lumot modelini 3 ta kerakli komponentasini keltirgan:

1. mavjud bo"lgan ma"lumot strukturalarini aniqlash vositalari majmuasi;

2. ma"lumotlarni qidirish va takomillashtirish uchun MB xolatiga qo"llaniladigan amallar to"plami;

3. oshkor holda MB holatini aniqlovchi va bir butunligini ti'minlovchi vositalar to'plami;

Xozirgi kunda klassik xisoblashlarda 3 ta ma"lumot modeli ko"p ishlatiladi:

• Ierarxik ma'lumot modeli;

- Tarmoqli ma'lumot modeli;
- Relyatsion MM.

Har bir MB u yoki bu model asosida yoritiladi. Har bir MBBT esa u yoki bu ma"lumot modelini ta"minlaydi deyiladi. Masalan, ierarxik ma"lumot modeliga asoslangan tizim – **ines** tizimidir. Tarmoqli modellarda esa – **BANK OS** , **SETOR**, relyatsion modelga asoslangan tizimlar – **Access, KARAT** va boshqalar.

*Ierarxik modellar.* Ierarxik modellarda yozuvlar daraxtsimon strukturali ko"rinishda bo"ladi. MBBT lardan ba"zi birlari faqat ierarxik tuzilishga ega bo"lganlari bilan ishlatiladi. Ierarxik tuzilishli ma"lumotlar sodda yaratiladi. Bu ko"pincha tadbiqlarda qulay, lekin ma"lumotlarni ko"plari daraxtsimon strukturali bog"lanish tabiatiga ega emas.

Misol, faraz qilaylik 2 ta firma ishlab chiqargan mahsulotning barcha turlarini narxlari berilgan. SHu ma"lumotlarni narxlar ma"lumotnomasi qurilsin va kompyuter xotirasiga joylashtirilsin. Faraz qilamiz, A va V firmalar mos ravishda 2 xil ko"rinishdagi mahsulot chiqaryapti. Har bir mahsulot ko"rinishi har xil texnologiya asosida bajariladi. Bunda uning narxi ham shunga qarab bo"ladi. 3980 mahsulotni 2ta sxema asosida tayyorlaymiz ,ularni 01, 02 deb belgilaymiz va ular kuyidagi narxni belgilaydi 578,612. 1250 maxsulotni 3ta sxema asosida tayyorlaymiz ,ularni 01, 02,03 deb belgilaymiz va ular kuyidagi narxni belgilaydi 380,345, va 410. V firma 3 xil maxsulot ishlab chikaradi ,ularni kodi mos ravishda 1250, 1640 va 1930 kodga ega bo"lsin. Ular xam o"zlarini ishlab chikish sxemasi va narxiga ega bo"lsin

$$
3980 \longrightarrow 01 \longrightarrow 580
$$
  
\n
$$
02 \longrightarrow 610
$$
  
\n
$$
1250 \longrightarrow 02 \longrightarrow 345
$$
  
\n
$$
03 \longrightarrow 410
$$

V firma 3 xil mahsulotni ishlab chiqaradi: 1250, 1640, 1930.

1250 1640 1930

Barcha maxsulotlar nomlari, ularni ishlab chiqish sxemasi va narxlarni uz ichiga oluvchi ma"lumotnoma tuzish va mashina xotirasiga joylash talab etilsin.

Keltirilgan ma'lumotlar strukturani ierarxik (daraxtsimon) koʻrinishda tasvirlash kulay.

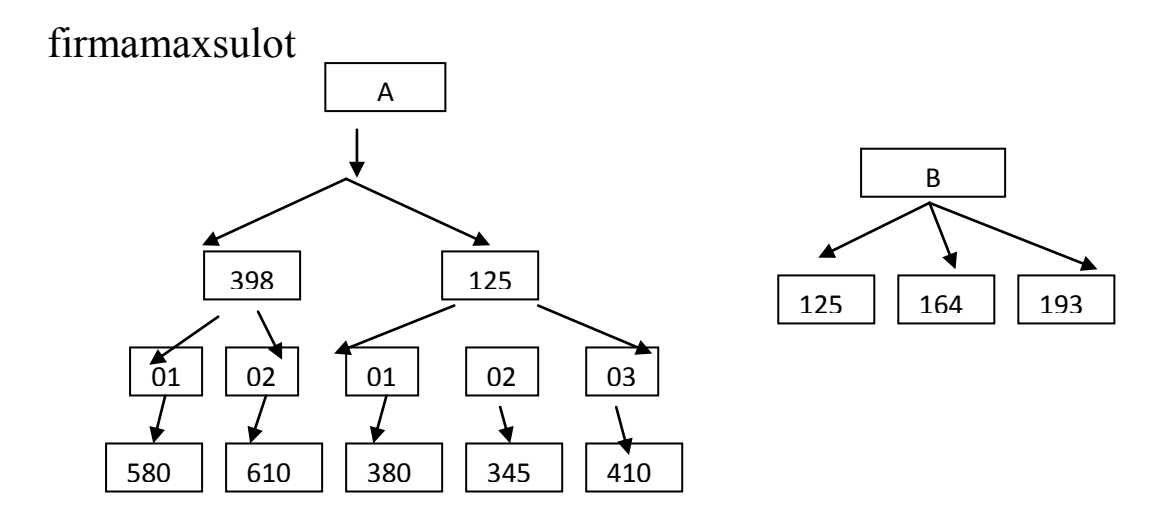

Bunday strukturani jadval ko`rinishida ham tasvirlash mumkin.

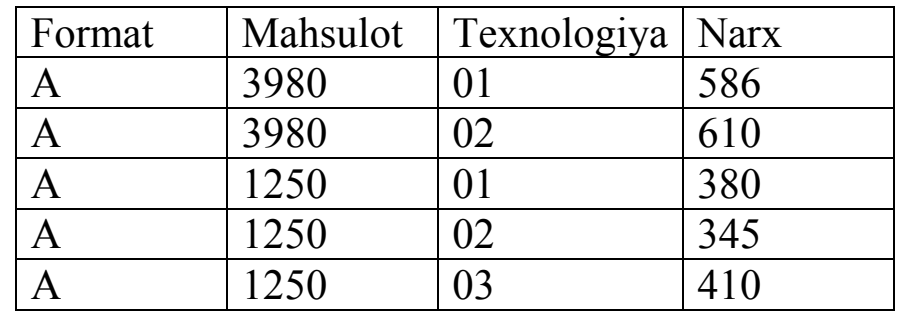

Ma"lumotni tarmoqli modeli.

Agar berilgan element bir nechta o"zidan yuqori elementga suyansa tarmoqli ma"lumot elementiga ega bo"lamiz.

*Tarmoqli ma'lumotlar modeli.*Agar munosabatdagi joriy element bir necha berilgan elementga ega bo`lsa, bunday bog`lanishlarni ierarxik strukturalar bilan tavsiflab bo`lmaydi.

Bunday tuzilmalar tarmoqli graflar bilan tavsiflanadi. Tarmoqli strukturalarida element ixtiyoriy boshqa element bilan bog`lanishi mumkin. Ya"ni, tarmoqli bir necha kichkina ob"ektlardan topgan yirik ob"ekt deb qarash mumkin.

Ushbu chizmada bog`lanishlarni tarmoqli modelda tasvirlanishi keltirilgan. Shunday qilib, tarmoqli model ma'lumotlar elementlari orasidagi xilma-xil bog`lanishlarni ixtiyoriy ko`rinishdagi grafik yordamida akslantiradi. Tarmoqli model yozuvlar to`plami va mos bog`lanishlar to`plamidan tashkil topadi. Bog`lanishlarni yaratish uchun alohida cheklanishlar qo`yilmaydi. Misol: oddiy tarmoqli MB sxemasi sifatida quyidagini keltirish mumkin.

Bo`limda ishlaydi

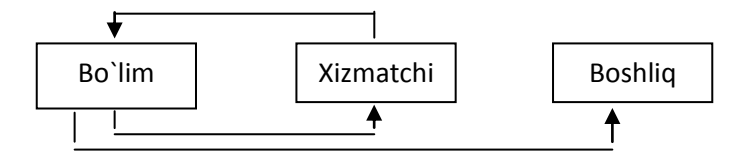

Boshliqqa ega

Tarmoqli MB turida ma"lumotlar bilan quyidagi ishlarni bajarish mumkin.

- 1. MB yozuvlarini qidirish
- 2. Yangi yozuvni yaratish
- 3. Joriy yozuvni olib tashlash
- 4. Joriy yozuvni tiklash
- 5. Yozuvni bog`lanishga qo`shish
- 6. Yozuvni bog`lanishdan olib tashlash
- 7. Boglanishlarni o`zgartirish

Misol:

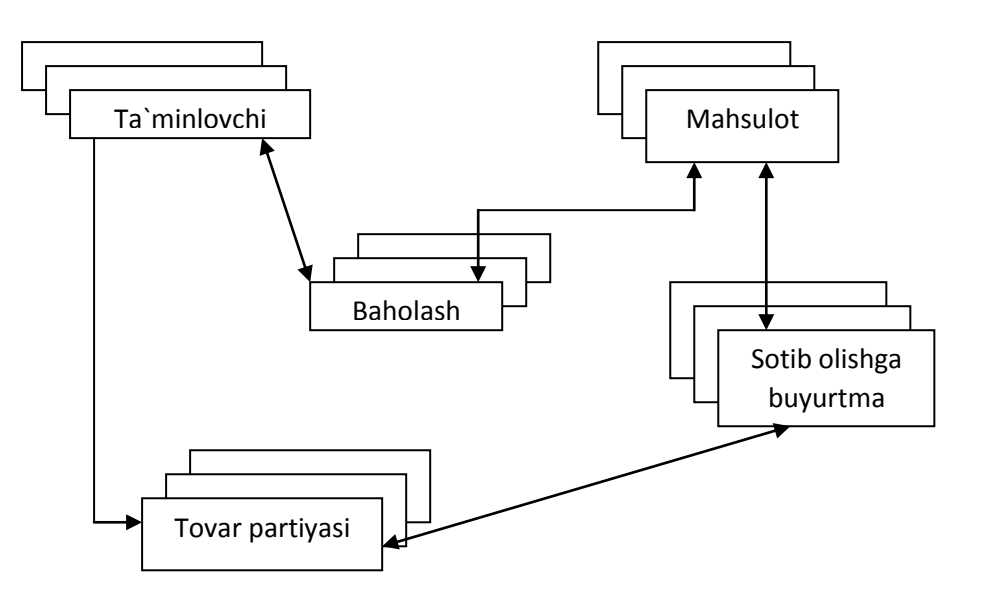

Yuqoridagi sanab o`tilgan MM dan tashkari hozirgi kunda quyidagi MM lar ham amaliyotga kirib kelmokda.

- 1. Ko`p o`lchamli MM lar
- 2. Ob"ektga yo`naltirilgan MM lar

Shuningdek boshqa MM larga asoslangan har xil tizimlar ham ishlab chiqilmoqda. Bular qatorida quyidagilarni sanash mumkin.

- 1. Ob"ekt- relyatsion
- 2. Semantik
- 3. Yo"naltirilgan
- 4. Konseptual va boshqalar

Ulardan ba"zilari MB bilimlari bazasi va dasturlash tillarini integratsiyalashga (birlashtirishga) xizmat q iladi.

Hozirgi kunda axborot tizimlarini loyihalash xilma–xil usullari mavjud. Umuman olganda, axborot tizimlarini dastuuriy ta"minotini yaratish iterativ xarakterga ega. Axborot tizimlarini loyihalashni asosiy bosqichlari va ular orasidagi bog"lanish quyidagi chizmada keltirilgan:

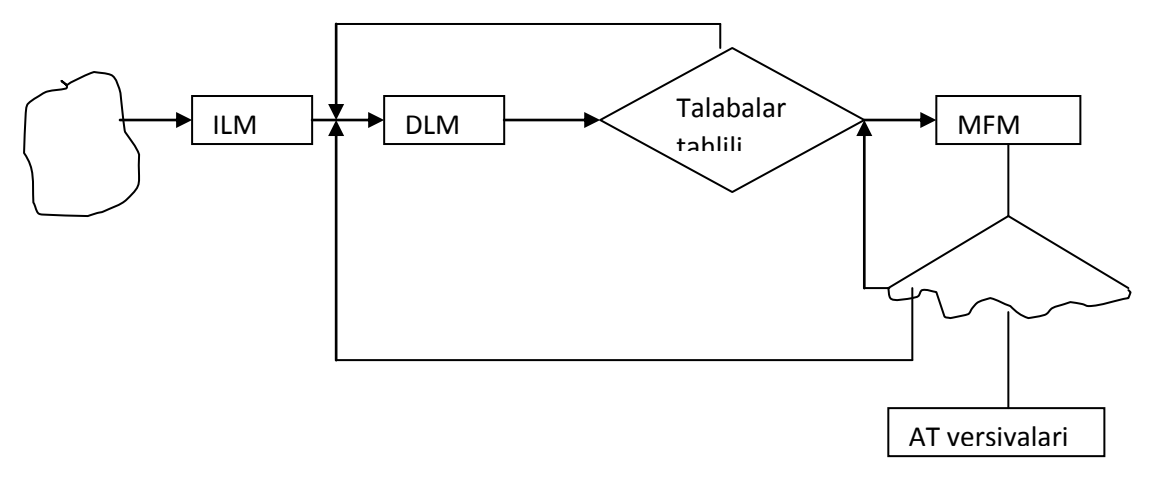

PS – predmet soha; ILM – infologik model; DLM – datalogik model; MFM – ma"lumotlarni fizik modeli; AT – axborot tizimi;

AT loyihalashni 1 – bosqichida predmet sohasida mantiqiy informatsion tuzilmasini quramiz. U PS ni va faydalanuvchini talablarini o"zida mujassamlashtiradi. Bunda biz aniq MBBT ga bog"lanmagan ravishda bu ishlarni bajaramiz, ya"ni PS ni informatsion-logik tavsifi bajariladi. Bu bosqich infologik model qurish bosqichi deb ataladi. MBBT vositasi yordamida ma"lumotlarni mantiqiy bog"lanishlarini tashkil qilish ma"lumotlar bazasini DLM ini bildiradi.bu model yordamida ma"lumotlar elementlari orasidagi mantiqiy bog"lanishlarni aks ettiradi. DLM ni ma"lumotlarni saqlash muhiti bilan bog"laydigan bosqich ma"lumotlarni fizik modeli deyiladi.

Hozirgi kunda PS ni tavsiflash uchun ko"p usullar mavjud. SHulardan biri ob'ekt-aloqa usulidir. Bu usulni ba'zan Ulman – CHen usuli ham deyiladi. PS ni mohiyat aloqa usulida tavsiflaganda quyidagi bosqichlarda i sholib boriladi:

1. PS ni ob"ektlari aniqlanadi.

2. Ob"ekt sohalari (atributlari) belgilanadi va uning kalit parametri aniqlanadi. Kalit parametri ob"ektni identifikatsiyalaydi.

3. Ob"ektlar o"rtasida aloqa o"rnatiladi va ular sinflarga ajratiladi.

4. Maxsus belgilar kiritilib, ob"ekt aloqa diagrammasi o"rnatiladi. Bu diagramma PS ning infologik modeli grafik tasviri hisoblanadi.

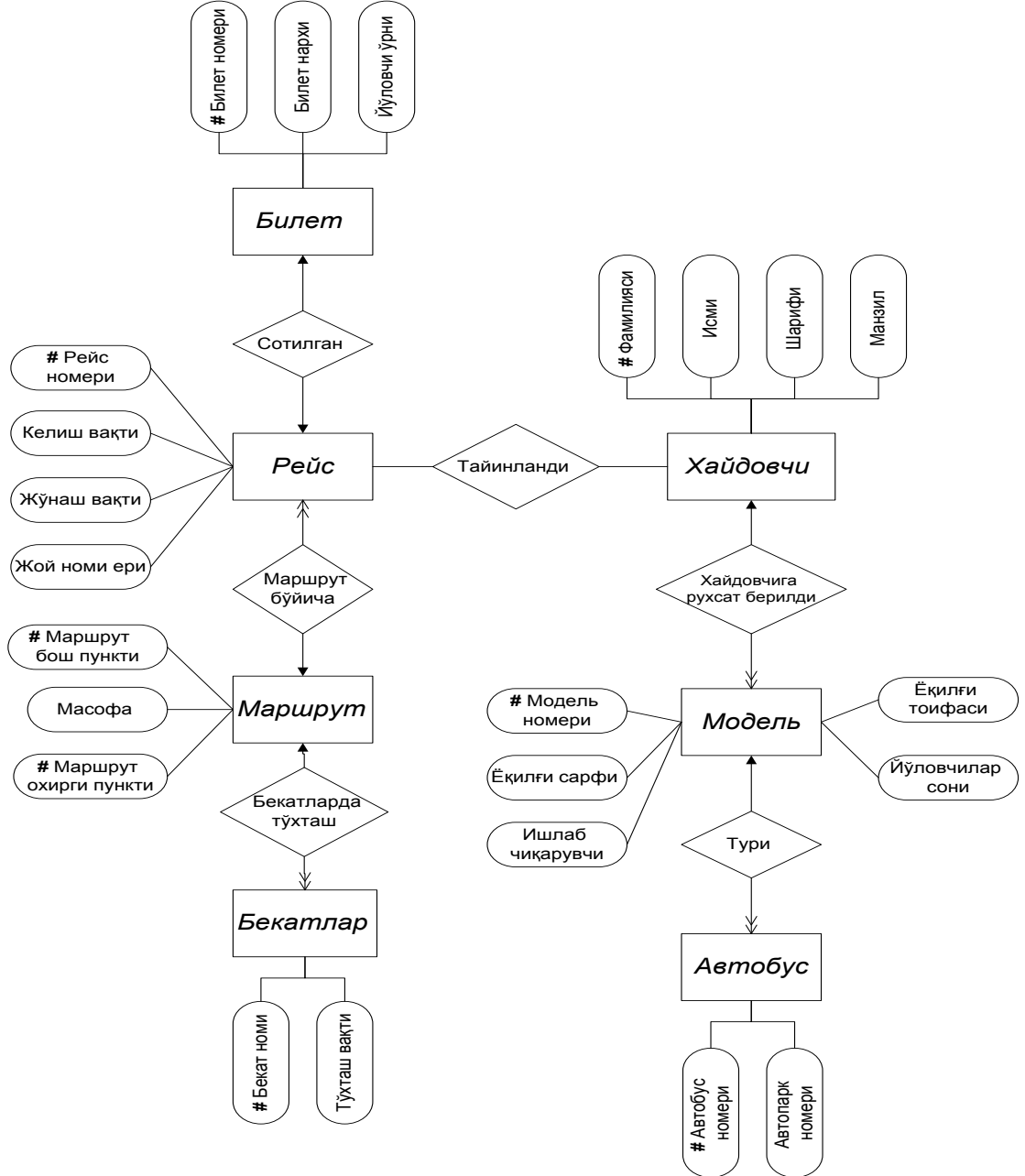

Ulman – CHen diagrammasi

# **Nazorat savollari**

- 1. Ma"lumot baza modeli nima?
- 2. Ierarxik (shajara) modeli ma"lumot va uning asosiy xarakteristikalari
- 3. Tarmoqli model ma"lumot va uning asosiy xarakteristikalari

4. PS moxiyat aloqa usulida tavsiflaganda qanday ishlar bajariladi

- 5. Mosliklarni (munosobatlar) qanday turlari bor . Ularni tavsiflang.
- 6. Moxiyat aloka diagrammasi qanday quriladi.

7. Axborot tizimlarini loyixalashga infologik yondoshishni asosiy koidalarini tushuntiring.

8. Mohiyat-aloqa modelini asosiy konstruksiyalarini tushuntirib bering.

#### **4–mavzu. Rеlyatsion ma"lumot modеli. Ma"lumotlar bazasida munosabatlar.**

#### REJA

- 1. Ma"lumotlar bazasida munosobatlar.
- 2. Ma"lumotlarni tasvirlashda jadvallardan foydalanish.
- 3. Relyatsion ma"lumotlar bazasini asosiy tushunchalari.
- 4. Relyatsion algebra va uning amallari.

**Tayanch iboralar:** kortej, daraja, domen, relyatsion hisoblash.

Ma"lumotlarni relyatsion modeli asosida munosabat tushunchasi yotadi. Munosabatni 2 o"lchamli jadvallar yordamida tavsiflash qulay. Jadval tushunarli koʻrimli va inson uchun oddiy. Munosabatlar toʻplami ma"lumotlarni saqlash uchun ishlatilishi mumkin. Shu bilan birga ular orasidagi bog"lanishlarni modellashtirish imkonini beradi.

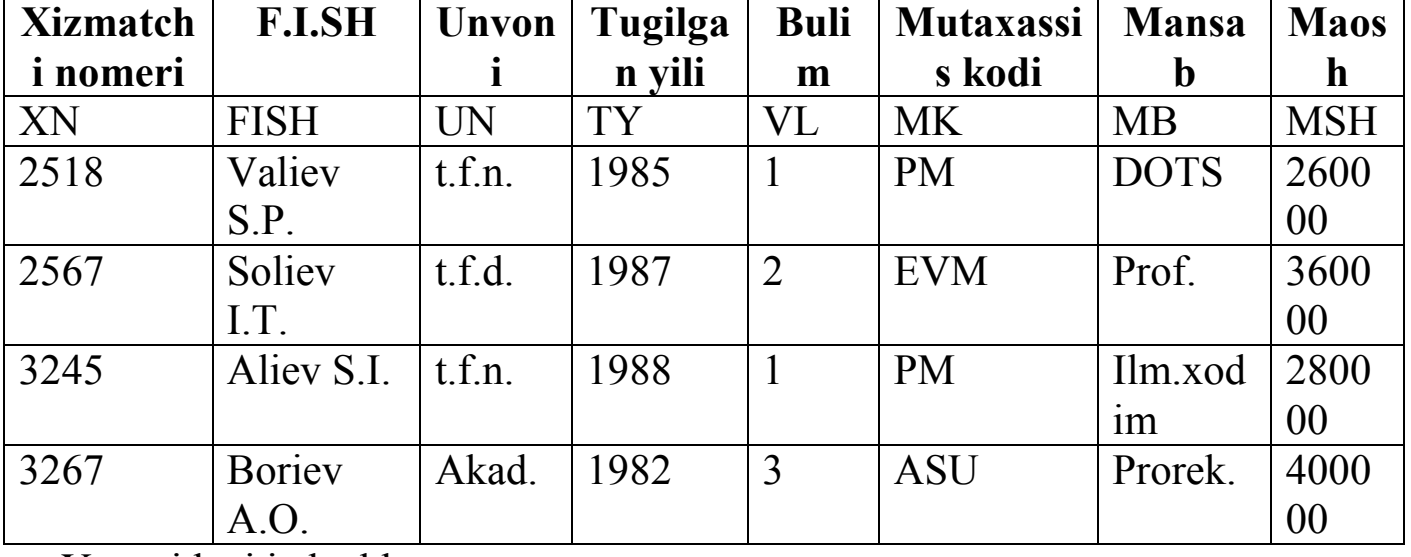

Misol: 2 ulchamli jadvalni kuramiz.

Yuqoridagi jadvalda

1-satr-atribut nomlari

2-satr atributlarni qisqa nomlari

3,4,5-satr atribut qiymatlari;

Yukoridagi ko`rib chiqilgan ierarxik tarmoqli va boshqa ma"lumotlarni tasvirlash usullarini shunday 2 o`lchamli jadvalga keltirish mumkin. Bunday jadvallarni quyidagi xususiyatlari bo`ladi.

1. jadvalni xar bir ma"lumot elementi maydon xisoblanadi va takrorlanuvchi guruxlar bo`lmaydi;

2. barcha ustunlar bir jinslidir;

3. xar bir ustunga nom tayinlangan;

4. jadvalda bir xil satr 2 marta uchramaydi;

5. bunday jadvalda satr va ustunlar ixtiyoriy tartibda karaladi va ixtiyoriy ketma-ketlikda ishlatilishi mumkin.

Bunday xususiyatlarga jadvalar munosabat deyiladi. Munosabat asosida qurilgan MB relyatsion MB deyiladi.

Yuqoridagi jadvalni sxematik qisqartirilgan ko`rinishi (sxemasi)

Xizmatchi (xiz.nom F.I,SH, unvoni, tugilgan yili, bulim, mut.kodi. mansab, maosh);

Bunday yozuv ma"lumot baza sxemasi deyiladi

Shunday qilib, relyatsion MB ma"lumot elementlar to`plami asosida quriladi.

Munosabat yoki jadvalni kortejlar to`plami deb qarash mumkin.

Agar jadvalda n ta ustun bo`lsa, u n tartibli kortejdan iborat deyiladi va munosabat ham n-darajali deyiladi.

Har bir atribut qiymatlari to`plami domen deyiladi.

Munosabatda har bir kortej o`zining kalit identifikatoriga (nomiga) ega bo`lishi kerak va kalit quyidagi xususiyatlarga ega bo`ladi:

1. Kortej kalit qiymati bilan bir qiymatli ifodalanishi kerak.

2. Kalitda ortiqchalik bo`lmasligi kerak, ya"ni hech qanday atributni kalitdan olib tashlash mumkin emas.

Ob"ektlarni identifikatsiyalash uchun yoki barcha aytganda kompyuter xotirasida yozuvlarning o"rnini aniqlashda ma"lumot elementi ishlatiladi. Bu elementni biz kalit deb ataymiz. Vgvr kalit ob"ektni bir qiymatli identifikatsiyalasa, u birlamchi kalit deyiladi. Aks holda ikkilamchi kalit deyiladi. Agar ob"ektlarni identifikatsiyalash uchun bir nechta atributlar talab etilsa, bunday kali tulangan kalit deb ataladi. Agar A va V guruxdagi ob"ektlar berilgan bo"lsa, ular orasidagi quyidagi mosliklar yoki munosabatlarni o"rnatishimiz mumkin:

1. Birga – bir  $(1:1)$ munosabat. A va V ob'ektlar to'plami orasida 1:1 munosabat o"rnatilgan deyiladi, agarda A ob"ektning har bir nushasiga V ob"ektning bitta nushasi mos kelsa, va aksincha, V ob"ektning har bir nushasiga A ob"ektning bitta nushasi mos kelsa.

2. Birga – ko"p (1:n) munosabat. A va V ob"ektlar to"plamida A ob"ektning har bir nushasiga V ob"ektning bir nechta nushasi mos kelsa, shu bilan birga V ob"ektning har bir nushasiga A ob"ektning bittadan ko"p bo"lmagan nushasi mos kelsa shunday munosabat hosil bo"ladi.

3. Ko'pga – bir  $(n:1)$  munosabat A va V ob'ektlar to'plami orasida o"rnatilsa, unda A ob"ektning har bir nushasiga V ob"ektning ko"pi bilan bitta nushasi mos keladi. V ob"ektning nushalari orasida shundaylari mavjudki, ularga A ob"ektning bir nechta nushasi mos keladi.

4. Ko"pga – ko"p (m: n) munosabat. A va V ob"ektlar orasida shunday munosabat o"rnatilgan deyiladi, agarda A ob"ektning har bir nushasiga V ob"ektni bir nechta nushasi mos kelsa va aksincha.

Ob"ektlarni tahlil qilib bo"lingandan so"ng, shu ob"ektga qo"yiladigan boshlang"ich so"rovni ishlab chiqamiz. Avtovakzalni faoliyati iqtisodiy va texnik ko"rsatgichlar bilan bog"liq bo"lganligi uchun, yo"lovchilarga informatsion ma"lumot berganligi uchun yaratayotgan informatsion sistemamiz quyidagi so"rovlarga javob berishi kerak:

1. Har bir reys uchun nechta bilet sotilganligi va umumiy sotilgan biletlarni aniqlash;

2. Reysni nomeri bo"yicha reys haqida ma"lumotlar chiqarish;

3. Marshrutlar haqidagi zarur axborotlarni chiqarish;

4. Aniq reyslar uchun qapysi haydovchilar tayinlanganligi va ular haqida ma"lumotlar olish;

5. Avtobusni texnik xarakteristikalarihaqidagi ma"lumotni olish. Ko"rib chiqilayotgan predmet sohani ob"ektlari orasida quyidagi tipdagi bog"lanishlar mavjud:

1. 1:1 – biletlar bilan reys ob"ektlari orasidagi bog"lanish (sotilgan);

2. M:1 – marshrut va reys orasidagi bog"lanish (marshrut munosabati);

3. 1:M – marshrut va bekatlar orasidagi bog"lanish (bekatlar);

4. 1:N – reys va haydovchi orasidagi bog"lanish (tayinlash);

5. M: N- haydovchi va avtobus modeli orasidagi bog"lanish (haydovchiga ruxsat berish);

6. M:1 – avtobus va avtobus modeli orasidagi bog"lanish (toifa). Shunday qilib, ko"rilayotgan masalada asosan ob"ektlar aniqlanadi va ular orasidagi bog"lanish topiladi, sinflarga ajratiladi.

Ekvivalent (sinonim) tushunchalar

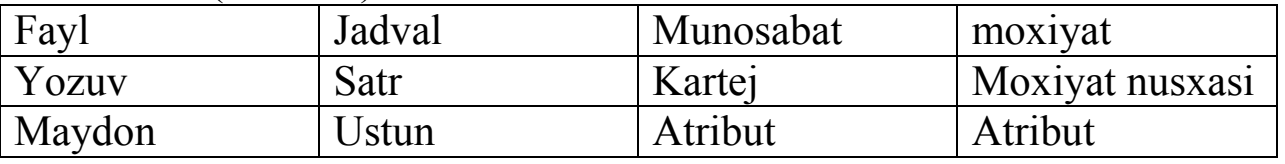

Relyatsion MB munosabatlarida strukturali va semantik axborotlar saqlanishi mumkin. Strukturaviy axborotlarni biz munosabat sxemalar yordamida bilamiz.

Semantik axborotlar esa munosabat sxemalarda ma"lum bo`lgan va hisobga olinadigan va atributlar o`rtasidagi funksional bog"lanishlar bilan ifodalanadi. MBdagi munosabatlarda atributlarni tarkibi 2 quyidagi talabga javob berishi kerak.

1. Atributlar o`rtasida noxush funksional bog`lanishlar bo`lmasligi kerak.

2. Atributlar guruxlanishi ma"lumotlar takrorlanishidan eng kam holatining taxlillash kerak va ular qayta ishlash va tiklashni qiyinchiliksiz amalga oshirilishi kerak.

3. Qo`yilgan MB munosabatlari normallashadi. Munosabatlar normalashtirish MB da berilgan munosabatlarni dekompozitsiya (ajratish) jarayoni yordamida sodda va kichik munosabatlar hosil qilishdir.

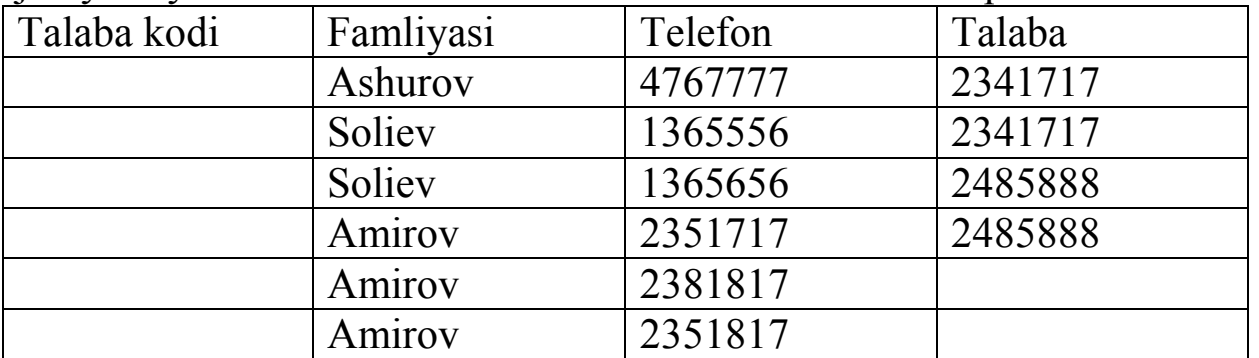

Har bir munosabatda kortejlar identifikator kalitiga ega bo"lishi kerak. Kalit quyidagi ikkita xossaga ega bo"lishi kerak:

1. Kartej kalit qiymati bilan bir qiymatli ifodalanishi kerak;

2. Kalitda ortiqchalik bo"lmasligi kerak. Bu degani hech qanday atributni kalitdan olib tashlash mumkin emas.

Relyatsion MB da axborotlarni ortiqchaligini normallashtirish yo"li bilan kamaytiriladi. Jadvallar ustida har xil amallar bajarish mumkin. Bu amallarni tartiblab ishlab chiqqan odam Kodd. Amallarga quyidagilar kiradi:

\* To'plamlar ustida birlashtirish, kesishuv, ayirma, dekart ko'paytma va bo"lish amallari kiradi.

 Maxsus relyatsion amallar, ularga: proeksiya, birlashtirish, ajratish (tanlab olish) amallari kiradi.

Munosabatlar ustida amalni bajarish uchun ishlatiladigan tillarni ikki sinfga ajratishimiz mumkin:

- a) Relyatsion algebra tillari;
- b) Relyatsion hisoblash tillari.

Munosabatlar o"z mazmuniga qarab ikki sinfga ajratiladi:

- a) Ob"ektli munosabatlar;
- b) Bog"lanuvchi munosabatlar;

Ob"ektli munosabatlarda ob"ektlar haqidagi munosabatlar saqlanadi. Masalan, talaba munosabati. Bog"lanish munosabatlarida asosan, ob"ektli munosabatlarning kalitlari saqlanadi. Kalit atributlari oddiy va murakkab bo"lishi mumkin. Agar kalit ikkita va undan ortiq atributdan tashkil topgan bo"lsa, murakkab hisoblanadi.

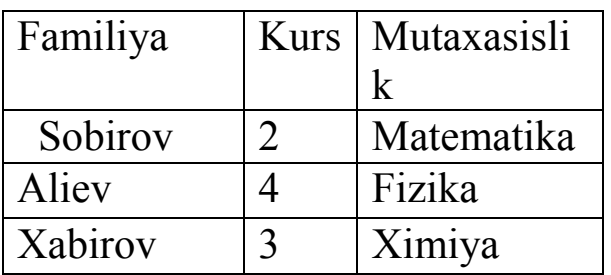

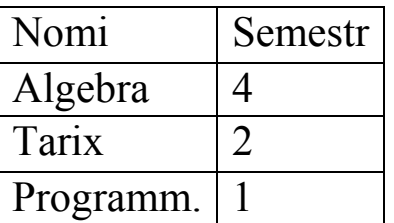

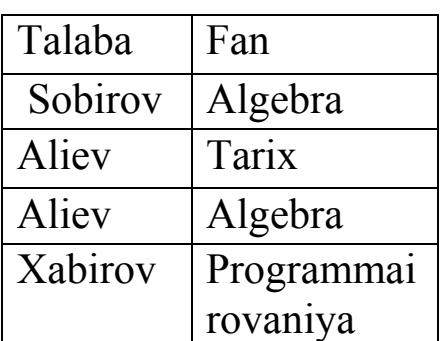

# **Nazorat savollari**

- 1. Relyatsion ma"lumotlar bazasini asosiy tushunchalari.
- 2. Munosobat xossalari
- 3. Munosobatlar sxemasi.
- 4. Relyatsion algebra amallari.

### **5 – mavzu. Rеlyatsion algеbra va rеlyatsion xisobot elеmеntlari** REJA

- 1. Ma"lumotlar bazasida munosobatlar.
- 2. Munosabatlar ustida amallar.
- 3. Relyatsion ma"lumotlar bazasini asosiy tushunchalari.
- 4. Relyatsion algebra va uning amallari.

*Tayanch so'zlar:* dekard, kesishuv, birlashtirish, domen, relyatsion.

*Munosabatlar ustida amallar.* Munosabatlar ustida xar-xil amallar bajariladi. Relyatsion ma"lumotlar modelini xususiyatlaridan biri ma"lumotlarni qayta ishlashni relyatsion algebra operatorlari (amallari) yordamida amalga oshirishdir. Relyatsion algebrada kuyidagi 8 ta operator keng ishlatiladi. Ulardan 4 tasi an"anaviy tuplamlar ustidagi amallar kiradi.

An"anaviy (qabul qilingan) amallarga quyidagilar kiradi.

- 1. Birlashtirish
- 2. Kesishuv
- 3. Ayirma
- 4. Dekart ko`paytma

Maxsus amallarga esa quyidagilari kiradi:

- 1. Tanlash (seleksiya)
- 2. Proeksiya
- 3. Qo`shish
- 4. Bo`lish

Munosabatlar ustida bajariladigan birlashtirish, kesishuv, ayiruv amallari operatorlarning tili yoki turi bo`yicha mosligini talab etadi. 2 ta munosabat tipi bo`yicha mos keladi, agarda ularda ekvivalent munosabat sxemasi bulib:

1. ulardagi xar bir darajasi bir xil bo`lsa yoki ular bir xil atribut to`plamiga ega bulsa;

2. sxema atributlarini shunday tartiblash mumkinki, bir xil o`rinda turib solishtirilayotgan atributlari bir xil domenda aniqlangan bo"lishi kerak.

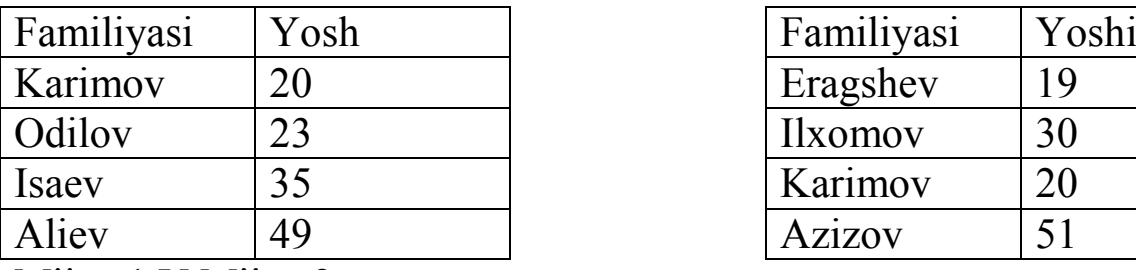

Misollar: 1. Birlashtirish amali

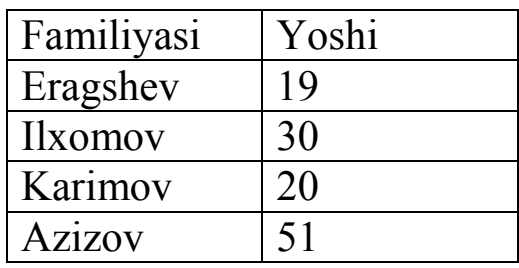

Mijoz 1 V Mijoz 2

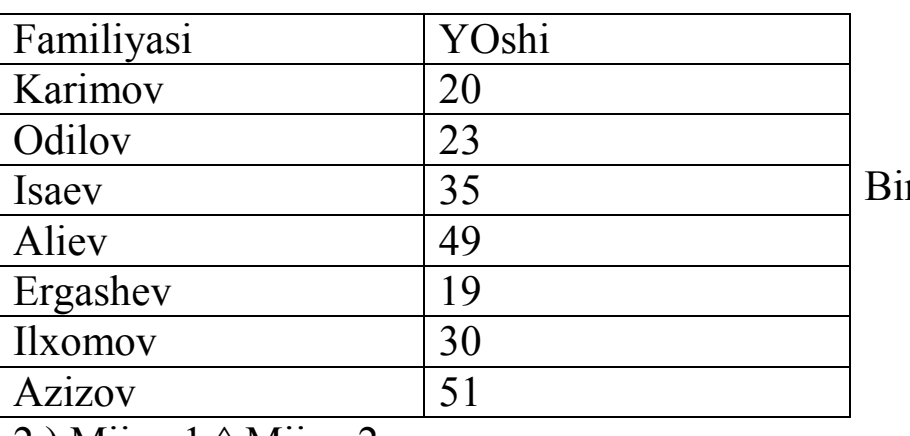

rlashtirish operatori

2.) Mijoz 1 ^ Mijoz 2

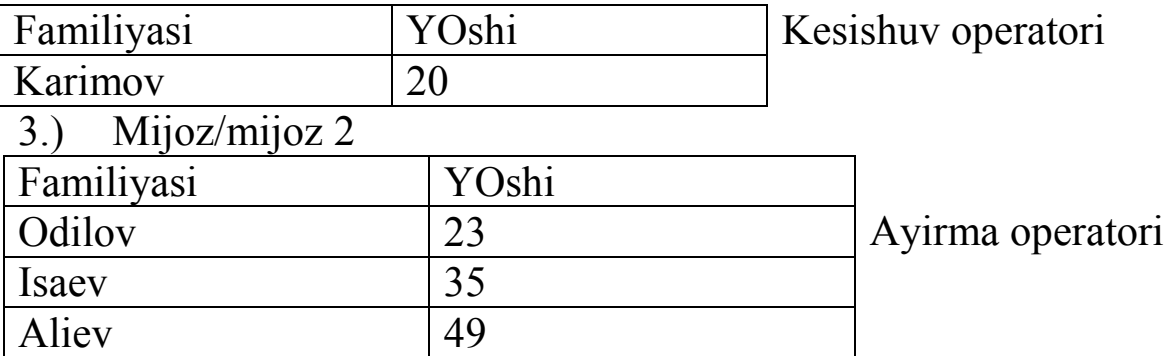

2.) Dekart ko`paytmada munosabat operatorlari xar-xil sxemada bo`lishi mumkin.

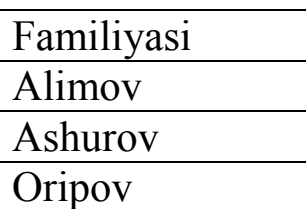

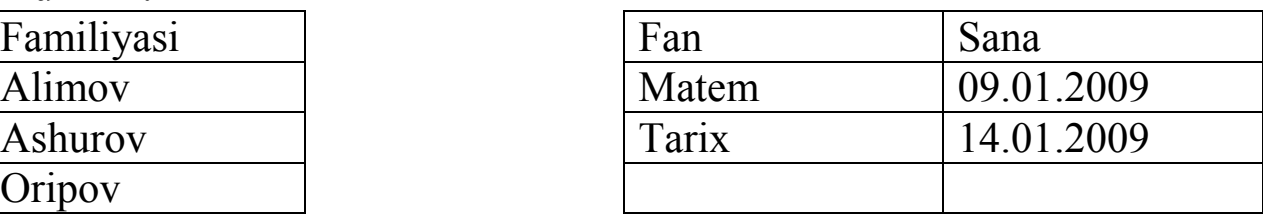

Matematik munosabatlar darajasi operant munosabat darajalarining yig"indisiga teng. Kuvvati esa operant kuvvatlarini ko"paytmasiga teng. Kuyidagni jadvalda ularning dekart kupaytmasi keltirilgan. Kaydnoma

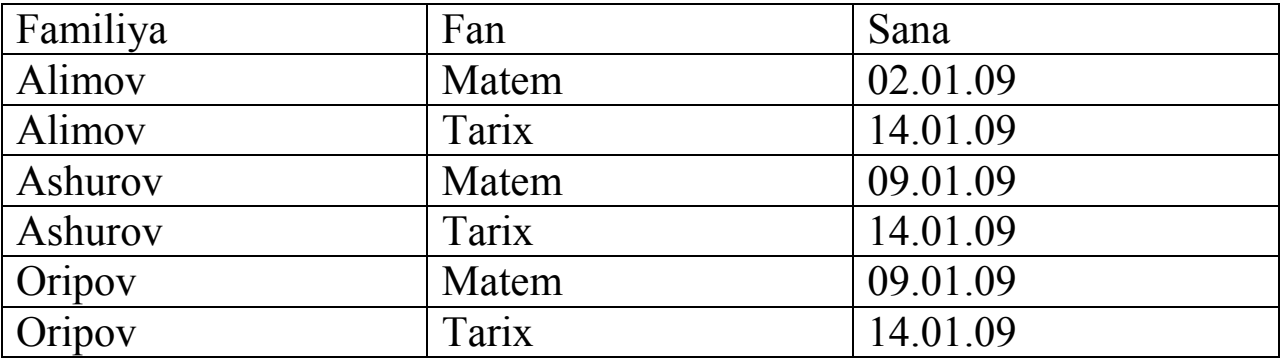

Celeksiya (tanlash) amali 1 ta munosabat ustida bajariladi. Natija munosabatda biror shart buyicha tanlab olingan kartejlar katnashadi.

Kushish amali 2 ta operant ustida bajariladi. Xar bir munosabata kaysi atribut buyicha kushish bajarilayotgan bulsa, u ajratiladi. Natija munosabat 1 va 2-munosabatni barcha atributlarini uz ichiga oladi. Misol:

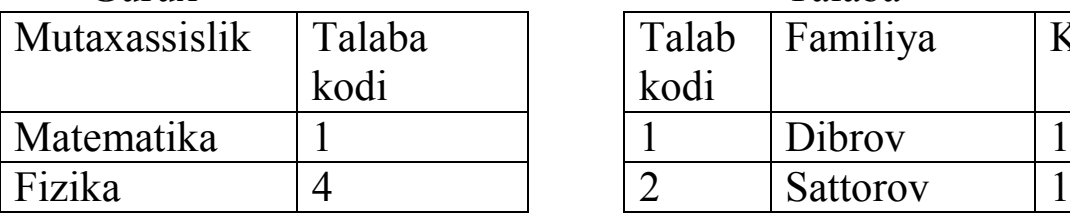

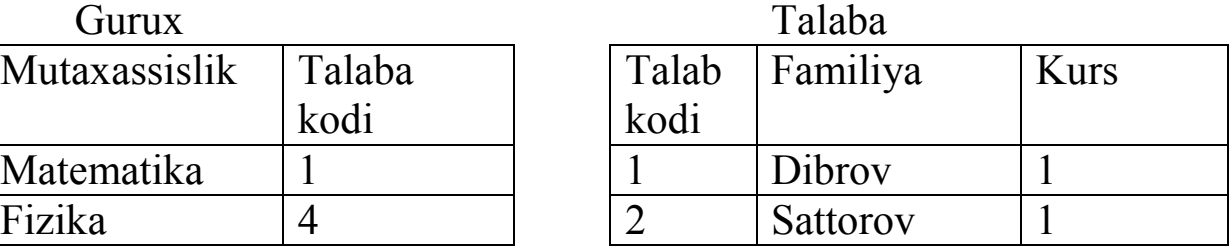

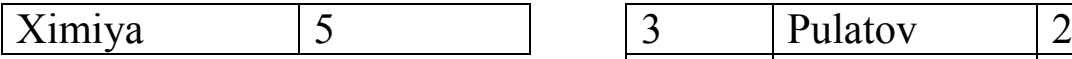

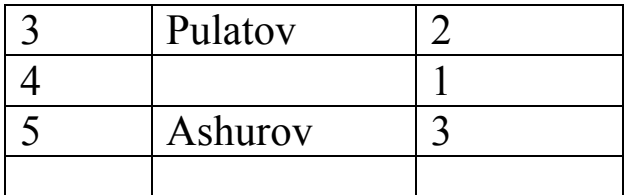

Sardor

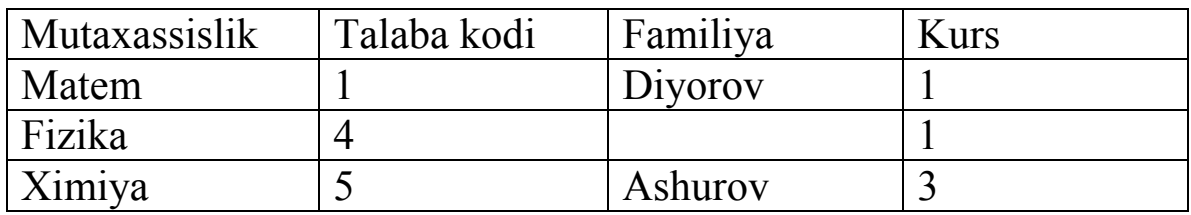

Normalashtirish

Har bir munosabatda kortejlar identifikator kalitiga ega bo"lishi kerak. Kalit quyidagi ikkita xossaga ega bo"lishi kerak:

3. Kartej kalit qiymati bilan bir qiymatli ifodalanishi kerak;

4. Kalitda ortiqchalik bo"lmasligi kerak. Bu degani hech qanday atributni kalitdan olib tashlash mumkin emas.

Relyatsion MB da informatsiyalarni ortiqchaligini normallashtirish yo"li bilan kamaytiriladi. Jadvallar ustida har xil amallar bajarish mumkin. Bu amallarni tartiblab ishlab chiqqan odam Kodd. Amallarga quyidagilar kiradi:

\* To'plamlar ustida birlashtirish, kesishuv, ayirma, dekart ko'paytma va bo"lish amallari kiradi.

 Maxsus relyatsion amallar, ularga: proeksiya, birlashtirish, ajratish (tanlab olish) amallari kiradi.

Munosabatlar ustida amalni bajarish uchun ishlatiladigan tillarni ikki sinfga ajratishimiz mumkin:

- c) Relyatsion algebra tillari;
- d) Relyatsion hisoblash tillari.

Munosabatlar o"z mazmuniga qarab ikki sinfga ajratiladi:

c) Ob"ektli munosabatlar;

d) Bog"lanuvchi munosabatlar;

Ob"ektli munosabatlarda ob"ektlar haqidagi munosabatlar saqlanadi. Masalan, talaba munosabati. Bog"lanish munosabatlarida asosan, ob"ektli munosabatlarning kalitlari saqlanadi. Kalit atributlari oddiy va murakkab bo"lishi mumkin. Agar kalit ikkita va undan ortiq atributdan tashkil topgan bo"lsa, murakkab hisoblanadi.

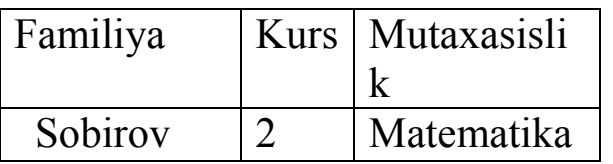

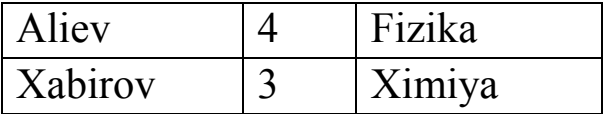

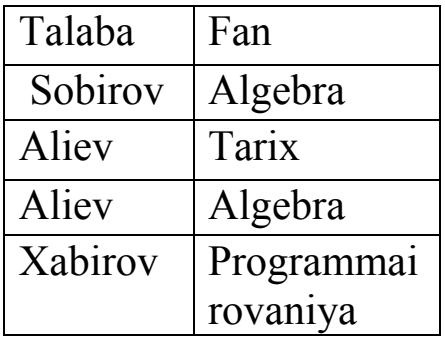

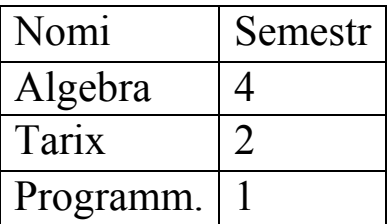

Relyatsion algebra va uning amallari.

Relyatsion MBBT da ma"lumotlar bilan ishlash uchun bir qancha tillar yaratilgan. Ba"zi hollarda bu tillarni ma"lumotlarni qism tillari deb ataladi. MB bilan ishlovchilar bu tillarda avtomatlashtirishni 3 bosqichga bo"lishadi:

1) Eng pastki bosqich – kortej deb ataladi. Bunda dasturchi yozuvlar yoki kartijlar bilan ishlaydi.

2) Relyatsion algebra deyiladi. Bunda foydalanuvchi munosabatlar ustida yuqori bosqichli amallar to"plamini kiritadi.

3) Eng yuqori bosqich – hisoblash bosqichi. Bunda foydalanuvchi bevosita kompyuterga maxsus tillarda murojaat qiladi va mashina bu murojaatni qabul qiladi.

Relyatsion algebra amallarini opperandlari sifatida doimiy yoki o"zgarmas va o"zgaruvchan munosabatlar ishlatiladi. Relyatsion algebrada 5ta amal ishlatiladi:

1) Birlashtirish , R va S munosabatlarni birlashtirish RUS ko"rinishida berilib, bu amalni natijasi R munosabatga tegishli bo"lgan yoki S munosabatga tegishli bo"lgan yoki ikkalasiga ham tegishli bo"lgan kartejlar to"plamidir. Bu amallarni bajarayotganda bir xil tartibda bo"lishi kerak. Natijani tartibi ham operandlar tartibiga teng bo"ladi.

2) Ayirma R va S munosabatlarni ayirmasi R-S ko"rinishida yoziladi va undagi kortejlar to"plami R munosabatga tegishli, lekin S munosabatga tegishli bo"lmagan kortejlardir. Bu amalni bajarganda ham operandlarni tartibi bir xil bulishi kerak.

3) Dekart ko"paytma. Bizda R va S munosabat berilgan bo"lsin. R munosabatni tartibi R-R va S munosabatniki S-q ga teng bo"lsin. Unda dekart ko"paytma R\*S ko"rinishida yozilib, uning natijasi uzunligi R+q ga teng bo"lgan kortejlar to"plamidan iborat bo"lib, bu kortejlarni birinchi R komponentasi R kortejga teng bo"ladi, qolgan q komponentasi S kortejga teng bo"ladi.

4) Proeksiya, R munosabatga bu amal tadbiq etilganda, R munosabatdan ba"zi bir komponentalar olib tashlanadi. Qolganlari esa qaytadan tartiblanadi.

5) Seleksiya tanlash. Bu amal bajarilganda operandlar sifatida munosabat atributlari ishtirok etadi va solishtirish arifmetik amallari:  $=$ ,  $\neq$ ,  $\leq, \leq, \leq, \geq$  va mantiqiy amallar: va (U), yoki (V), not amallari ishlatiladi.

Relyatsion MBBT da ma"lumotlar bilan ishlashda ishlatiladigan 2ta katta gurux tillari **relyatsion hisoblash** deyiladi. Relyatsion hisoblash predikatlarni hisoblashga asoslangan bo"lib ifodalarni yozishga mo"ljallangan qiodalar to"plamidan iboratdir. Ular yordamida biz mavjud munosabatlardan yangi munosabatlar yaratishni ta"minlaymiz. Bunday ifodaalrni yozishda solishtirish amallari, mantiqiy amallar va mavjudlik kvanteri va umumiylik kvanteri ishlatiladi.

Hozirgi paytda relyatsion MBBT ni taraqqiyotida yangitil QBE tili ishlamoqda. Bu tilda relyatsion algebra va relyatsion hisoblashlarda ko"zda tutilmagan bir qpncha imkoniyatlar kirgan. Bu tilni hususiyati shundan iboratki, u terminallarda ishlashga muljallangan. So"rovlarni yaratish uchun maxsus ekran redaktoridan , munosabat va redaktorlaridan foydalanamiz. QBE tilida foydalanuvchi o"zi olishini mo"ljallagan natijani so"rov ko"rinishida tasvirlaydi va MBBT uni kerakli amallar ketma – ketligiga aylantirib beradi.

Ma"lumot modelini rivojlanish konsepsiyasi 5 ta bosqichni ko"rsatishi mumkin:

1. 60- yillarning 2 – yarmida, bunda asosan ierarxik modellarga e'tibor berilgan;

- 2. 70- yillarni 1 yarmi, tarmoqli modellar;
- 3. 70- yillarning 2 yarmi, relyatsion modellar;
- 4. 80- yillarning 1 yarmi, semantik modellar;
- 5. 80- yillarning 2 yarmi, ob"ektga mo"ljallangan sistema.

#### **Nazorat savollari**

- 1. Relyatsion ma"lumotlar bazasini asosiy tushunchalari.
- 2. Munosobat xossalari.
- 3. Munosobatlar sxemasi.
- 4. Relyatsion algebra amallari.

5. Relyatsion hisoblash amallari.

# **6–mavzu. Ma"lumotlar bazasini normallashtirish. Normal formalar 1NF, 2NF, 3NF va Kodd**

REJA

- 1. MBni normallashtirish.
- 2. Funksional bog"lanishlar va ularni turlari.
- 3. 1NF.
- 4. 2NF.
- 5. 3NF.

**Tayanch iboralar:** funksional bog"lanish, normal forma, anomaliyalar.

MB uzluksiz o"zgarib turadi. Unda yangi ma"lumot elementlari qo"shiladi. Ular orasida yangi aloqalar yoki bog"lanishlar o"rnatiladi va ularni qayta ishlashni yangi usullari qo"llaniladi. Bu jarayonda imkoni boricha foydalanuvchi yaratgan MB bilan ishlash uchun yaratilgan dastur ilovasini kam o"zgartirishga harakat qiladi. Bu muammoni hal qilish uchun ma"lumot elementlarini asosli ravishda guruxlarga birlashtirish va ular uchun kalitlarni aniqlash yo"li bilan hal qilinishi mumkin. Hozirgi kunda axborot tizimlari ishlab chiqaruvchilar ma"lumotlarni 3 – normal formada tasvirlab ishlatishni taklif etadilar.

*Funksional bog'lanish tushunchasi.* Relyasion MB da ma"lumotlarni strukturasidan tashqari ularni sxematik informatsiyasiga ham etibor beriladi. MB ni strukturasi haqidagi informatsiya munosabat sxemasi yordamida beriladi. Sxematik informatsiyalar esa atributlar orasidagi funksional bog"lanishlar orqali ifodalanadi. MB munosabatlarida atributlarni tarkibini quyidagi talablarga javob beradigan qilib guruxlash kerak:

 Atributlar orasidagi zaruriy bo"lmagan takrorlanishlar bo"lmasligi kerak.

 Atributlarni guruxlaganda ma"lumotlar takrorlanishi minimal darajada qilib ta"minlanishi kerak. Bu bevosita ma"lumotlarni tez qayta ishlash imkonini beradi. Bunga normallashtirish jarayoni yordamida erishiladi.

Normallashtirish deganda berilgan munosabatni bir necha marta oddiy va kichik munosabatlarga ajratish tushuniladi. Bu jarayonda mumkin bo"lgan barcha funksional bog"lanishlar aniqlanadi.

Misol. A va V atributlar berilgan bo"lsin. Agar ixtiyoriy vaqtda A atributni bittadan ortiq bo"lmagan qiymatimos kelsa, unda V atributda funksional bog"langan deyiladi va quyidagicha belgilanadi:

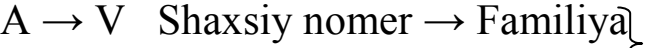

 $Masabi \rightarrow Maosh \sim bog'lanishlar$ 

1 – normal forma.

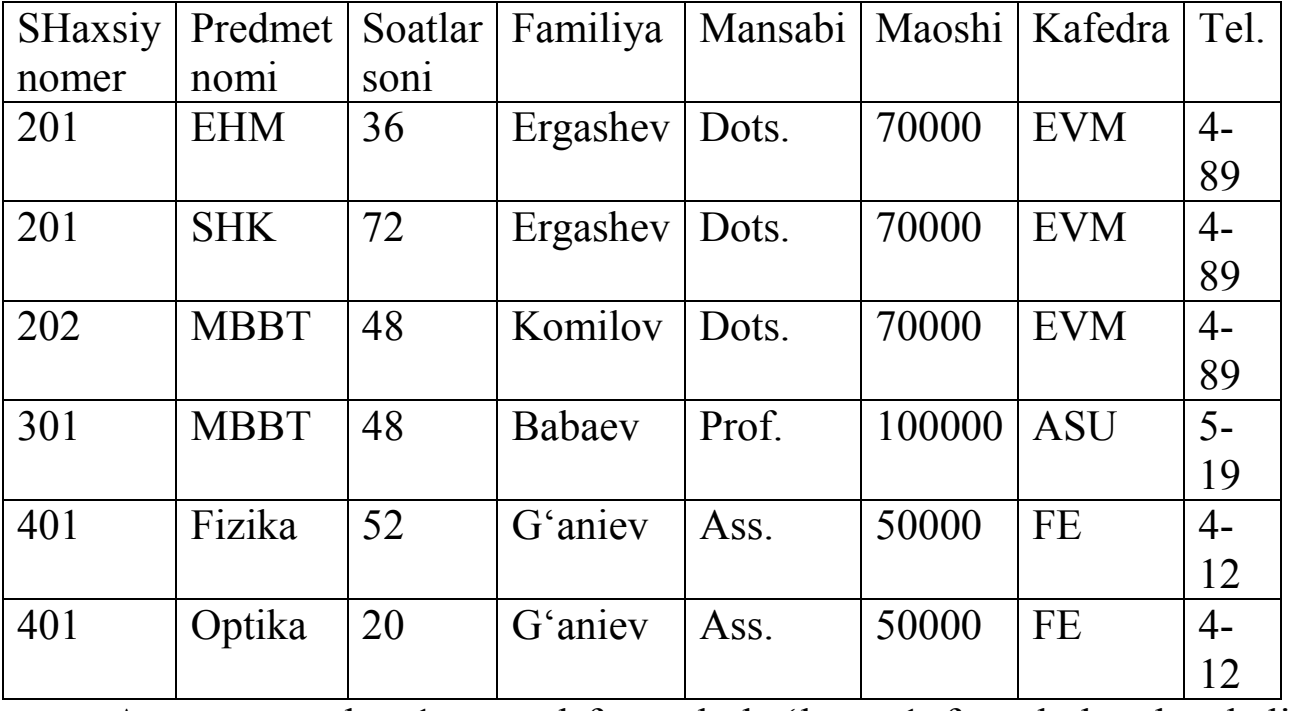

Agar munosabat 1-normal formada bo"lsa – 1nf, unda barcha kalit bo"lmagan atributlar kalit atributga funksional bog"langan. Lekin, bog"lanish darajasi har xil. Agar kalit bo"lmagan atribut kalit atributni qismiga bog"langan bo"lsa, u qisman bog"lanishli deyiladi. Bizning misolda soatlar soni (kalit bo"lmagan atribut) predmetlar nomi atributiga qisman bog"langan. Agar kalit bo"lmagan atribut barcha murakkab kalitga bog"langan bo"lsa, va uni qismiga bog"langan bo"lmasa, unda bu atributni murakkab kalitga to"la funksional bog"lanish deyiladi. Agar, A,V,S atributlar berilgan bo'lsa va unda  $A \rightarrow V$  bo'lsa, V $\rightarrow$ S bo'lsa, unda S A dan tranzitiv bog"langan bo"ladi. Bizni misolda familiya, kafedra, telefon.

Uchinchi normal forma (3nf). Ma"lumotlar munosabatlarda 2nf ga keltirilganda ham bir qancha noqulayliklar bo"ladi. Jumladan, ma"lumotlarda informatsiyani ortiqchaligi, amallarni bajarish qiyinligi va boshqalar. Bunday munosabatlarni 3nf ga keltiriladi. 3nf da tranzitiv bog"lanish yo"qotiladi.

Agar, A,V,S R munosabatini 3 ta atributi yoki atributlar to"plami bo"lsin. Agar V atribut A atributga, S atribut esa V atributga bog"langan bo'lsa, ya'ni , A  $\rightarrow$  V va V $\rightarrow$ S Bunda teskari bog'linishlar bo'lmasa, unda S atribut A atributga tranzitiv bog"langan deyiladi. Uni ko"pincha diagramma ko"rinishida quyidagicha belgilaymiz:

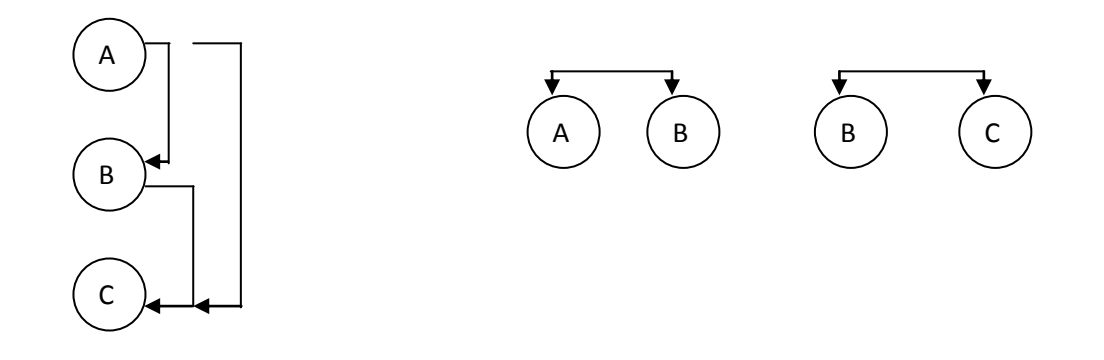

3nf bu sxemadan o"tishi uni 2 ta munosabatga ajratish bilan bajariladi, ya"ni, Masalan, xizmatchi (raqam, nomi, maosh, loyiha\_nomeri, tugash sanasi).

Xizmatchi (hiz-nomeri, hiz nomi, maosh, loyixa nomeri) Loyiha (loyiha nomeri, tugash sanasi).

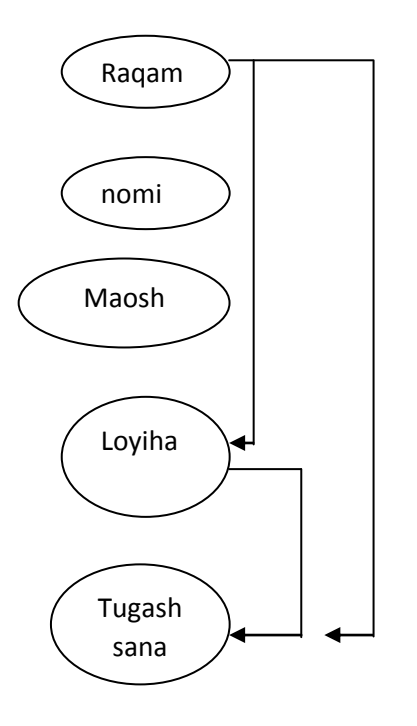

Xizmatchi (xiz raqam, xiz nomi, maosh, loyixa raqami). Loyiha (loyiha, tugash sanasi).

Shunday qilib, R munosabat 3nf da berilgan deyiladi, anarda, u 2nf da bo"lsa va R munosabatdagi birlamchi kalit bo"lmagan har bir atribut R munosabatni har har bir mumkin bo"lgan kalit atributiga notranzitiv bog"langan bo"lsa. Umuman olgandanormallashtirish jarayoni va munosabatni 3nf ga keltirish quyidagi bosqichlardan iborat bo"ladi:

1. Ma"lumotlarni ixtiyoriy strukturasidan oddiy strukturali 2 o"lchamli jadvallarga o'tish va 1nf ni hosil qilish.

2. Kalit atributlari bilan barcha atributlar orasidagi mumkin bo"lgan to"liqmas funksional bog"lanishlarni yo"qotish va 2nf hosil qilish.

3. Mumkin bo"lmagan kalit atributlari va asosiy bo"lmagan (nokalit) atributlar orasidagi tranzitiv funksional bog"lanishlarni yo"qotish va 3nf ni hosil qilish

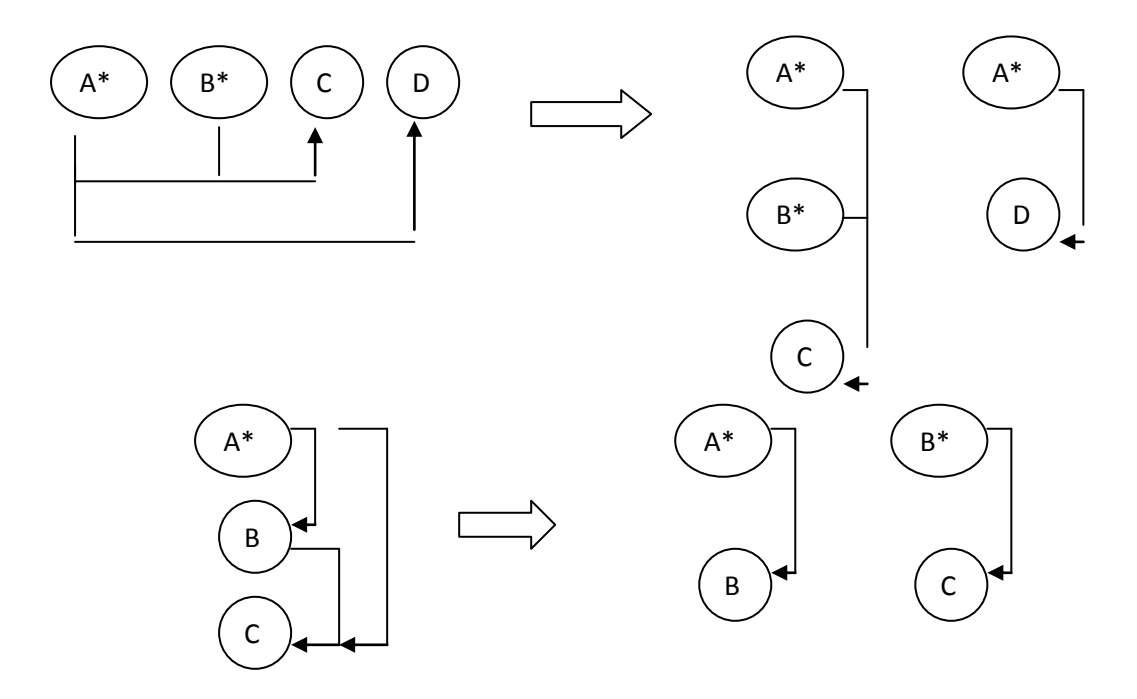

Ma"lumotlar bazasi va MBBT ni fizik tashkil etish.

MBBT komponentalari va ularni OS va amaliy programmalar bilan o"zaro bog"liqligi ma"lumotlarni fizik tasvirlashdamuhim o"rin to"tadi. MBBT murakkab til programm kompleksidan iborat bo"lib, MB ni ishlash imkoniyatini ta"minlaydi. MBBT tarkibiga sistemali prorammalar kompleksi kiradi. Bu kompleksni markaziy komponentasi manitor yoki boshqaruvchi programma hisoblanadi. Manitor MBBT ni komponetalarini OS va amaliy programmalar bilan o"zaro ta"sirini tashkil qiladi. Bu komponentalarning fizik tashkil etuvchilari quyidagi chizmada berilgan:

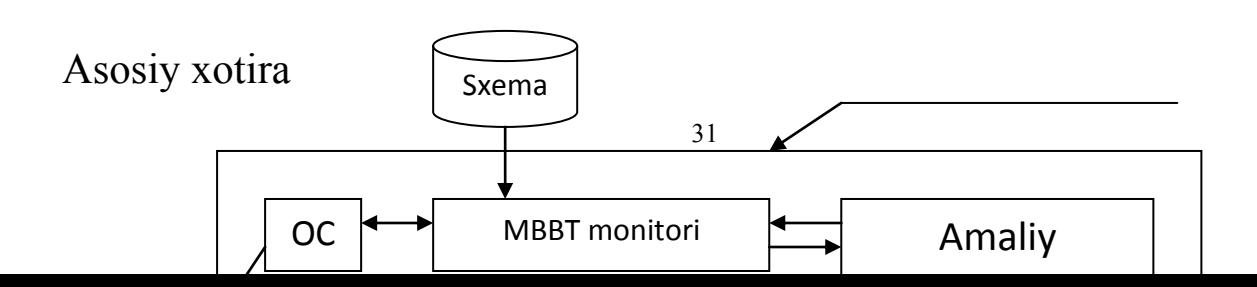

Bu chizmada nomerlangan strelkalar bilan amaliy programma tarkibidagi ma"lumotlar bilan ishlash tili (YAMD) ni bitta operatorini bajarishiga tegishli bo"lgan amallar ketma – ketligi ko"rsatilgan.

Masalan, bu MB dan ma"lumotlarni o"qish so"rovini operatori bo"lib hizmat qilsin. Unda nomerlangan strelkalar quyidagi ma"noga ega:

1) Amaliy programmalar MB ga (YAMD) operatori orqali murojaat qilsin. Uni manitor tomonidan tahlil qilinadi.

2) Talqin qilish jarayonida manitor oldindan translyasiya qilib qo"yilgan sxemani ishlatadi.

3) Bu so"rovga tegishli ma"lumotlar aniqlanib bo"lingandan keyin, manitor OS ga tashqi xotiraga murojaat qilishni amalga oshirish talabi bilan murojaat qiladi.

4) OS MB ga murojaatni bajaradi. Bu xuddi fayllarga murojaat qilish kabi oddiy bajariladi.

5) Talab qilingan ma"lumotlar tashqi xotiradan sistemani bufer sohasiga o"zatiladi.

6) Ma"lumotlar amaliy programmalarni ishchi sohasiga jo"natiladi.

7) Manitor amaliy programmaga so"rovni bajarish natijalarini xabarini beradi.

8) Amaliy programma MB dan olingan ma"lumotlar ustida kerakli amallarni bajaradi.

Adreslash usullari. Bitta mashina ko"rsatmasi yordamida o"qish mumkin bo"lgan bitlar guruxi fizik yozuvlar deb ataladi. Fizik yozuvlar mashina xotirasining yacheykalarida saqlanadi va mashina adreslari yordamida identifikatsiyalanadi. Programmlar mantiqiy yozuvlarni kalitlar yordamida aniqlaydi. Programma uchun zarur bo"lgan ma"lumotni mantiqiy yozuv kalitlari yordamida fizik yozuvlarni adreslarani aniqlaydi.

Programma uchun zarur bo"lgan ma"lumotni mantiqiy yozuv kalitlari yordamida fizik yozuvlarni adreslarini aniqlaymiz. Kalit qiymatlari juda ko"p bo"lganligi uchun mashina adreslar bilan munosiblikni aniqlash uchun xilma – xil adreslash usulidan foydalanamiz. Kalit sifatida har bir yozuvda joylashgan piksellangan uzunlikdagi maydonlardan foydalanamiz. Ba"zi hollarda kalit sifatida bir nechta maydon olinadi va bunda ulangan kalitlar hosil qilinadi. Fayllardagi yozuvlarni bir qiymatli aniqlash uchun albatta yagona kalit mavjud bo"lishi kerak va bunday kalitlar birlamchi kalitlar deb ataladi.

Yozuvlarni adreslashning quysidagi usullari mavjud:

1) Fayllarni ketma – ket saqlash usuli. Har bir yozuvni kaliti tekshiriladi. Bunday usul ko"p vaqtni talab etadi.

2) Blokli qidirish. Agar yozuvlar kalit bo"yicha tartiblangan bo"lsa, fayllarni skanerlashda har bir yozuvni o"qib chiqish talab etilmaydi. Bunday xollada kerakli yozuvdarni topish uchun blokli qidirish usulidan foydalanamiz.bunda yozuvlar bloklarga guruxlanadi va har bir blok bir martadan tekshiriladi, kerakli yozuv qidirib topilguncha.

3) Binar qidirish. Bunda soha o"rtasidagi yozuv topiladi va uning kaliti qidirish tartibi bilan solishtiriladi. So"ngra qidirish sohasi ikkiga ajratiladi va har bir yarmi alohida qidiriladi. Binar qidirish to"g"ridan – to"g"ri murojaat qurilmalarida ishlatib bo"lmaydi.

# **Nazorat savollari**

- 1. Munosabotlarni normallashtirish.
- 2. Munosabotlar atributlarini qo"yiladigan talablar.
- 3. Funksional bog"lanish turlari.
- 4. 1NF va undagi anomaliyalar nimada?
- 5. 2NF va undagi anomaliyalar nimada?
- 6. 3NF va undagi anomaliyalar nimada?

# **7–mavzu. SQLtili. SQL opеratorlarini yozish.**

#### REJA:

- 1. SQL tilining vazifalari
- 2. Interaktiv va qurilgan SQL
- 3. SQL ma"lumot toifalari
- 4. SQL tilining SELECT (tanlash**)** operatori va uning parametrlari

*Tayanch iboralar: SQL, SELECT, DISTINCT, FROM, WHERE,*

*ORDER BY ,GROUP BY ,HAVING , UNION, SELECT,*

Ma"lumotlar bilan ishlash uchun mo"ljallangan MBBTichki tili ikki qismdan tashkil topgan: Ma"lumotlar aniqlash tili **(**DATA DEFINITION LANGUAGE va ma"lumotlar bilan manipulyasiya qilish tili (DATA MANIPULATION LANGUAGE**)**

DDL tili ma"lumotlar baza sxemasini aniqlash uchun ishlatiladi.

DML tili bazada saqlanayotgan ma"lumotlarni o"qish va tiklash uchun ishlatiladi.

Bu tillar ma"lumotlarni qism tillari yuqori darajali dasturlash tillari deyiladi, chunki ularni tarkibida barcha xisoblarni bajarish uchun zarur bo"lganda bo"ladigan til kostruksiyalari bo"lmaydi (shartli o"tish amallari, yokissikl operatori)

Ma"lumot bazasi ishlaydigan ixtiyoriy til foydalanuvchiga quyidagi imkoniyatlarni berishi kerak:

ma'lumot bazasi va jadvallarni tuzilishi va tafsifini yarata olish;

- ma"lumotlar bilan manipulyasiya qilishni asosiy amallarini jumladan jadvalga ma"lumotlarni kiritish,( qo"shish),ularni takomillashtirish, jadvaldan ma"lumotlarni olib tashlash;

oddiy va murakkab soʻrovlarni bajarish;

*SQL tilining vazifasi.* Ma"lumotlar bazasi bilan ishlash tillari ko"rsatilgan masalalarni foydalanuvchi kim kuch sarf qilib echishi imkoniyatini berishi kerak. Tilning komandalarini tuzilishi va sintaksisi etarli darajada sodda va o"rganishga oson bo"lishi kerak. Bundan tashqari u universal bo"lishi kerak. Ya"ni qandaydir standart talablariga javob berishi kerak. Bu esa uni komanda strukturasini va sintaksisini (yozilishini) bir qancha MBBTishlatishini imkonini beradi.

Bu talablarni barchasiga SQL javob beradi.

SQL-(STRUSTURE QUERY LANGUAGE)

(STRUKTURALASHGAN SO"ROVLAR TILI*)*

SQL ma"lumotlarni almashtirish tili bo"lib xisoblanadi, ya"ni u jadvallar bilan ishlash mo"ljallangan bo"lib, kiruvchi ma"lumotlar talab etilgan chiquvchi ko"rinishga ega xolga aylantirib beradi.

SQL tili ikkita asosiy komponentga ega:

**-DDL** tili (DATA DEFINITION LANGUAGE **ma"lumotlar aniqlash tili**) bu ma'lumotlar ba'zi strukturasini aniqlash va ma"lumotlarga murojaatni boshqarish uchun mo"ljallangan.

**DML** tili *(*DATA MANIPULATION LANGUAGE*)* ma"lumotlarni manipulyasiyalash tili. Ma"lumotlarni ajratish va tiklash uchun mo"ljallangan.

-bu til noprotsedura tili ,shuning uchun unga qanday axborot olishi kerakligi ko"rsatiladi, lekin axborotni qanday olish emas. Boshqacha aytganda SQL tili ma"lumotlarga murojaat usulini ko"rsatishni talab etmaydi.

SQL tili operatorlarni erkin formatda yozishini ta'minlaydi. Buning ma"nosi, operatorlar elementlarini yozilishi ekrandan fiksirlangan joylarga bog"liq emas.

Komanda strukturasi bir qancha kalit xizmatchi so"zlar bilan beriladi, masalan:

#### **CREATE TABLE (sozdat tablitsi- jadval yaratish)**

### **INSERT (vstavka-qo"yish)**

#### **SELECT (vibrat-ajratib olish)**

SQL operatori xizmatchi so"zlar va foydalanuvchi qo"llaydigan so"zlardan tashkil topadi.

Xizmatchi so"zlar SQL tili doimiy qismi bo"lib, ular aniq qiymatga ega. Ularni standartda ko"rsatilganday yozish kerak va ularni bir satrdan ikkinchisiga ko"chirish uchun bo"linmaydi. Foydalanuvchi tomonidan aniqlangan so"zlar, foydalanuvchi tomonidan ma"lum sintaksis qoidalari asosida beriladi. Ular o"z navbatida ma"lumot baza ob"ektivlarini xar xil nomlari iborat bo"ladi (jadval, ustun, tasvirlar, indekslar va x.k.). operatordan so"zlar o"rnatilgan sintaksis qoidalariga moslab joylashtiriladi. Til standartida bu ko"rsatilmagan bo"lsa xam, SQL tilining dialektlarida (ko"rinishida)matn tugallanganini bildiruvchi belgi, ko"pgina xollarda nuqtali vergul(**;**) ishlatiladi.

SQL operator komponentalarini ko"pchiligi registrga bog"liq emas, ya"ni ixtiyoriy xar qanday katta va kichik xarflvr ishlatishi mumkin.

Bularda bitta istisno bor. Bu istisno simvolli literallarga tegishli. Ulardalitera ma"lumotlar, ularga mos bo"lgan ma"lumotldar bazasidagi qiymatlar qanday saqlansa shunday yozilishi kerak. Masalan:agar ma"lumotlar bazasida familiyaning qiymati «SWITH»ko"rinishida bo"lsa, qidirish shartida «SWITH» simvol literal ko"rinishida berilsa, bunga tegishli yozuv hech kachon topilmaydi.

SQL tili erkin formatga ega bo"lgani uchun, SQL aloxida operatorlari va ularning ketma-ketligini, aloxida ajratib yozish va tekislab yozishni ishlatish mumkin. Quyidagi qoidalarga bo"ysunish talab etiladi:

**-**operatordagi xar bir konstruksiya yangi satrdan boshlanishi kerak;

-xar bir konstruksiya boshlanishida tashlab ketladigan bo"sh pozitsiyalar, boshqa operator konstruksiyalari xam bo"lishi kerak;
-agar konstruksiya bir necha qismdan iborat bo"lsa, ularning xar biri qism yangi satrlardan bo"sh o"rinlarni oldingi konstruksiyaga nisbatan siljitib yoziladi.

Amaliyotda ma"lumot bazasi tuzilishini (asosan uni jadvallarini) aniqlash uchun *DDL* operatorlari ishlatadi, bu jadvallarni ma"lumotlar bilan to"ldirish uchun va ulardan axborotlarni so"rovlar yordamida ajratib olish uchun - *DML* operatorlari ishlatiladi.

Ma"lumotlar bilan manipulyasiyalash SQL tilini *DML* peratorlarini ko"llaymiz.

**Interaktiv va qurilgan SQL.** SQL tilini ikkita shaklida mavjud va ishlatiladi.

-interaktiv SQL

- qurilgan (kiritilgan) SQL

Interaktiv SQLda foydalanuvchi SQL- so"rovlar va natija interaktiv rejimda olinadi.

Qurilgan SQL, SQLkomandalaridan tashkil topib, u boshqa birorta tilga (S++S, Delphi) yozilgan dastur ichiga joylashtiriladi. Bu shunday tillarni ishlatadigan dasturlarni samarador, quvvatli qiladi. Ularga relyasion ma"lumotlar bazasi bilan ishlash imkonini beradi.

**SQL ma"lumot toifalari.** Simvollar satr ma"lumot toifasi SQL standartida matnlarni faqat bitta tavsifi keltiriladi. Uning sintaksisi

# **CHARACTER[(UZUNLIGI)] YOKI**

# **CHAR[(UZUNLIGI)]**

Jadvalni matnli qiymatli **CHAR** toifasidagi fikrlangshan uzunlikda bo"lishi mumkin. Bu parametr qiymati 1 - 255 bo"lishi mumkin, ya"ni u 255 simvolgacha bo"lishi mumkin. SQL tilini ba"zi birlardagina o"zgaruvchan uzunlikdagi satr toifalari bor. Bu toifalar quyidagicha tavsiflanadi:

# **VARCHAR(),CHARVARYING** YOKI **CHARVARYING()**

Ixtiyoriy uzunlikdagi matnli tasvirni tasvirlaydi.

**CHARACTER** va **VARCHAR** toifasidagi konstantalar apostrof ichiga yoziladi.

Quyidagiyozuvlarni barchasi ekvivalent

# **VARCHAR [(UZUNLIGI)],**

# **CHARVARYING [(UZUNLIGI)]**

# **CHARACTER VARYING[(UZUNLIGI)]**

Agar uzunlik oshkor ko"rsatilmasa, u birga teng deb qabul qilinadi, ya"ni barcha xollarda bita simvoldan iborat bo"ladi.

Sonli ma"lumot toifalari SQL standartida quyidagi son toifasida ishlatiladi.

**INTEGER-**butun sonlar uchun  $-2.31...2^{31}$ 

**SMOLLINT-butun sonlar**  $2^{-15}$ **...2<sup>15</sup>** 

**DECIMAL** (aniqlik[masshtab]) -Fiksirlangan nuqtali unli son aniqlik sondagi qiymatli raqamlar masshtab unli nuqtadan undagi raqamlarning maksimal soni kursatadi

NUMERIC(aniqlik[masshtab])- Fiksirlangan nuqtali unli son. aniqlik sondagi qiymatli raqamlar masshtab unli nuqtadan undagi raqamlarning maksimal soni kursatadi

FLOAT[(aniklik)]suzuvchi nuktali son minimal aniklik bilan Beriladi. Shunday qilib xulosa qilish mumkin:

Simolli satrlar toifasi. Character [uzunligi] [char] uzun) da kursatiladi.

Bundan tashkari uzgaruvchan uzunlikdagi simvolli satrlar toifasini xam ishlatamiz. Bunda uzgaruvchi toifalar ixtiyoriy uzunlikda buladi. Bunda uzunliklar zarur bulmagan parametrlar xisoblashadi. Agar ular ishlatilmasa, unda 1 ta simvolga joy ajratiladi.

Simvolli satrlarni belgilashni yana bir usuli bor.

Varchar [(uzunlik)] yoki charvaryina [(uzunlik)]

1.Ma"lumotlarni sonli tiplari

1.Integer

2.Smollint

3.Decimal (aniklik, masshtab). (DEC) fiksirlangan (\_\_) li sonlarni tasvirlash uchun ishlatiladi.

Aniklik- sondagi kiymatli rakamlar.

Masshtab- nuktadan keyingi ung tomonda turgan rakamlarni maksimal soni

4.Numeric (aniklik, (masshtab)..

5.FLOAT (aniklik). Suzunlikuvchi nuktali son va undagi minimal aniklikni bildiradi.

6.REAL FLOAT kabi tip sonlari bilan kushimcha kilingan.

Sana va vakt toifasidagi ma"lumotlar standarti kushimcha kilinmagan. Bular yozilishini texnik xujjatlarda kurish kerak.

#### **NOANIQ VA O`TKAZIB YUBORILGAN MA"LUMOTLAR**

SQL da atribut kiymatlari noma"lum bulgan utkazibi yuborilgan yoki mavjud bulmaganlarini NULL bilan yoziladi. NULL kiymat oddiy tushunchada kiymat kiymat xisoblanmaydi. U fakat atributni xakikiy kiymati tushib koldirilgan yoki noma"lumligini anglatadi. NULL ni ishlatishda kuyidagilarga e"tibor berish kerak:

Agregat f-yalar ishlatilganda birorta atributni kiymatlar tuplami buyicha

xisoblashlar bajarilganda aniklikni ta"minlash maksadida NULL kiymat xisobga olinmaydi.

- shartli operatorlarda TRUE, FALSE dan tashkari UNKOWN paydo bulsa natija NULL kiymatda chikadi.

- bu kiymatni tekshirish uchun IS NULL yoki IS NOT NULL lardan foydalanamiz.

- almashtirish fuknsiyalari xam argument sifatida NULL bulsa natija NULL ga teng buladi.

#### **Misollar:**

**O"quv misoli:** Echilaetgan misollar kuyidagi jadvalari asosida bajarilgan; MB jadvallari:

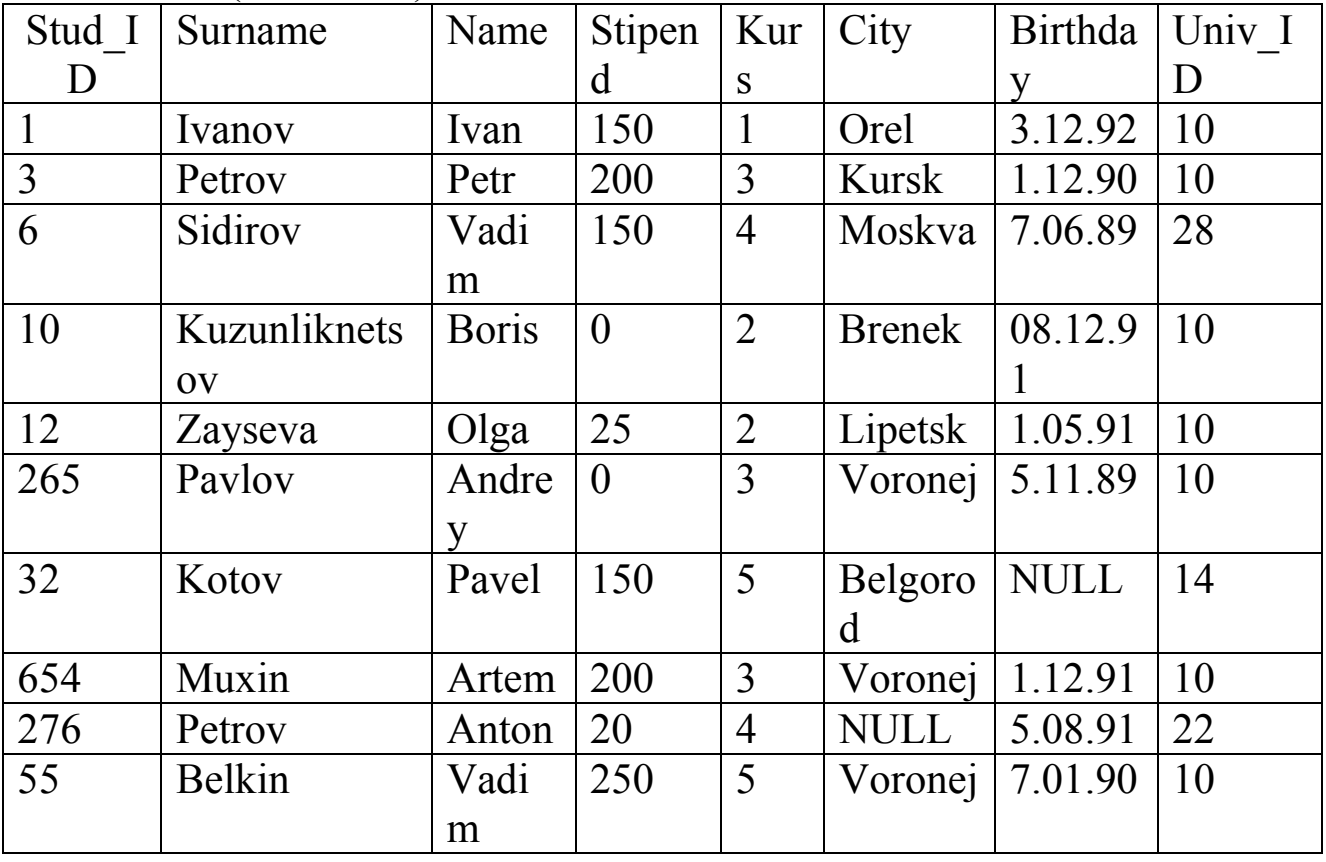

#### STUDENT (TALABA)

# LECTURER (O"qituvchi)

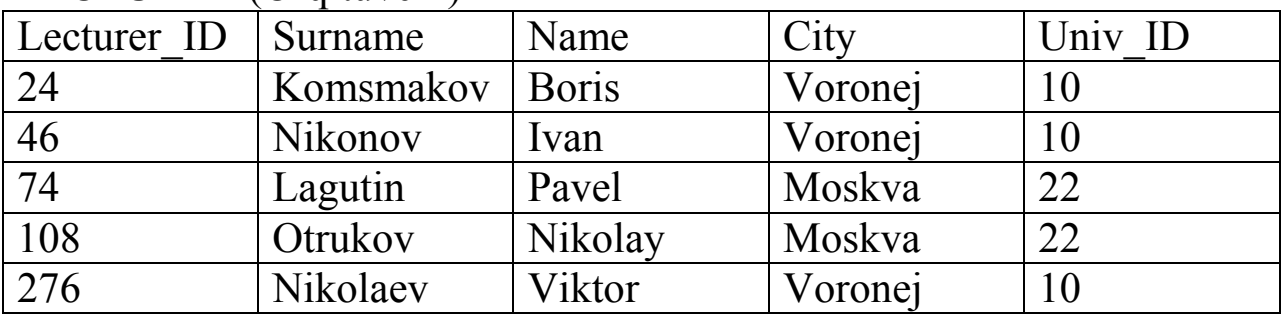

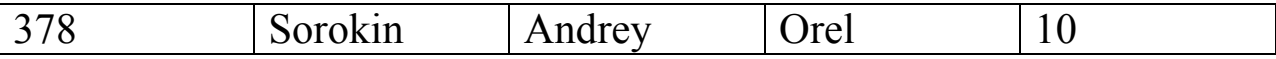

# SUBJECT (O"qitiladigan fanlar)

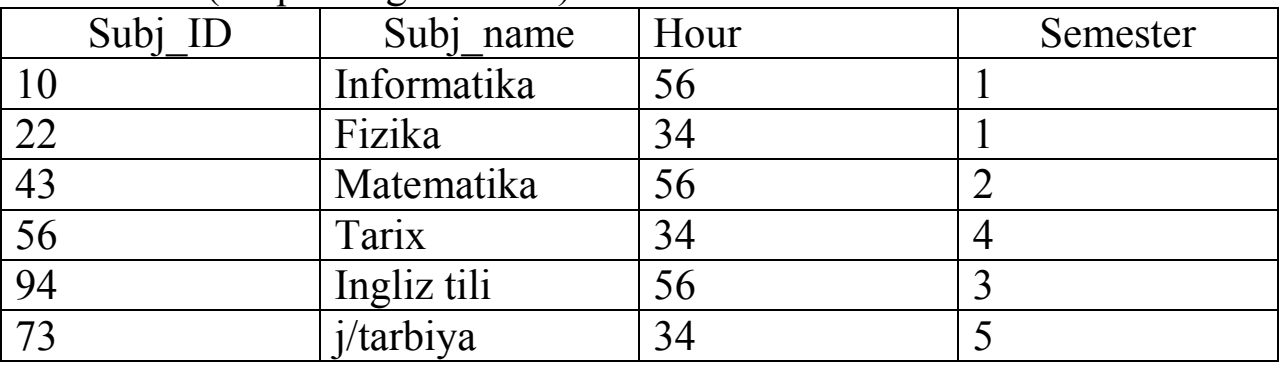

# University(Universitet)

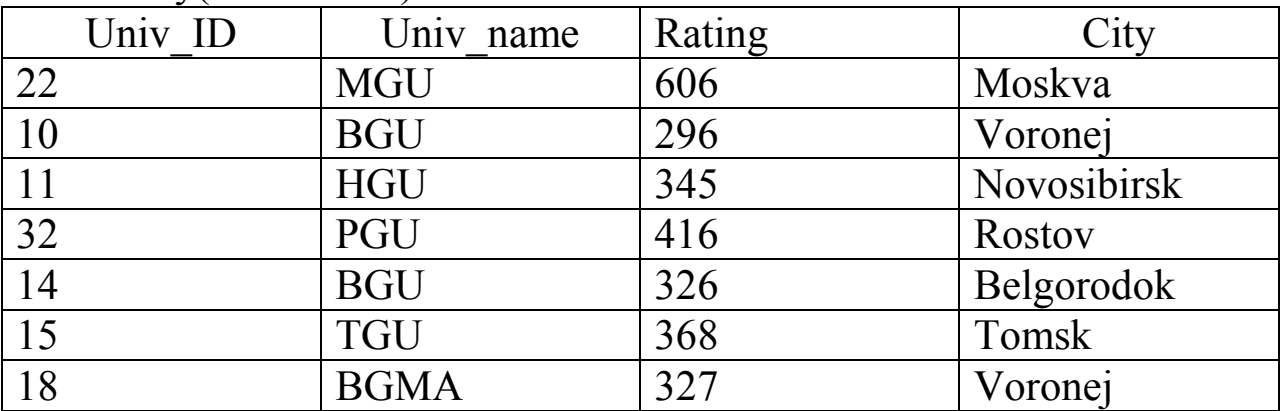

# EXAM\_ MARKS

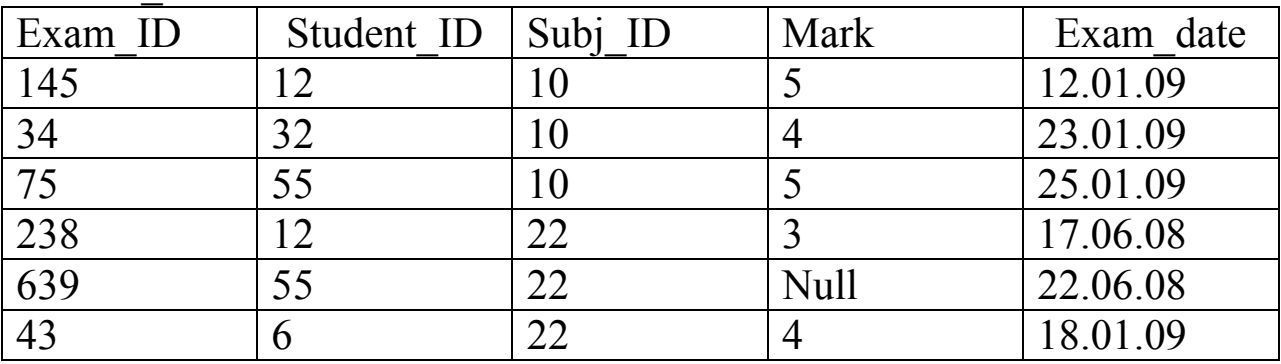

# SUBY\_LECT (ukituvchilarni ukuv fanlari)

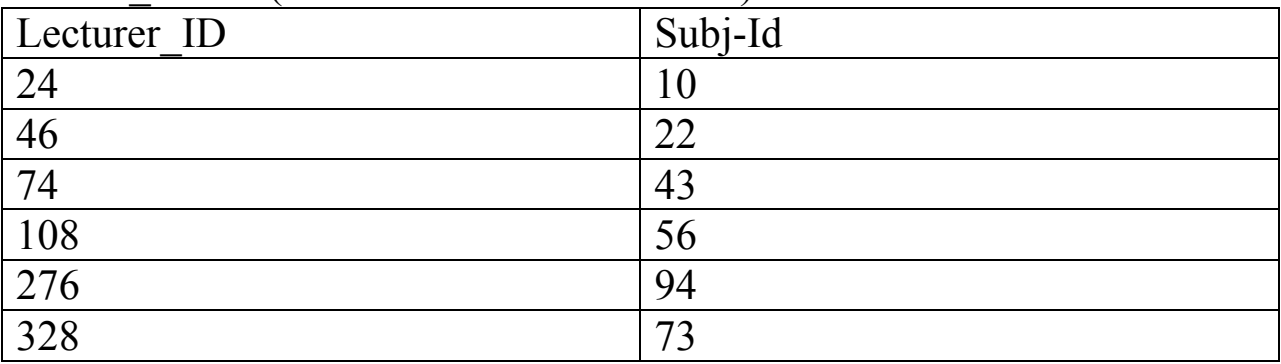

# **SELECT operatori**

**SELECT** (tanlash**)** SQL tilining eng muxim va kup ishlatiladigan operatori xisoblanadi. U ma"lumotlar bazasi jadvalidan axborotlarni tanlab olish uchun muljallangan.

**SELECT** operatori sodda xolda kuyidagi kurinishda yoziladi.

**SELECT [DISTINCT] <**atributlar ruyxati**>**

**FROM <**jadvallar ruyxati**>**

**[WHERE <**tanlash sharti**>]**

**[ORDER BY <** atributlar ruyxati **>]**

**[GROUP BY <** atributlar ruyxati **>]**

**[HAVING <**shart> ]

**[UNION <**ON **SELECT** operatorli ifoda**> ] ;**

Bu erda kvadrat kavslarda yozilgan elementlar xar doim xam yozilishi shart emas **SELECT** xizmatchi suzunliki ma"lumot bazasidan axborotni tanlab olish operatori yozilganini anglatadi. **SELECT** suzunlikidan keyin bir biridan vergul bilan ajratilib suralaetgan maydon nomlari (atributlar ruyxati) yoziladi. **SELECT** surov operatorini zarur xizmatchi suzunliki **FROM** (undan, dan) xisoblanadi. **FROM** suzunlikidan keyin axborot olinayotgan jadval nomlari bir biridan vergul bilan ajratilib yoziladi. Masalan:

**SELECT** Name, Surname

**FROM** STUDENT ;

Ixtiyoriy SQL surov operatori nukta vergul (;) simvoli bilan tugaydi. Keltirilgan surov STUDENT jadvalidan Name va Surname maydonlarni barcha kiymatlarini ajratib olishni amalga oshiradi. Natijada kuyidagi jadval xosil buladi.

O"quv misoli:

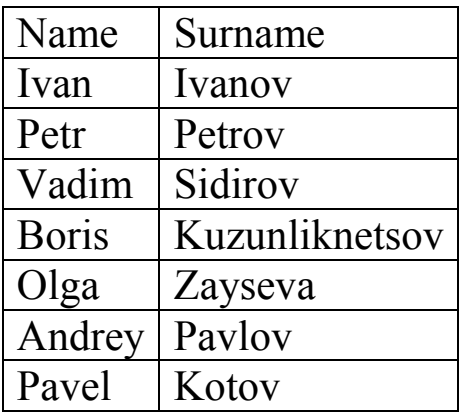

#### **Nazorat savollari**

1. SQL tilining 2 ta asosiy komponentasi va ularning bajaradigan

fknksiyalari.

2. **SELECT** operatori asosiy konstruksiyalari va ularga qo"yiladigan cheklanishlar.

3. **SELECT** da guruhli (agregat funksiyalarni) ishlatish.

# 4. **GROUP BY PARAMETRI ISHLATISH**

- 5. **WHERE** va **HAVING** konstruksiyalarni farqi.
- 6. Qism so"rov bilan so"rovlarni birlashtirishni farqi.

# **8–mavzu. Ma"lumotlar manipulyatsiya qilish. Oddiy so"rovlar yaratish.**

# **Reja:**

- 1. Murakkab surovlar yaratish (tashkil qilish)
- 2. Guruxli funksiyalarni so"rovlarda ishlatish.
- 3. Tasavurlar.

**Tayanch iboralar:** Guruxli funksiyalar, so`rovlar, manipulyatsiya, view, tasavur, tranzatsiya.

Ko"pgina amaliy masalarni yechishda ma"lum shartlar asosida axborotlarni ajratib olish talab etiladi. Masalan: STUDENT jadvalidan Petrov familiyali talabalarni chiqarish kerak.

Select Surname, Name, from STUDENT Where Surname='Petrov';

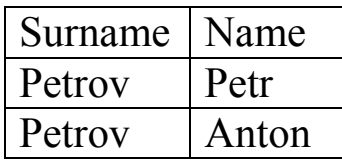

Where shartida solishtirish amallari jumladan,  $\Rightarrow$ ,  $\lt$ ,  $\lt$ =,  $\gt$ =,  $\ne$ shuningdek, mantiqiy amallar «end» "ot", "not" amallari ishlashi mumkin. Ular yordamida murakkab shartlar tuzunlikiladi.

Masalan: 3-kurs stipendiya oladigan talabalarni ismi familiyasini chiqaring.

## **Select name, Surname From STUDENT Where kurs=3 and stipend>0;**

Mantiqiy shartlarni berishda where parametri tarkibida IN, BETWEEN, Like, is null amallari xam ishlatiladi.

In, not parametli ishlatilganda tekshirilayotgan maydon kiymati berilgan ruyxat bilan solishtiriladi. Bu ruyxat in operatori ung tomonidani () ichida yoziladi.

1. Exam baxolari jadvaldan «4» va «5» baxoli talabalar ruyxatini chiqaring.

# **Select \***

# **From exam-marks**

# **Where mark in (4,5);**

Birorta ham 4,5 olmagan talaba haqidagi ma"lumotlar olish uchun not it yoziladi.

Berween amali maydon kiymatini berilgan intervalga kirganligini tekshirish uchun ishlatiladi.

2. 30 va 40 soat doirasida ukitiladigan fanlarni chiqarish so`rovini tuzunliking.

# **Select\*; from subject**

# **Where hour between 30 and 40;**

Between amali maydonla sonli va simvolli bluganda xam ishlatiladi.

Like amali f-t simvolli toifadagi maydonlar uchun ishlatiladi. Bu amal maydonni satrli matnlarni like dan sung kursatilgan kism satr bilan solishtiradi.

3. studentlar jadvalida familiyasi «M» xarfi bilan boshlanadigan talaba haqida ma"lumot chikaring.

## **Select\* from student**

# **Where surname like P%;**

%- foiz belgisi shu pozitsiyada ixtiyoriy simvollar ketma-ketligi kelishini anglatadi. Bundan tashkari «\_\_» shi ular ma"nosi, shu pozitsiyada ixtiyoriy 1 ta simvol kelishini anglatadi.

Bu amallarni maydonda o`tkazib yuborilgan qiymatlarni yoki noaniq qiymatlarni topishda ishlatib bo`lmaydi.

SQL tilida ma"lumotlarni almashtiruchi va kiritilgan familiyalar ishlatilishi mumkin. Ular ustun qiymatlari bilan ishlashi uchun yoki const sifati ifodalarda keladi. const sifatida simvolli const, sonli constlarni ishlatish mumkin. Ular ustunlar ro`yxatiga kiritiladi va xudi virtual ustun kabi aniqlanadi. Agar so`rovda ustun o`rnida son kelsa, bu sonli const hisoblanadi. Simvolli const() ichida yoziladi.

Misol: quyidagi so`rov ushbu jadvalni chiqaradi.

#### Select 'familiya', surname, 'imya', 'name', 100 **From STUDENT**

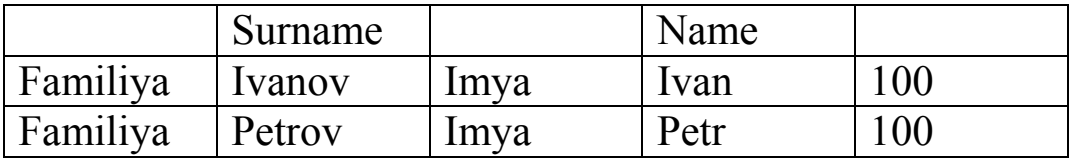

Sonli ma"lumotlarni uzunlik o`zgartirish uchun atribut amallardan foydalanamiz. Bunda quyidagi amalla ishlatiladi: «-», «+», «\*», «/»

# Misol: **select surname, name, stipend kurs, (stipend\*kurs)/2;**

## **From student**

# **Where kurs ning 4 and stipend >0**

Natija

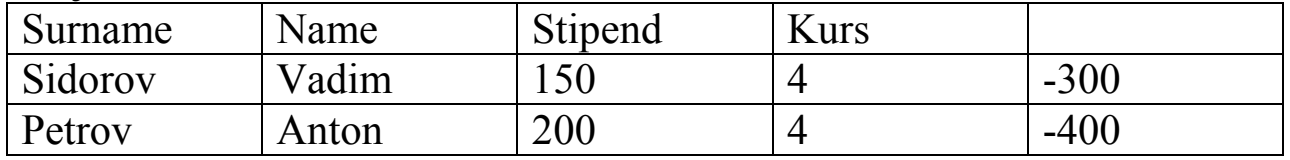

Satrlarni ulash amali yordami const 2 ta va undan ko`p simvolli ustun qiymatlari bitta satrga joylashtirib boriladi.

# **Select surname //"-"// name, stipend**

# **Weher kurs ning and stipend >0;**

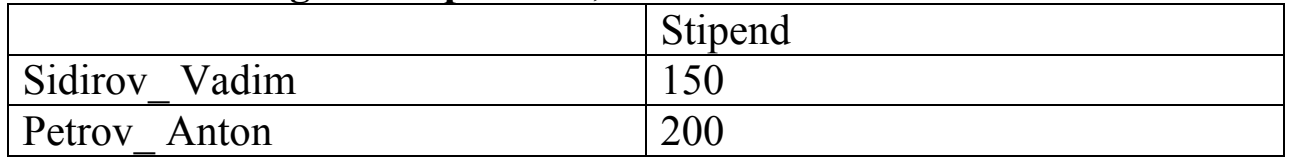

# **SQL da almashtirish funksiyalari bilan ishlash**

1. Lower (<satr>)- berilgan satrni kichik xarflarga almashtirib beradi.

2. Upper- (<satr>) – kichik xarflarni kata xarflarga almashtirib beradi.

3. Init cap- (<satr>)- satrdagi xar bir suzunlikni 1-xarfini bosh xarf kilib beradi. Maslan, ularga kuyidagi misolni kuramiz.

> **Select lower (surname) Upper (name) from student Where kurs=4 and stipend 20;**

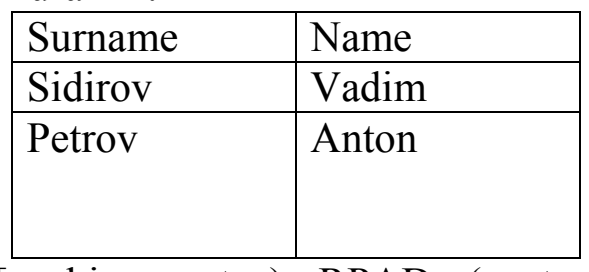

4. **LPAD** (<satr>, uzunlikunlik, [< kism satr>) RPAD (<satr>,  $\langle$ uzunlikunlik $>$ ,  $\langle$ kism satr $\rangle$ );

Berilgan uzunlikunlikdagi kism satrni chapdan, ungday joylashtiriladi.

Agar kism satr kursatilmagan bulsa, satr sukut bilan, probellar bilan tuldiriladi. Agar uzunlikunlik satr uzunlikunlikdan kerak bulsa berilgan satr kursatilgan uzunlikunlikgacha kirkiladi.

5. **LTRIM** (<satr>),  $\lceil$  <kism satr>]);

**LTRIM** ( $\leq$ satr $>$ ), [ $\leq$ kism satr $>$ ]);

Bu funksiyalarni vazifasi mos ravishda chapdagi (ungday) chegaraviy simvol olib tashlashdan iborat. Olib tashlangan simollar kism satrda kursatiladi. Agar kism satr ishlamasa, probellari olib tashlanadi. **Substr** (<satr>, <br/> <br/> <br/> <br/> <br/> <br/> <<br/>soni>]

6. Kuyidagi bu funksiyalari satrdan berilgan pozitsiyadan boshlab

berilgan sondagi simvollari ajratib olinadi. Agar soni kursatilmagan bulsa satrni boshidan oxirigacha ajratib olinadi.

Misol: **substr** (xurmatli do'stim: 10,6)=> do'stim

7. **Length** (<satr>) vazifasi satrni uzunlikunligini aniklab borishdan iborat

**Select l pad** (Surname, 10, D)

**LPad** (Name, 10,8), from STUDENT

**Where** kurs=3 and stipend>0

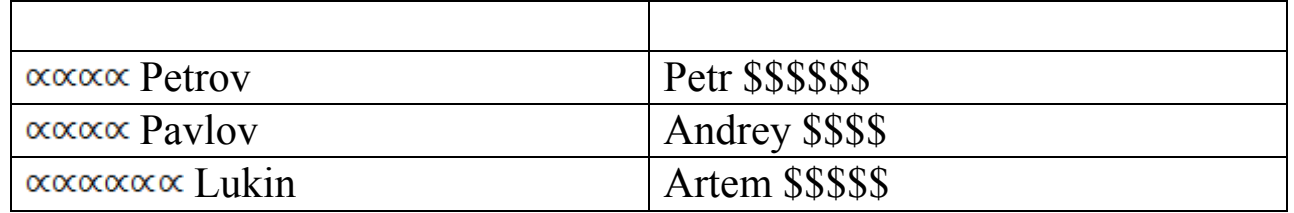

8. **Select substr** (name, 1,1) //""// Surname;

**City length** (City) from STUDENT

**Where** krus in (2,3,4) and stipend>0;

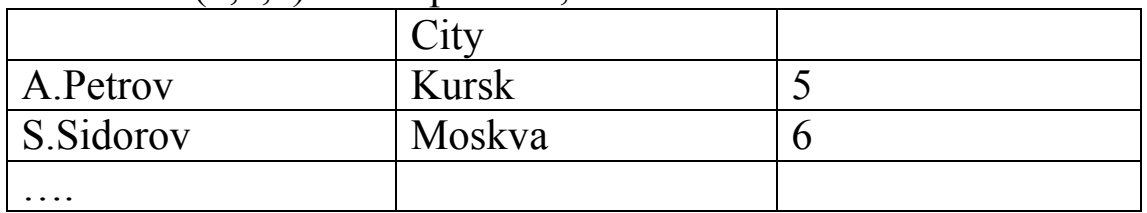

Misol:

**Select S**urname, Name, Brithday;

Tochar (birthday, DD MM, YY)

#### **From** STUDENT

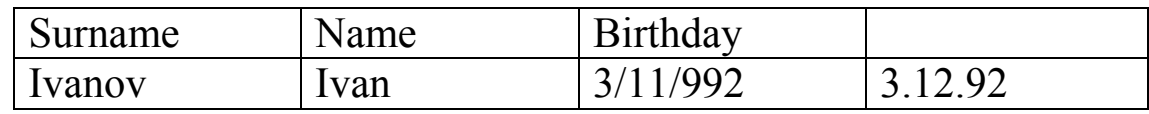

#### **Guruxli (agregat) funksiyalar.**

Guruxli funksiyalar jadvaldan yig`ilgan axborotlarni olish uchun xizmat qiladi. Bu funksiyalari jadvaldagi satrlar guruxi bilan amal bajarib, 1 ta natija chiqaradi. Guruxli funksiyalar uchun quyidagi amallarni ishlatamiz.

1. Count- jadvaldagi satrlar sonini aniklab beradi.

2. Sum- kursatilgan maydo kiymatlarini yigindisini xisoblaydi.

3. AVG-tanlab olingan maydon kiymatlarini urta arifmetigini xisoblaydi.

4. MAX (min)-tanlab olingan maydon kiymatlarini eng kattasini (kichigini) topib beradi.

Select surovida guruxli funksiyalar maydon nomlari kabi ishlatiladi. Maydon nomlari funksiyalar argumentlari sifatida keladi. Misol:

1. Exam\_marks jadvaldagi select averad (mark)

2. Jadvaldagi satrlar (yoki yozuvlar) sonini xisoblash uchun kuyidagi komandadan foydalanamiz.

**Select** count (\*)

**From** EXAMS\_MARKS

3. Select count (**distint** subj\_ID); from SUBJECT ;

Select komandasida group by parametr xam ishlashi. Bu paramet bir maydon uxshash parametrlari (aniklanayotgan kiymati) buyicha guruxlaydi va agregat funksiyalar ishlatilsi, ular shu guruxga buladi.

Misol: **Select** student\_ID

Max (mark) from exam\_marks

Group by student\_ID

Guruxlashni bir nechta maydon buyicha xam bajarish mumkin.

Select student ID, subject ID

Max (mark)

From exam-marks group vy

Student ID, subject ID

Guruxlar ichidan kerakli yozuvlarni ajratib olish uchun having ishlatiladi.

Having=where, f-t having guruxlar ichiga tegishli

Select Subj\_name, max (hour)

From SUBJECT;

Group by Subj\_name

Having max (Hour) $\ge$ = 34;

Ba"zi xollarda natija jadvalidagi ma"lumotlarni tartiblab talab etiladi. Buning uchun Order by parametri ishlashi. Bu parametri kursatilgan maydon barcha yozuvlarni usib borishi tartibida tartiblab beradi. Order by desc yozilsa kamayishi tartibida yoziladi. Order by (ASC) bulsa usish tartibida yoziladi.

Misol<sup>-</sup>

1. **Select**\* from Subject

Order by Subi name

2. **Select**\*from Subject

Order by Subj-name desc

Tartiblash bir nechta maydon barcha bajarilishi xam mumkin. Bunda avval tartiblash 1-maydon buyicha keyin 2-maydon buyicha bajariladi.

SHuningdek order by parametri group by parametri bilan birga ishlatilishi mumkin. Bunda oreder by surovda oxiri keladi va unda guruxni ichidagi yozuvlar tartiblaydi.

Misol:

1. **Select** \* **from** SUBJECT

**Order** by Semester, Subj-name;

2. **Select** subj-name

Semester, subj-name

**Order by** semester

SQL tili 1 ta surov ichiga 2-surovni joylashtirib ishlatish imkonini beradi. Misol: birorta talabani familiyasi buyicha uning ID sini topish talab etilsa, va bu talabani barcha baxolari xakidagi ma"lumotni kurmokchi bulsak kuyidagi surovni yozish mumkin.

**Select**\*; from exam\_marks

Where student ID (select student I)

From student where surname= 'Petrov'

Jadvallar bilan ishlaganda, ba"zan ustun va jadval nomlarini kayta aniklashga yoki kayta nomlashga tugri keladi. Bunday masalalar kupincha birorta ifodalarni xisoblaganda, virtual ustunga joylashganda unga nom kuyish yoki ba"zan natija jadvali ustunini nomlashda kerak buladi.

Faculty

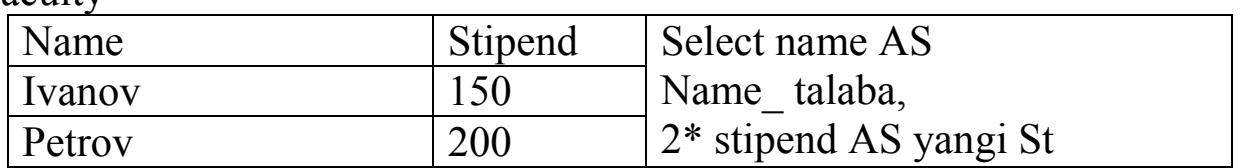

Faculty

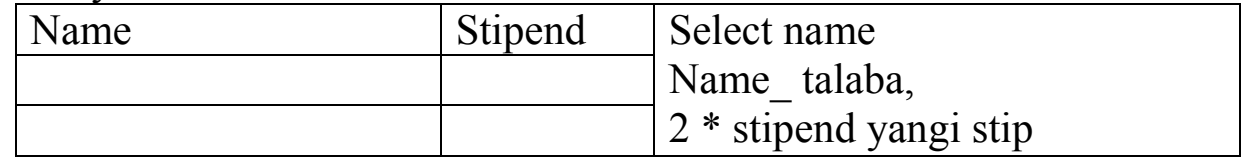

Xuddi shuningdek biz ustun nomlarini xam uzunlikgartirishimiz mumkin.

#### **EXITS operatori**

SQL da ishlatiladigan EXITS operatori mantikiy ifoda kabi rost va yolgon kiymatlar k-k. bu operator argument sifatida kism surovlarni ishlatadi. Agar kism surov birorta kiymati rost, aks xolda yolgon bulishi. Misol. Imtixonlar jadvalidan xech bulmaganda talaba xakidagi ma"lumotni olgan talaba xakidagshi ma"lumotni chikarish uchun kuyidagi surov yoziladi.

Select distinct student\_ID From ecam\_marks A where Exits (select \* from EXAM-MARKS )

B **where mark**<3 and B

Student ID= A student ID

Birlashtirish operatori- UNION , operator 2 yoki unidan ortik SQL surovlar chikaradigan natijalarni yagona satr va ustunlar tuplamiga birlashtiradi.

Misol: 1 ta jadvalda Moskva shaxridan bulgan talaba va ukitulvchilarni familiyalari va ID kodlarini joylashtirish uchun kuyidagi SQL surovni yozamiz.

Select 'TALABA ', Surname,

Student ID, from STUDENT

Where city= 'Moskva'

union

Select "o'qituvchi ", Surname,

Lecturer<sup>ID</sup>

```
From LECTURER where city= 'Moskva';
```
Takrorlanuvchi satrlar paydo bulishi uchun «UNION ALL» deb yoziladi.

#### **Jadvallarni INNER JOIN operator bilan birlashtirish.**

Agar select operatorida from suzunlik keyin 1 ta jadval emas 2 ta jadval ishlatilsa, bunda surovni natija tashkil kiluvchi jadval 1 jadvali xar bir satri bilan 2-jadvalni xar bir satriga ulashdan (kombinatsiyadan) yaratiladi. Bu amal jadvallarni birlashtirish deyiladi.

Misol: St. jadvaldagi talabalr fan va xar bir talaba uchun shu talabalar yashaydigan universitet nomini (UN jadvaldan) chikarish kerak bulsa unda buni kuyidagicha bajarimiz.

Select STUDENT.Surname, UNIVERSITY.Univ name, STUDENT.City

From STUDENT INNER JOIN UNIVERSITY on STUDENT.City = UNIVERSITY.City;

Ma"lumotlar bazvasi jadvallardan tashkil topadi. Jadvallar aloxida fayl ko"rinishida , yoki birorta faylni bo"lagi bo"lishi mumkin.

Ma"lumki , **SELECT** operatori yordamida virtual jadvallar yaratish, ya"ni vaqtinchalik jadvallar yaratish mumkin. Bunday jadvallar vaqtinchalik bo"lib, yaratgan foydalanuvchi o"zi undan foydalanishi mumkin.

Tasavurlar xam vaktinchalik jadvallar bo"lib,ular kup foydalanuvchilvr murojat qilishi mumkin va u ma"lumot bazasidan majburan olib tashlanguncha mavjud bo"ladi.

Tasavurlar MB oddiy jadvallariga o"xshash bo"lib, ma"lumotlar

saqlovchi fizik ob"ekt xisoblanmaydi. Tasavurlarda ma"lumotlar jadvallardan tanlab olinadi

Tasavurlar foydalanuvchilardan jadvallarni ba"zi ustunlarini yashirish uchun yoki ko"pincha foydalanuvchiga keraui bo"lgan bir nechta jadvaldan bitta yaratish kerak bo"ladi. Misol sifatida 3ta jadvaldan tashkil topgan oddiy ma"lumot bazasini qarab chiqamiz.

Tovarlar ( ID -tovar , nomi, narxi, tavsifi)

Mijozlar(ID - mijoz, ismi, manzili, telefon)

Sotish(ID- tovar,soni, mijoz)

Tashkil qilish nuqtai nazaridan bu ma"lumot bazasi yomon loyixalanmagan. Lekin ba"zi masalarni echishda foydalanuvchini(menedjerni) mijoz va tovar identifikatorlari qiziqtirmaydi. Aniqrog"ini aytganada, unga bitta jadval kerak bo"ladi. Masalan bu jadval SOTISH\_TAXLILI (tovar, soni,bagʻosi, narxi, mijoz). Bu jadvalni berilgan uchta jadvaldan quyidagi so"rov yordamida hosil qilish mumkin.

**SELECT** Tovarlar.Nomi AS Tovar, Sotish.Soni\*Tovarlar.Bahosi AS Narxi, Mijoz.Ismi  $\|\cdot\|$ Manzil:  $\|\cdot\|$ Mijoz.Manzil  $\|\cdot\|$ . tel.  $\|\cdot\|$ Mijoz.Telefon AS Mijoz FROM Sotish, Tovarlar, Mijozlar WHERE Sotish. ID – mijoz= Mijozlar.ID – mijoz AND Sotish.ID- tovar = Tovarlar. ID –tovar;

Ko"rib chiqilgan so"rov uchta jadvalni birlashtirishidan iborat bo"lib, ularga narx va mijoz ustunlarlari qo"shilgandir.Buning natijasida quyidagi jadval xosil bo"ladi.

Agar bu jadval SELECT operatorini natijasi emas , tasavur bo"lganda edi , unga oddiy ma"lumot bazasini oddiy jadvali kabi murojat qilinar edi. Ko"p xollarda esa MB uchta jadvaldan iborat ekanligini xisobga olmay , bitta tasavur bilan ishlanar edi.

 Tasavurlar yaratish uchun CREATE VIEW komandasi ishlatiladi Uni formati kuyidagicha:

**CREATE VIEW** «tasavur nomi» AS « select so 'rovi» ;

Tasavurlarga xam ma"lumot baza jadvallari kabi nom beriladi. Bu nom birorta xam jadval nomi bilan bir xil bo"lmasligi kerak. AS so"zidan keyin ma"lumotlar tanlashga uchun so"rov iborasi yoziladi.

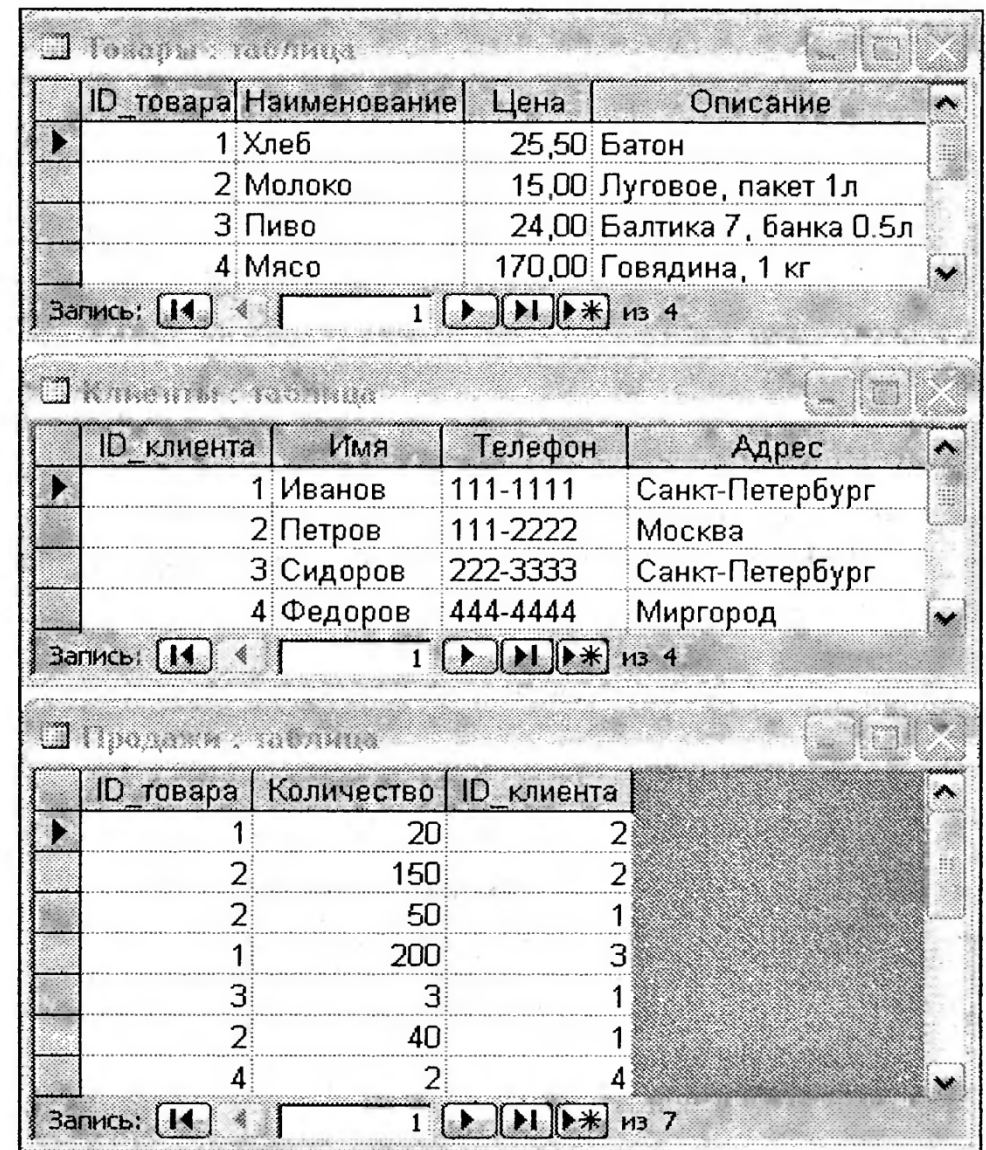

# Ma"lumot bazasini berilgan jadvallari

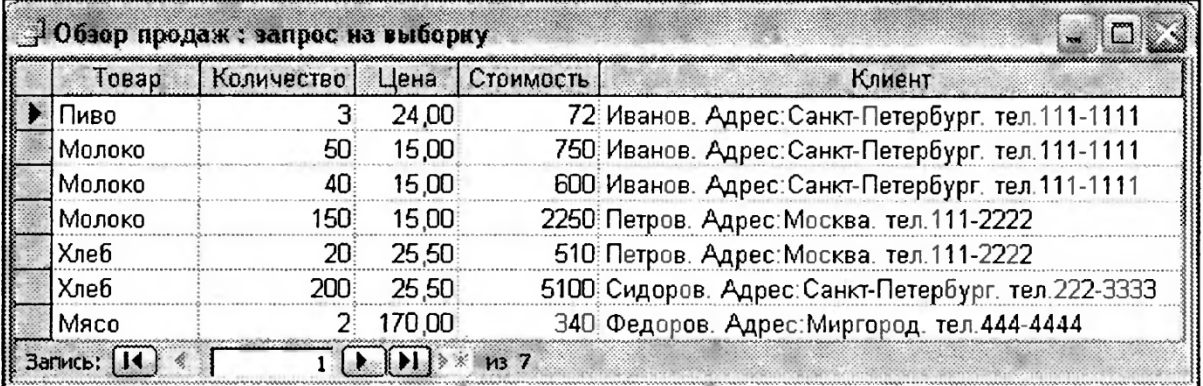

Uchta so"rovni birlashtirish natijasi

# Masalan:

YUqorida berilgan jadvallar uchun tasavur yaratish uchun kuyidagi komanda yoziladi.<br>CREATE VIEW

sotish\_taxlili AS SELECT Tovarlar.Nomi AS

Tovar, Sotish.Soni\*Tovarlar.Bahosi AS Narxi, Mijoz.Ismi || " .Manzil: " || Mijoz.Manzil || ' . tel. ' || Mijoz.Telefon AS Mijoz FROM Sotish, Tovarlar, Mijozlar WHERE Sotish. ID – mijoz= Mijozlar.ID – mijoz AND Sotish.ID- tovar = Tovarlar. ID –tovar;

Natijada sotish taxlili nomli virtual jadval yaratiladi. Unga surovlvr yordamida murojat qilish mumkin:

Masalan:

Select  $*$  from sotish-taxlili where tovar = 'moloko':

Tasavurlar MB jadvallar olib tashlangan kabi olib tashlanadi: Masalan DROP VIEW «tasavur nomi»;

DROP VIEW Sotish\_taxlili;

#### **Nazorat savollari**

- 1. Shartli so"rovlar qanday tashkil qilinadi?
- 2.Guruhli funksiya vazifalari?
- 3. Guruhli funksiya kurinshlari?

4. Tranzaksiya nima?

# **9–mavzu. SQL tili. Ma"lumotlar tavsiflash.**

#### REJA:

- 1. SQL tilida ma"lumotlarni butunligini ta"minlash.
- 2. Ma"lumot jadvallarini yaratish.
- 3. Qism so"rovlar.

**Tayanch iboralar:** CREATE TABLE, Char(character, Int(integer), Smallint, Dec(detcimal), Number, Float,

*Ma'lumot baza ob'ektlarini yaratish.* Ma"lumot bazasi ob"ektlarini yaratish ma"lumotlarni aniqlash tili (DLL) operatorlari erdamida oshiriladi. Ma"lumot bazasi jadvallari **CREATE TABLE** komandasi erdamida amalga oshiriladi. Bu komanda bo"sh jadval yaratadi, ya"ni jadvalda satrlar bo"lmaydi. Bu jadvalga qiymatlar **INSERT** komandasi erdamida kiritiladi. **CREATE TABLE** komandasi jadval nomini va ko"rsatilgan tartibda nomlangan ustunlar to"plamini aniqlaydi. Xar bir ustun uchun tip (toifa) va o"lcham aniqlanadi. Xar bir yaratilgan jadval hech bo"lmaganda bitta ustunga ega bo"dishi kerak. **CREATE TABLE**  komanda ko"rinishi kuyidagicha:

**CREATE** TABLE  $\leq$ jadval nomi $\geq$   $\leq$ ustun nomi  $\geq$ ma'lumot

# toifasi> $[\leq$ o'lchami>]);

**CREATE TABLE** xususiyati kuyidagicha:

SQL ishlatilaetgan ma"lumot toifalari ANSI standarti berilgan..

**Char(character)**

**Int(integer);**

**Smallint,**

**Dec(detcimal),**

**Number,**

**Float,**

Albatta ko"rsatilishi zarur bo"lgan ma"lumot toifasi -CHAR . Maydonga ezilgan real simvollar soni noldan (agar maydonda NULL qiymati bo"lsa) **CREATE TABLE da** berilgan maksimal qiymatgacha bo"ladi. Masalan STUDENT1 jadvalini quyidagi komanda bilan yaratish mumkin:

**CREATE TABLE STUDENT1**

**(STUDENT\_ID INTEGER,**

**SURNAME VARCHAR(60),**

- **NAME VARCHAR(60),**
- **STIPEND DOUBLE,**
- **KURS INTEGER,**
- **CITY VARCHAR(60),**
- **BIRTHDAY DATE,**

# **UNIV\_ID INTEGER);**

Jadvaldagi ma"lumotlarni maydonlar bo"yicha qidirish- tanlash amali etarli darajada tezlatish uchun ma"lumotlarni berilgan maydon bo"yicha indeksatsiya ilish ishlatiladi. Indekslarni bitta eki bir nechta maydon bo"yicha bajarish mumkin.

Indeks komandasini ko"rinishi:

**CREATE INDEX** < indeks nomi> ON<individual nomi>(<ustun nomi>[,<ustun nomi>]);

Bu komanda bajarilishi uchun jadval yaratilgan bo"lishi kerak va indeksda ko"rsatilgan ustunlar unda bo"lishi kerak.

Masalan, Agar EXAM\_MARKS jadvalidan talabani STUDENT\_ID maydoni qiymati bo"yicha baxosini qidirish tez tez talab etilsa, unda shu maydon bo"sicha indeks bajariladi

**CREATE INDEX** STUDENT\_ID\_1 **ON** EXAM\_MARKS (STUDENT\_ID) **;**

Indeksni olib tashlash uchun ( bunda uni nomini albatta bilish kerak) quyidagi komanda ishlatiladi.

**DROP INDEX** < INDES NOMI>;

Masalan, **DROP INDEX** < STUDENT\_ID\_1 >;

Mavjud jadval strukturasini va parametrlarin uchun **ALTER TABLE** komandasi ishlatiladi. Masalan jadvalga ustunlar qo"shish **ALTER TABLE** komandasi quyidagicha bo"ladi.

**ALTER TABLE**  $\leq$  jadval nomi  $\geq$  **ADD(** $\leq$ ustun nomi  $\geq$   $\leq$ ma'lumot tipi $\geq$  $\leq$ o'lchami $\geq$ );

Bu komanda bo"yicha mavjud jadval satrlariga yangi ustun qo"shiladi va unga NULL qiymati eziladi. Jadvalga bir nechta ustun xam ko"shsa bo"ladi. Ular bir biridan vergul bilan ajratiladi.

**ALTER TABLE** < jadval nomi > **MODIFY (<**ustun nomi **>**   $\langle$ ma'lumot tipi $>$   $\langle$ o'lcham/aniqlik  $>$ );

Ustun xarakteristikalarini modifikatsiyalashda kuyidagi cheklanishlarni xisobga olish kerak :

- Ma"lumot toifasini o"zgartirishni, faqat ustun bo"sh bo"lsa bajarish mumkin

- To"ldirilmagan ustun uchun o"lcham/ aniqlik uzunlikgartirish mumkin.

- To"ldirilgan ustun uchun o"lcham/ aniqlik faqat kattalashtirish mumkin.

- NOTNULL urnatilishi uchun ustunda birorta xam NULL iiymat bulmasligi kerak.

- Sukut bilan o"rnatilgan qiymatni xar doim uzunlikgartirish mumkin Jadvallarni olib tashlash kuyidagi komanda bilan bajariladi

**DROP TABLE** < jadval nomi >;

Mumkin bo"lgan ma"lumot qiymatlar cheklanishlar bo"lishi mumkin. Unda **CREATE TABLE** komandasi kuyidagicha bo"ladi.

**CREATE TABLE** < jadval nomi >

 $\leq$ ustun nomi  $\geq$   $\leq$  ma'lumot toifasi  $\geq$   $\leq$ ustunga cheklanishlar $\geq$ ,

**<** ustun nomi **>** < ma"lumot toifasi > <ustunga cheklanishlar>,

 $\leq$  jadvalga cheklanishlar $\geq$  ( $\leq$ ustun nomi $\geq$ [ $\leq$ ustun nomi $\geq$ ]));

Masalan , **NULL** kiymatni STUDENT jadvalini aniqlashda jadvalidagi STUDENT\_ID ,SURNAME ,NAME , maydonlarida ishlatishni taqiqlash uchun komanda kuyidagicha bo"ladi

**CREATE TABLE** STUDENT

( STUDENT\_ID **INTEGER NOT NULL ,**

SURNAME **CHAR (25) NOT NULL**,

NAME **CHAR(10 ) NOT NULL** ,

STIPEND **INTEGER**,

KURS **INTEGER**,

# CITY **CHAR(15),**

#### BITHDAY **DATE**,

# UNIV\_ID **INTEGER**);

Ba"zi xollarda birir maydonga kiritilaetgan barcha qiymatlar bir biridan farq qilishi kerak. Bunda shu maydon uchun **UNIQUE (yagona)**  so"z ishlatiladi.

Masalan STUDENT jadvalida STUDENT\_ID qiymatlari farqli bo"lishi uchun komanda kuyidagicha bo"ladi.

**CREATE TABLE** STUDENT

( STUDENT\_ID **INTEGER NOT NULL UNIQUE,**

SURNAME **CHAR (25) NOT NULL**,

NAME **CHAR(10 ) NOT NULL** ,

STIPEND **INTEGER**,

KURS **INTEGER**,

CITY **CHAR(15),**

BITHDAY **DATE**;

Jadvalda kalit maydonlarni ishlatish komandasi kuyidagicha bo"ladi **CREATE TABLE** STUDENT

( STUDENT\_ID **INTEGER PRIMER KEY ,**

SURNAME **CHAR (25) NOT NULL**,

NAME **CHAR(10 ) NOT NULL** ,

STIPEND **INTEGER**,

KURS **INTEGER**,

CITY **CHAR(15),**

BITHDAY **DATE**,

UNIV\_ID **INTEGER**);

SQL tilida jadvalga ma"lumotlar kiritish uchun, ular o"zgartirish va olib tashlash uchun ma"lumotlar bilan manipulyasiya qilish (DML)

tilining uchta komandasi mo"ljallangan. Bular INSERT (qo"shish), UPDATE (tiklash yangilash), DELETE(olib tashlash, yo"qotish) komandalaridir.

INSERT komandasi (buyruqi) jadvalga yangi satr qo"shishni amalga oshiradi. Sodda holda uning ko"rininshi quyidagicha:

**Insert into**  $\langle$ iadval nomi> values ( $\langle$ qiymat>, $\langle$ qiymat>,);

Bunday yozuvda VALUES kalit so"zidan keyin qavs ichida ko"rsatilgan qiymatlar jadvaldagi yangi qo"shilgan satrning maydonlariga kiritiladi. Kiritish jadvalini CREATE TABLE operatori bilan yaratilish paytidagi ustunlarni ko"rsatish tartibida amalga oshiriladi. Masalan, STUDENT jadvalida yangi satrni qo"shish quyidagicha amalga oshirish mumkin.

# **Insert into** Student

**Values** (101, "Ivanov", "Aleksandr", 200,3, "Moskva", "6/10/1979" , 15); Agar birorta maydonga NULL qiymati qo"shish zarur bo"lsa u oddiy qiymat kabi kiritiladi.

**Insert into** Student

**Values** (101, "Ivanov", Null, 200,3, "Moskva", "6/10/1979" , 15); Ba"zi hollarda maydonlarning qiymatini CREATE TABLE komandasida berilgan tartibdan boshqa tartibda kiritish zaruriyati paydo bo"lsa yoki qiymatlarni ba"zi bir ustunlarga kiritish talab etilmasa, INSERT komandasining quyidagi ko"rinishi ishlatiladi.

**Insert into** Student (Student\_ID, CITY, SURNAME, NAME)

Values (101, 'Moskva', 'Ivanov', 'Casha');

Qavs ichidagi ro"yxatda nomi keltirilmagan ustunlarga avtomatik ravishda sukut bilan jadval tavsiflashda (**CREATE TABLE** komandasida) tayinlangan qiymat yoki NULL qiymat tayinlanadi.

**INSERT** komandasi yordamida, bir jadvaldan qiymat tanlab olib uni boshqa jadvalga joylashtirish mumkin. Masalan: Quyidagi so"rov

**Insert into** STUDENT1

**SELECT \***

**From** Student

where CITY='Moskva':

Bunda STUDENT1 jadvali **CREATE TABLE** komandasi yordamida yaratilgan bo"lishi kerak va STUDENT jadvali strukturaga o"xshash bo"lishi kerak.

Jadvaldagi satrlarni olib tashlash uchun **DELETE** komandasi ishlatiladi.

Quyidagi ifoda EXAM\_MARKS1 jadvalidan barcha satrlarni olib tashlaydi.

DELETE FROM EXAM\_MARKS1;

Buning natijasida jadval bo"sh bo"lib qoladi(bundan so"ng uni **DROP TABLE** komandasi bilan olib tashlash mumkin).

Jadval bir yo"la birorta shartni qanoatlantiradigan bir nechta satrni olib tashlash uchun WHERE parametridan foydalanish mumkin. Masalan:

# **DELETE FROM** EXAM\_MARKS

#### WHERE STUDENT ID=103;

Satrlar guruhini olib tashlash ham mumkin :

**DELETE FROM** STUDENT1

**WHERE** CITY= "Moskva";

UPDATE komandasi jadval satrlari yoki mavjud satrni ba"zi bir yoki barcha maydonlarini qiymatini tiklash, ya"ni o"zgartirish imkonini beradi.

Masalan: UNIVERSITET1 jadvalidagi, barcha universitetlarini reytingini 200 qiymatga o"zgartirish uchun quyidagi konstruksiyani ishlatish mumkin:

## **UPDATE** UNIVERSITY1

**SET** RATING=200;

Jadvaldagi maydon qiymatlarini o"zgartirish kerak bo"lgan aniq satrlarni ko"rsatish uchun, UPDATE komandasi WHERE parametrida predikat ishlatish mumkin.

**UPDATE** UNIVERSITY1

**SET** RATING=200

**WHERE** CITY= "Moskva";

Bu so"rov bajarilganda, faqat Moskvada joylashgan universitetlarning reytingi o"zgartiriladi.

UPDATE komandasi faqat 1ta ustun emas balki ustunlar to"plamini o"zgartirish imkonini beradi. Qiymatlari, modifikatsiya (takomillashtirilgan) qilinishi zarur bo"lgan aniq ustunlarni ko"rsatish uchun, SET parametri ishlatidi. Masalan: o"qitilayotgan fan nomi "MATEMATIKA" (uning uchun SUBJ\_ID=43) "Oliy matematika" nomiga o"zgartirish talab etilsa va bunday indetifikatsion nomeri saqlab o"zgarish qoldirish kerak bo"lib, lekin shu bilan birga jadvaldagi mos satr maydonlariga o"qitiladigan fan haqida yangi ma"lumotlar kiritish uchun so'rov quyidagi ko'rinishda bo'ladi.

**UPDATE** SUBJECT1

**SET** SUBJ\_NAME= 'Visshaya matematika', HOUR=36, SEMESTER=1 **WHERE** SUBJ\_ID=43;

UPDATE komandasini SET parametrida skalyar ifodalarni ishlatish mumkin. Skalyar ifodada maydon sifatida o"zgartirilayotgan va boshqa maydonlar kiritilib, u maydon qiymatini o"zgarish usulini ko"rsatadi **UPDATE** UNIVERSITY1

#### **SET** RATING=RATING\*2;

Masalan: STUDENT1 jadvaldagi STIPEND maydon qiymatini Moskva shahri talablari uchun 2 marta oshirish uchun quyidagi so"rov ishlatiladi.

#### **UPDATE** STUDENT1

**SET** STIPEND=STIPEND\*2

**WHERE CITY= 'Moskva':** 

SET predikat hisoblanmaydi, shuning uchun unda NULL qiymatni ko"rsatish mumkin.

**UPDATE** STUDENT1

# **SET** STIPEND=NULL

**WHERE CITY= 'Moskva':** 

INSERTda qism so"rovlarini ishlatish

INSERT operatorini qism so"rovi bilan ishlatish 1 ta jadvalga birdaniga bir nechta satr yuklash imkonini beradi. VALUES ishlatuvchi INSERT operatori 1ta satr qo"shsa INSERTli qism so"rov jadvalga, qism so"rov boshqa jadvaldan qancha satr ajratsa shuncha satr jadvalga qo"shadi.

Bu holda qism so"rov bilan olinayotgan ustunlar soni va toifasi bo"yicha, ma"lumotlari qo"shilayotgan jadvaldagi ustun soni va toifasiga mos kelishi kerak. Masalan: faraz qilaylik STUDENT1 jadvalini strukturasi(tuzunlikilmasi), STUDENT jadval strukturasiga to"la mos bo"lsin. STUDENT jadvalidan Moskva shahri talabalari barchasi haqida yozuvlari bilan STUDENT1 jadvalni to"ldirish imkonini beradigan so"rov ko"rinishi quyidagicha bo"ladi.

**iNSERT INTO** STUDENT1

# **SELECT \***

**FROM** STUDENT

**WHERE** CITY= "Moskva";

STUDENT1 jadvaliga Moskvada o"qiyotgan barcha talabalar haqidagi ma"lumotlarni qo"shish uchun WHERE parametrida mos qism so"rov ishlatish mumkin. Masalan:

**INSERT INTO** STUDENT1 **SELECT \* FROM** STUDENT **WHERE** UNIV\_ID **IN ( SELECT** UNIV\_ID **FROM** UNIVERSITY **WHERE CITY= 'Moskva');** 

Tashqi so"rovlar jadvaliga asoslangan qism so"rovlarini ishlatish

#### **Nazorat savollari**

1. SQL tilining jadval yaratish komandalari.

2. Indeks komandasini ko"rinishi va uning vazifasi.

3. SQL tilining jadval to"ldirish va takomillashtirish komandalarini tavsiflang.

#### **10- mavzu: Tranzaksiyalarni boshqarish. So"rovlar yaratish va qayta ishlash.**

#### REJA:

- 1. Ma"lumotlarni taqsimlangan qayta ishlash.
- 2. Zamonaviy taqsimlangan ma"lumotlar bazasini arxitekturasi.

*Tayanch iboralar: server, mijoz, tranzaksiya, commit, rollback, fayl server.*

Ma"lumotlar bilan ishlaganda ma"lumotlarni yo"qotish yoki uzulishh extimoli bor. Bu extimollik MB qancha katta bo"lsa va unga beriladigan so"rovlar murakkab bo"lganda ortadi. MBBT da ma"lumotlarni maxsus ximoyalash vositalari bor. Lekin ba"zi xollarda SQL yordamida tashkil qilinadigan ximoya usullaridan foydalanish mumkin. Bunda bir necha SQL operatorlari tranzaksiya deb nomlanuvchi bitta bloka birlashtiriladi.

Tranzaksiyada yoki barcha opreatorlar bajariladi, yoki birortasi xam bajarilmaydi.Oxirgi xolda MB tranzatsiya bajarishgacha bo"lgan boshlang"ich xolatga qaytariladi.Boshqacha aytganda tranzaksiyada birorta operator bajarilmasa, unda bu tranzatsiyada barcha bajarilgan operatorni barcha ishlari bekor qilinadi. Buni otkat (orqaga qaytish) deyiladi. Tranzaksiyada SQL barcha operatorlarini ishlatish mumkin.Bundan tashqari

COMMIT - Bajarishni yakunlash;

ROLLBACK - Orqaga qaytish komandalari xam ishlatiladi.

Agar axborot tizimi bir nechta bog"langan kompterlarda amalga oshirilsa, u taqsimlangan deyiladi. MB taqsimlangan bo"lganda ular faqat fizik jihatdan ajratilag bo"ladi, logik jihatdan esa ular integrallashgan bo"ladi, ya"ni barcha MB ixtiyoriy tugun kompterlardan murojaat qilish imkoniga ega. Taqsimlangan MB ishlarni bir qancha tashkil etuvchilar o"rtasida taqsimlanishi bilan birga ularning alog"ida komponentalarini ishdan chiqishiga, sezgirlik kamayishiga olib keladi. Ma"lumotlarni bir butunligini saqlash ta"minlanadi. Bu taqsimlangan MB ni afzalligidir. SHu bilan birga taqsimlangan MB bir qancha kamchiliklarga ham ega.

Jumladan ularni loyihalash va MB ni ko"zatish murakkab, MB ni takomillashtirish va sinxron qayta ishlash muammolari qiyinlashadi, MB ni mahfiyligini saqlash murakkablashadi. MB ni komponentalarini bir jinsliligiga qarab ular bir jinsli va har xil jinsli sistemalarga bo"linadi.

Resurslarni taqsimlanishiga qarab esa MB taqsimlangan sistemaga va MBBT taqsimlangan sistemasiga ajratamiz. Buni quyidagi chizmada ko"rsatishimiz mumkin:

Taqsimlangan MB da informatsiyani joylashtirish va ularni qidirish muhim masalardan biridir. Ma"lumotlarni qidirish ma"lumotlarni strukturasiga moslab, yoki qiymatiga moslab amalga oshiriladi. 1 – holda lokal MB da ma"lumotlarni strukturasi bir – biridan farq qiladi. 2 – holda MB umumiy strukturaga ega bo"ladi, lokal MB da faqat aniq qiymatlar bilan farq qiladi. Taqsimlangan MB da ma"lumotlarni qidirishni quyidagi variantlari mavjud:

1) Foydalanuvchi eng yaqin sistema bilan o"zaro bog"langan, agar eng yaqin MBBT da kerakli informatsiya bo"lmasa, unda qidirish MB da bajariladi.

2) Qidirilayotgan ma"lumotlar strukturali informatsiya bo"yicha tugunlarda amalga oshiriladi. Bunday struktura informatsiyasi barcha lokal sistemalarda saqlanishi lozim.

Bunda bitta sistema ajratib boshqaruvchi deb hisoblanadi va unda barcha informatsiya strukturalari saqlanadi. Foydalanuvchi 1- qidirishda kerakli axborotni topolmasa, u struktura informatsiyasiga murojaat qiladi.

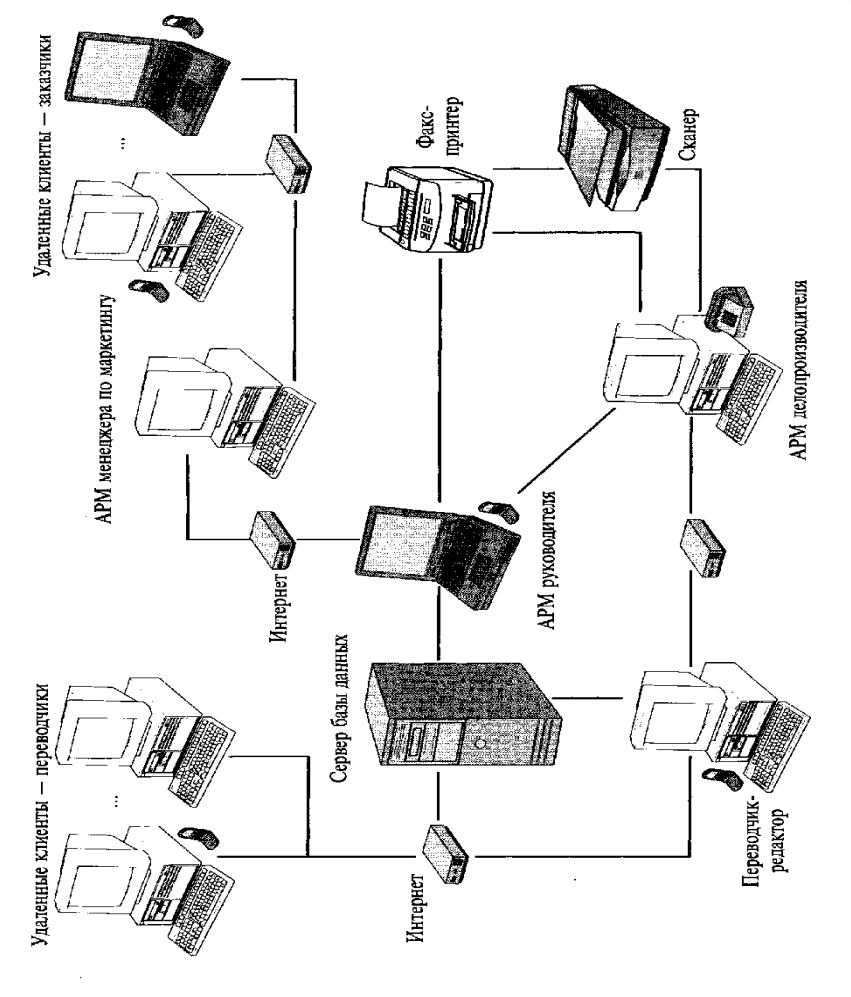

Taqsimlangan ma"lumotlarni qayta ishlashni asosiy mohiyati shundan iboratki, foydalanuvchi axborotlar bilan ta'minlovchi va ist'emol qiluvchi bir necha tarmoq xizmatlari va amaliy jarayonlar bilan ishlash imkoniyatiga ega bo"ladi.

Ma"lumotlar qayta ishlashni taqsimlangan tizimlari (MQITT – SROD(Sistemi raspredelennoy obrabotki dannix)) asosini ma"lumotlar bazasini boshqarishni taqsimlangan tizimi (MBBTT – RSUBD raspredelennaya sistema upravleniya bazoy dannix) tashkil qiladi.

Hozirgi kunda MQITT keng rivojlanib boryapti. Bunga birinchi o"rinda biznes – arxitekturani axborot tizimlariqurish ideologiyaciga keng ta"siridan deb tushuntirish mumkin.

MQITT tarqqiyoti jarayonida ma"lumotlarga murojaat modellari ham rivojlanib bordi. Hozirgi kunda uchta asosiy modeli ishlatilmoqda.

- 1. Fayl server modeli
- 2. Ma"lumot baza serveri modeli
- 3. Ilova serveri modeli

Fayl server modelida ilova ishchi stansiyalarida bajariladi. Ilova MBBTni yadrosi va foydalanuvchi bilan, talab qilingan hisoblash mantiqini ta"minlovchi, muloqatni tashkil qilish modeliga ega bo"lib, ko"pincha fayl serverli modelida MBBTni yadrosi ilovani boshqa kompanentalari bilan bog"liq bo"lgan funksiyalar to"plamidan iborat. Fayl serverida faqat MB (indeksli ma"lumot fayli va boshqalar) va ba"zi bir texnologik fayllar (Overleyli fayllar, tartiblangan fayllar va boshqalar). MBBT murojaat qilish operatori, amaliy dastur ((AD – PP) prikladnaya programma) kiritilgan (kodlangan) bo"ladi. U MBBT yadrosi tomonidan ishchi stansiyalarda qayta ishlanadi. MBni boshqarish tizimi operatorlar bajarish uchun, MB fayliga murojaat tashkil qiladi.

Tarmoq bo"yicha, ma"lumotlar, indekslar, oraliq va natijaviy ma"lumotlar, texnologik fayllarni bloklarini o"qish/yozish uchun so"rovlar jo"natiladi.

Fayl – server asosida hozirgi kunda FoxPro, Clipper, Paradox kabi MBBT ishlaydi. Bu sinf MBBT ancha arzon, ularni o"rnatish engil, o"zlashtirish oson. Lekin ular bir qancha kamchiliklarga ega.

Bu MBBT asosida ishlab chiqarilgan tizimlar ishlab chiqarish past, chunki barcha oraliq ma"lumotlar past tezlikka ega bo"lgan tarmoq shinalari bo"yicha uzunlikatiladi, amaliy dastur va MBBT yadrosi kam quvvatli ishchi stansiyalarda bajariladi.

Bunday MBBT taqsimlangan qayta ishlashni ta'minlamaydi.

Ma"lumot baza serveri modeli. Ma"lumot baza serveri modelida,

ilova ham asosan ishchi stansiyalarda bajariladi. Ilovaga foydalanuvchi va biznes – qoida bilan muloqot tashkil qilish uchun model kiritilgan. MBBT yadrosi barcha ishchi stansiyalar uchun umumiy bo"lib, u serverda ishlaydi. MBBT murojaat qilish operatori (SQL – operatorlar) AD – amaliy dasturga kodlanib kiritilgan bo"lsa ham, ishchi stansiyada bajarilmaydi. U qayta ishlash uchun serverga jo"natiladi. MBBT yadrosi indekslar va boshqa qo"shimcha (oraliq) ma"lumotlar murojaat qilib, so"rovni translyasiya qiladi va uni bajaradi.

Ishchi stansiyalarga faqat operatorlarga qayta ishlash natijalari jo"natiladi.

Zamonaviy MBBT serverda saqlanuvchi protseduralar va triggerlar ham ishga tushurilishi mumkin. Saqlovchi protsedura va triggerlar MBBT yadrosi bilan birgalikda MBBT serverini tashkil qiladi. Saqlanuvchi protseduralarga ishchi stansiyalardagi ilovalardan ham murojaat qilsa bo"ladi. Bu amaliy dastur kodi hajmini kamaytirishga imkon beradi va ishchi stansiyalardan SQL – operatorlar oqimini kamaytirish imkonini beradi, bu esa kerakli SQL – operatorlar guruhini saqlovchi protseduralarda kodlash mumkin.

Trigger – bu MBBT yadro tomonidan barariladigan dasturlar bo"lib ular MB jadvallarini tiklashdan (UPDATE, INSERT, DELETE) oldin va keyin bajariladi. YA"ni triggerlar ma"lumot baza jadvallarini tiklashda (UPDATE, INSERT, DELETE) oldin va keyin, MBBT yadrosi tomonida bajariladigan dasturlardir. Ular MBni butunligini avtomatik ravishda ta"minlab beradi.

MB serveri modeli quyidagi MBBTlar ta"minlaydi. ORACLE, Sybase, Informix, Ingress, Progress va boshqalar. ORACLE, Sybase, Informix MBBT bozorini 80% egallagan.

MBBT bu sinfini afzalliklari:

Bu MBBT asosida yaratilgan sistemalar yuqori ishlab chiqarishga ega, chunki shinalar bo"yicha faqat SQL so"rovlari va bajarish natijalari uzunlikatiladi.

- MBBT taqsimlangan qayta ishlashni ta"minlaydi

- Bu MBBT doirasida juda ko"p server programmalar bo"lib, ular ilovalar yaratishni va taqsimlangan tizimlar yaratishni engillashtiradi. Kamchiligi:

- Ular oldingi sinf MBBTga nisbatan qimmat, o"zlashtirish qiyin

- Ularni samarali ishlashi uchun yuqori tezlikli (shuning Suchun qimmat) server va tarmoqlar talab etiladi.

Ilova serveri modeli.

Ilova sereverini saqlovchi protseduralar yordamida ham tashkil qilish mumkin, lekin ularni amalga oshirish uchun yuqori bosqichli tillar ishlatiladi (masalan, ORACLE – PL/SQL tili). SHuning uchun ilovalar ko"p resurslar talab qiluvchi (resursoemkimi) shu bilan birga bu tillarning imkoniyatlari cheklangan;ular yordamida ma"lumotlar "nozik" qayta ishlashni (masalan, bitlar darajasida) tashkil qilib bo"lmaydi.

Saqlanuvchi protseduralar taqsimlangan ifodalarni ta'minlamaydi, ya'ni Ular kerakli dasturlarni boshqa serverda avtomatik ishga tushurib berishni ta"minlamaydi. Bu kamchilikni yo"qotish uchun, maxsus vositalar ishlab chiqilgan. Ular ko"pincha tranzaksiya menedjrlari, tranzaksiya monitorlari OLTP ( ONLINE TRANSACTION PROCESSING) deb ataladi.

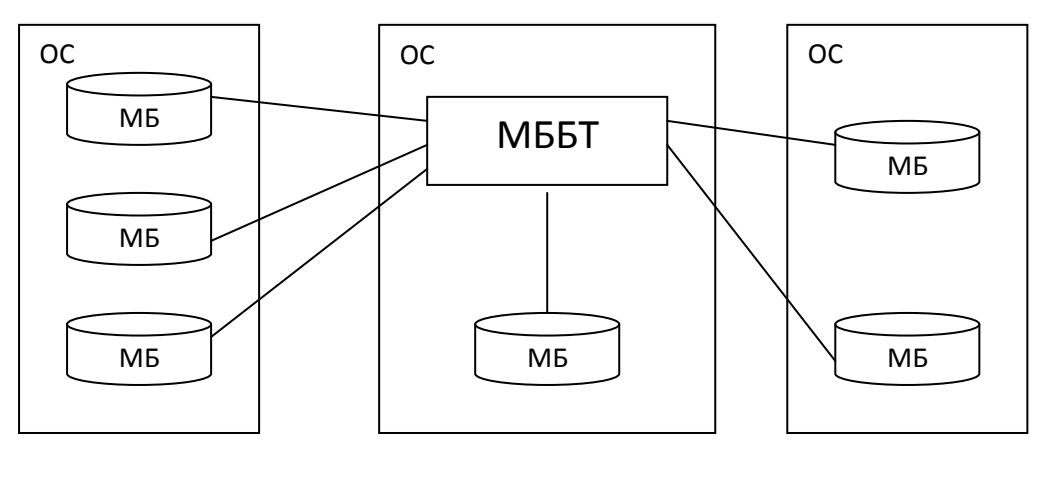

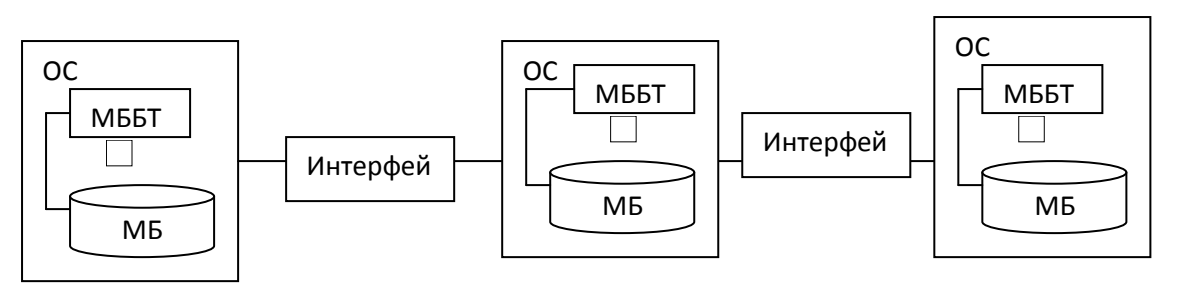

3) va u barcha kerakli informatsiyani qidirishni davom ettiradi.

Informatsiya strukturasi asosan, tarmoqni lug"at ma"lumotnomasida saqlaydi. Bunday lug"at tarmoq tugunlaridagi ma"lumotlarni joylanishi haqidagi axborotni, tugunlardagi MB ni umumiy logik strukturasini va foydalanuvchilar va ularga bo"lgan huquqlar haqidagi ma"lumotlarni saqlaydi.

#### **Nazorat savollari.**

1. Fayl – serverli ma"lumot bazasinir afzallik va kamchiliklarni aytib bering.

2. Ilova serveri modeli qanday muamolarni yechish uchun ishlab chiqilgan?

3. Ochiq sistemalarga (tizimlarga) tegishli xususiyatlarni sanab o"ting.

4. Ma"lumotlarni taqsimlangan qayta ishlashtizimlarini rivojlanish istiqbollari qanday?

## **11- mavzu: Ma`lumotlar bazasini administratorlash va xavfsizligini ta`minlash.**

REJA:

- 1. Ma`lumotlar bazasini administratorlash
- 2. Ma`lumotlarni xavfsizligini ta`minlash
- 3. Ma`lumotlar bazasini xavfsizligini ta`minlash

*Tayanch iboralar: administrator, xavfsizlik, grant, tarmoq, protokol,server.*

**Ma'lumotlar bazasi administrator.** Bu muassasa ma'lumotlarini yoki uning tizimi bilan bog`lik bo`lgan biror qismini himoya qiladigan javobgar shaxs. U barcha ma'lumotlar tuzilishi nazoratini amalga oshiradi. Shuni esda tutmoq lozimki ma'lumotlarni himoya qilish va ularga egalik qilish bir narsa emas. Bank boshqaruvchisi bankka qo`yilgan narsalarga himoyachi bo`ladi, lеkin qimmatbaxo narsalarga bo`lmaydi. Boshqarma yoki ayrim shaxs ma'lumotlar egasi bo`lishi mumkin. Ma'lumotlar bazasi administratori ma'lumotlar saqlanishiga javob bеradi va ular ustidan nazoratni amalga oshiradi. Ma'lumotlardan ularni foydalanishga ruxsat olgan shaxslargina foydalanishi mumkin

**Ma`lumotlar xavfsizligi.** Ma'lumotlarning xavfsizligi dеganda, ma'lumotlarni tasodifiy yoki unga bila turib kirishga haqqi yo`q shaxslardan, ma'lumotlarni mualliflashtirmagan yoki xoqimlarning buzishidan himoya qilinishi tushuniladi.

Maxfiyligi esa ayrim shaxslarning yoki takshilotlarning qachon va qanday miqdorda boshqa shaxslarga yoki tashqilotlarning ma'lumotlarni bеrish huquqi bilan aniqlanadi.

- Serverning global nomi
- Osilib qolgan aloqalarni aniqlash
- alternativ Routinglar
- Grafik instrumentlar (Network Manager)
- $\bullet$

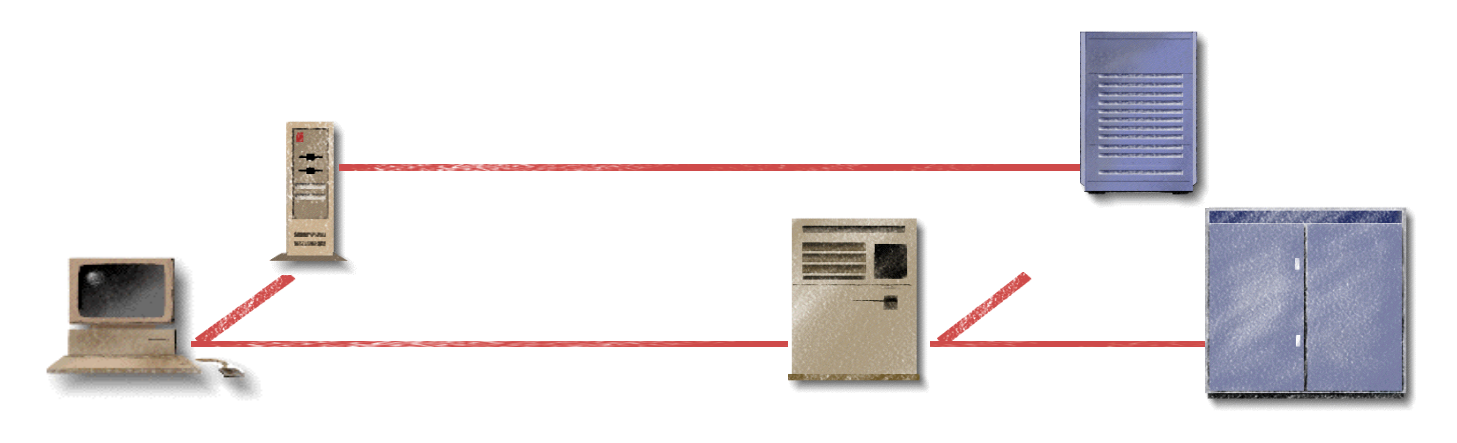

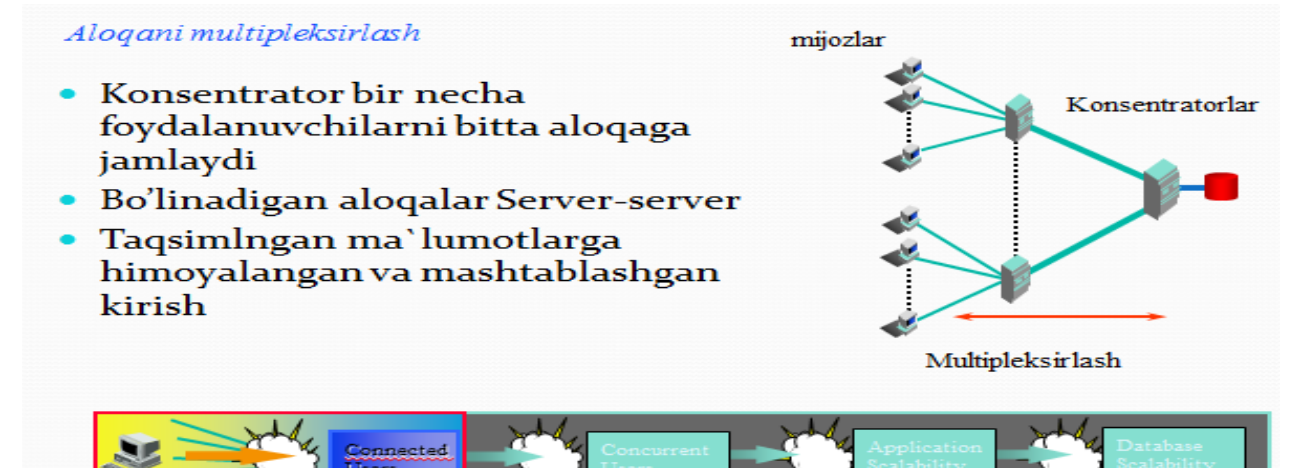

#### Tarmoqda axborotni ximoyalash muammolari

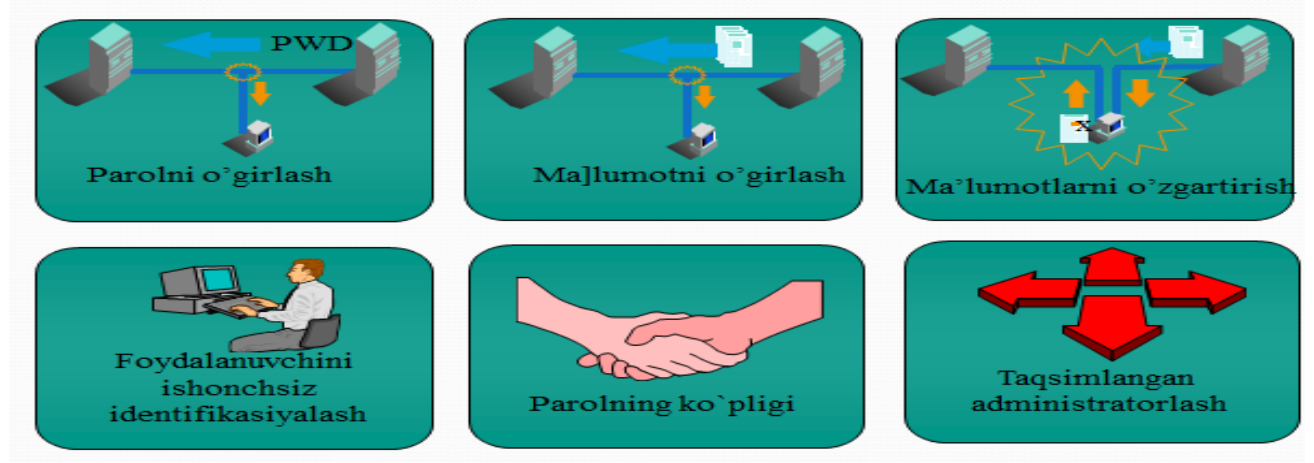

**Takomillashgan ixtiyoriy xavfsizlik (Advance Security Option).**

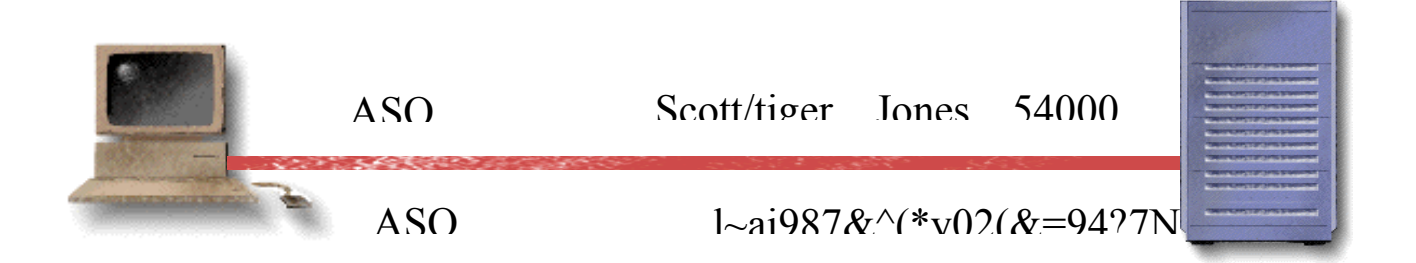

•

- Oqimni toliq kodlash (DES 40 va 56, RSA, SSL MD5 algoritmlar orqali)
- Kerberos for Single Signon bilan integrasiyalash
- SmartCard Technology bilan integrasiyalash
- Yagona kirish (Enterprise User)

**Oracle vositasi yordamida ma"lumotni shifrlash.** 

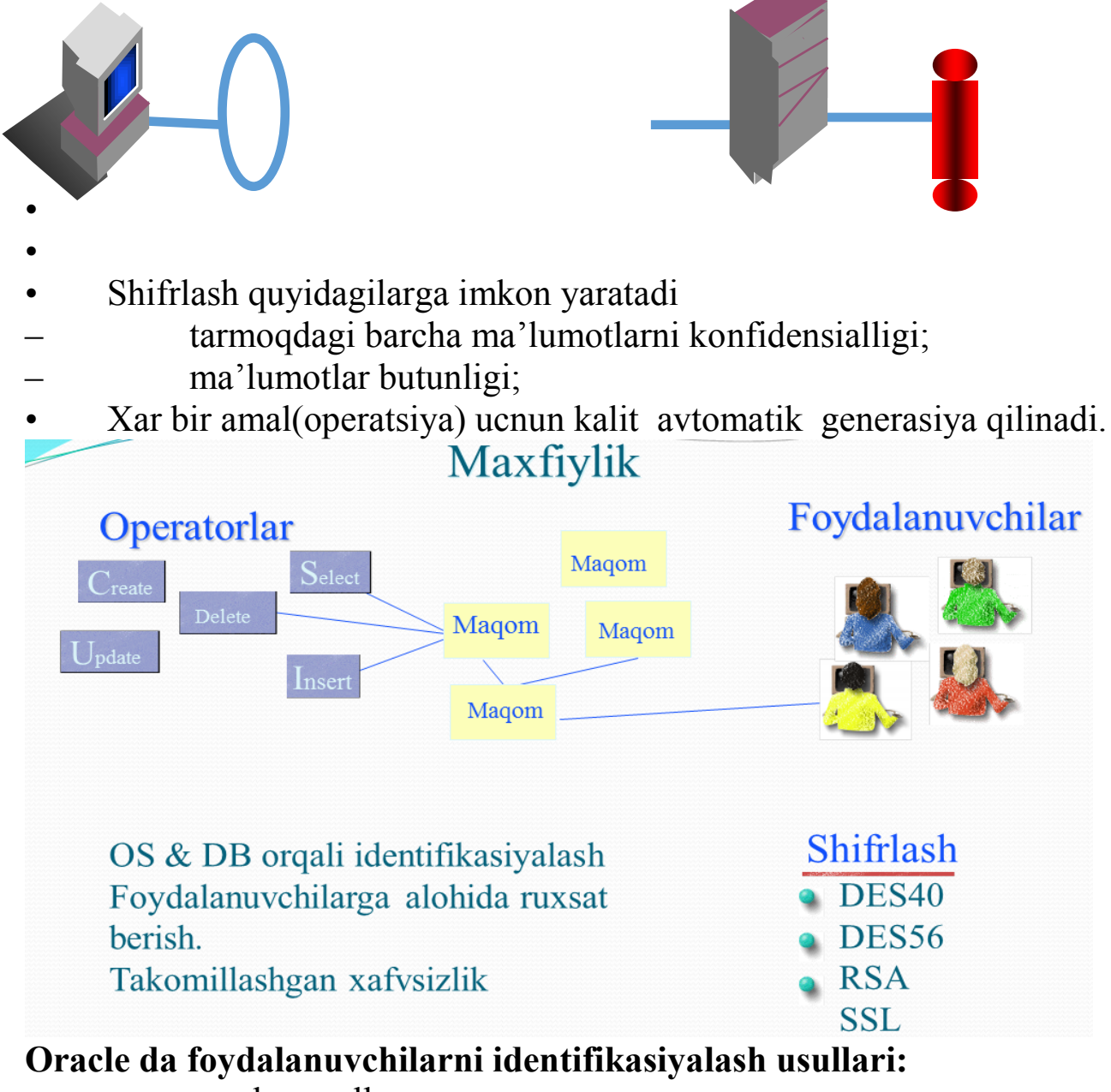

- oracle parollar;
- biometrik qurilmalar va kalitlar;
- markasiy tizimda yagona parol;
- taqsimlangan tizimda yagona parol;
- OTning avtorizasiyalash;
- MBni avtorizasiyalash;
- parolni fayl orqali avtorizasiyalash;

**Ruxsatni diskretizasiyalash.** Tizim imtiyozlari

- Tizimda 80 dan ortiq imtiyozlar (priviligiyalar) mavjud.
- Faqat kerakli priviligiyalarni taqdim etish.
- Vazifalarni taqsimlash.

# Kirishni diskretizatsiyalash: Ob'yektga kirish privligilari

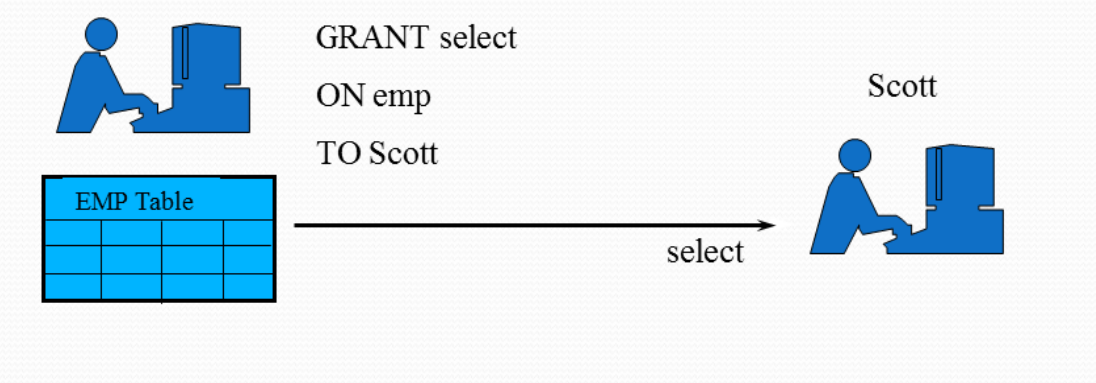

## **Nazorat savollari**

- 1. Ma`lumotlar bazasini administrator tushunchasi.
- 2. Ma`lumotlarni xavfsizligini ta`minlash nima?
- 3. Ma`lumotlar bazasini xavfsizligini ta`minlash nima?

# **12- mavzu: Ochiq ma`lumotlar bazasi aloqasi.**

# REJA:

- 1.C++da asosiy komponentalar bo`limi
- 2.ADOConnectionva ADOQuery komponentalari
- 3.Data Source va DBGrid komponentalari
- 4.C++ va oracle aloqasi

# *Tayanch iboralar: C++, ADO, ADOQUERY, Data source, DBGRID, komponenta.*

C++ dasturlash tilida ma`lumotlar bazasi bilan ishlaydigan ADO, DataAccess, DataControl va dbExpress kabi komponenta bo`limlari mavjud. Ular orqali ma`lumotlar bazasi ustida amallar bajarilishi mumkin. Interfeysda ma`lumotlar bazasini chaqirish uchun ADOConnection, ADOQuery va DataSource komponentalaridan foydalanish kifoya. Ma`lumotlar bazasidagi ob`yektni aks ettirish uchun esa DBGrid komponentasidan foydalaniladi. DBGrid komponentasi jadvallarni aks ettiradigan komponenta hisoblanadi.

 ADOConnection komponentasi ADO bo`limida joylashgan bo`lib, u ma`lumotlar bazasi bilan aloqa o`rnatishga xizmat qiladi.

 ADOQuery komponentasi ham ADO bo`limida joylashgan bo`lib bog`langan ma`lumotlar bazasiga so`rovlar yozishda ishlatiladi.

 DataSource komponentasi esa Data Access bo`limida joylashgan bo`lib, so`rovlarni dbGrid komponentasi, ya`ni so`rovlarni jadvallarda aks ettiradi.

Yuqorida keltirilgan komponentalar ma`lumotlar bazasi bilan aloqa o`rnatishda muhim komponentalar hisoblanadi. Ma`lumotlar bazasini boshqarish tizimining qaysi turi bo`lishidan qat`iy nazar bu komponentalardan foydalaniladi. Shunday ekan C++ builder 6 dasturi va Oracle ma`lumotlar bazasi bog`lashni ko`rib chiqamiz.

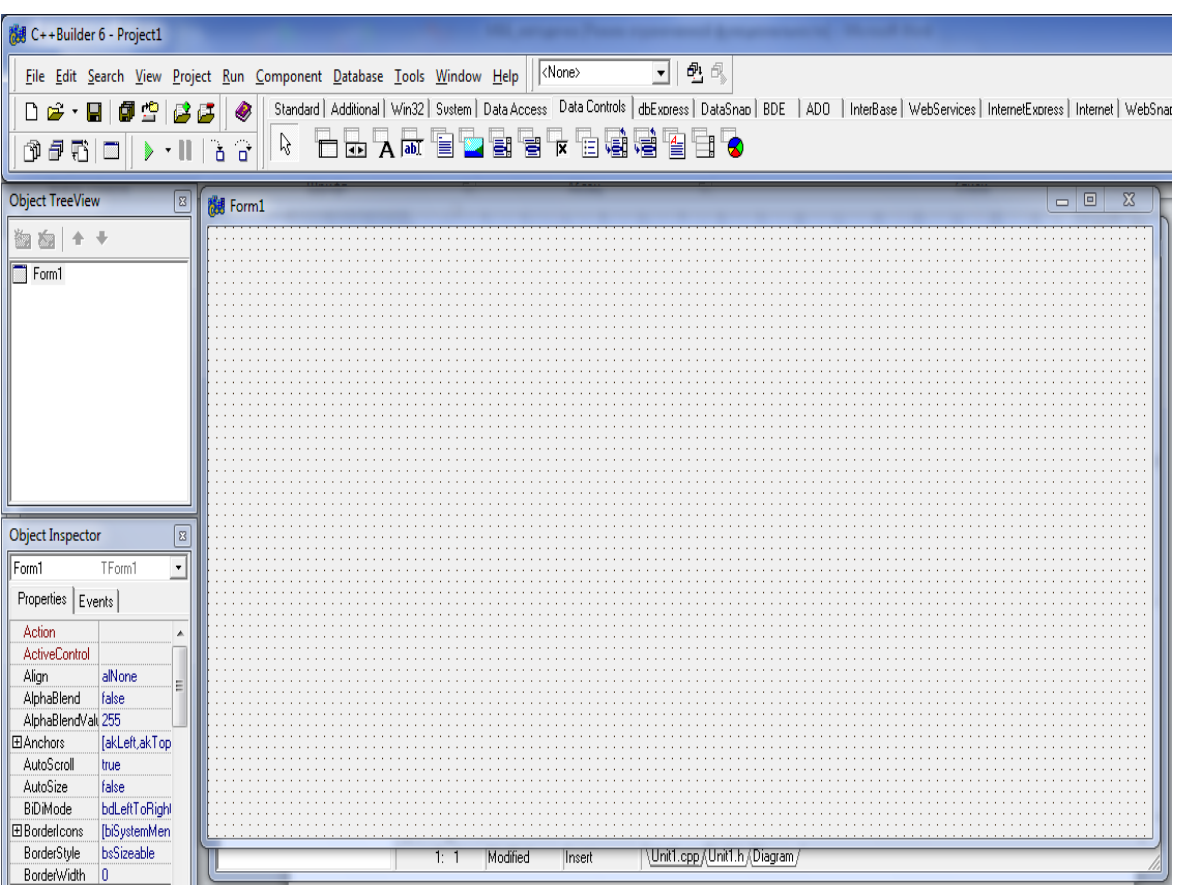

C++ Builder 6 dasturining bosh oynasi keltirilgan bo`lib, ma`lumotlar bazasi bilan aloqa o`rnatishda ADO va DataAccess bo`limlaridan foydalaniladi. Avvalo bu uchta komponentani ishga tushirish kerak bo`ladi. Bu komponentalar dastur ishga tushganda ko`rinmaydi. Ular forma osti komponentalari hisoblanadi.

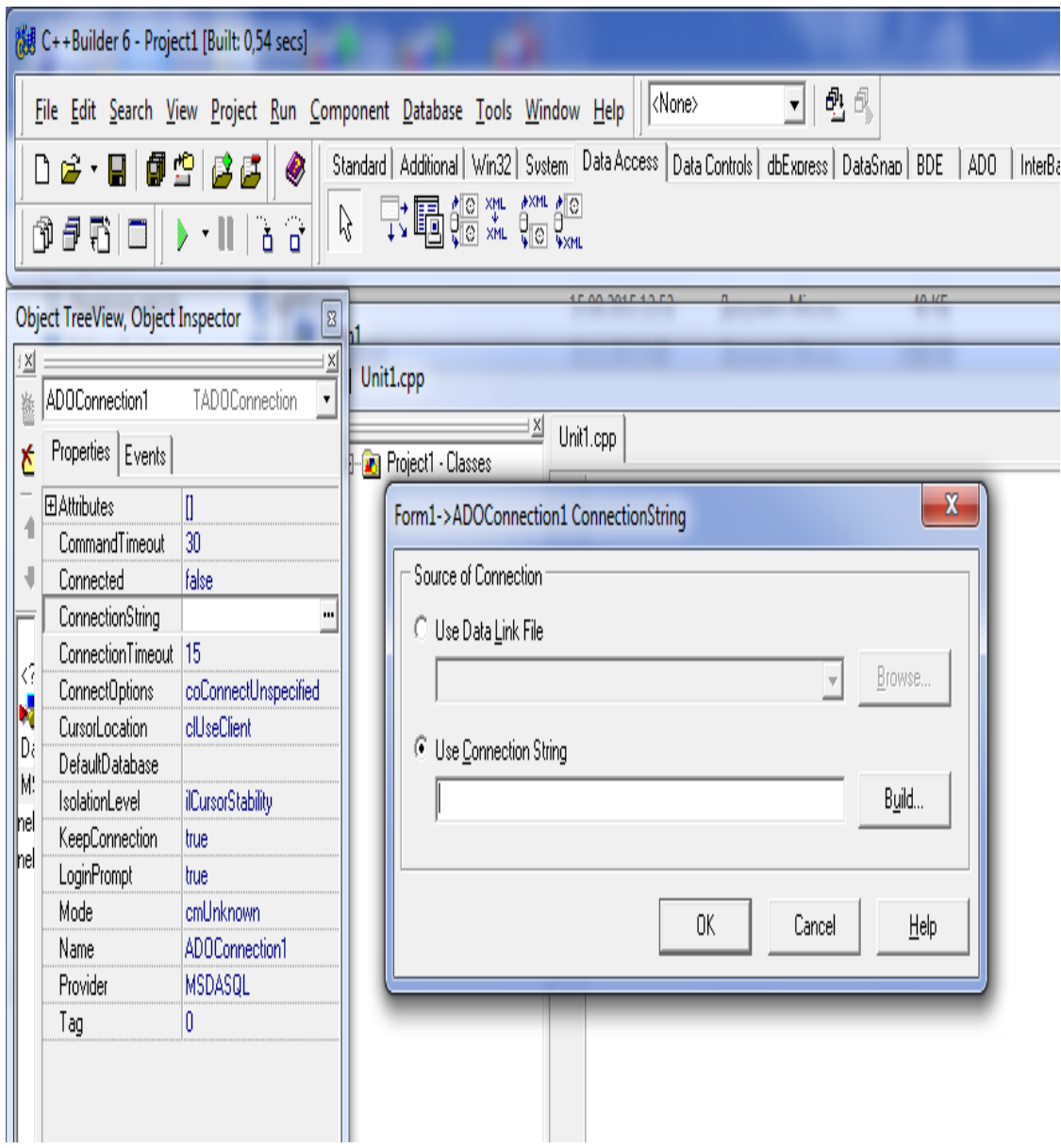

ADOConnection komponentasining xususiyatlarini kerakli bo`limlariga o`zgartirishlar kiritilishi shart. Bulardan biri ConnectionString xususiyatidir. Uni ishga tushirganimizda rasmdagi oyna hosil bo`ladi. Ma`lumotlar bazasi bilan aloqa o`rnatishimiz uchun undagi "Build" tugmasi bosiladi.

Ma`lumotlar bazasini boshqarish tizimiga moslab kerakli bo`limi tanlanadi. Masalan Oracle bilan bog`lanishni amalga oshirish uchun "Microsoft OLE DB Provider for Oracle" bo`limi tanlanadi.

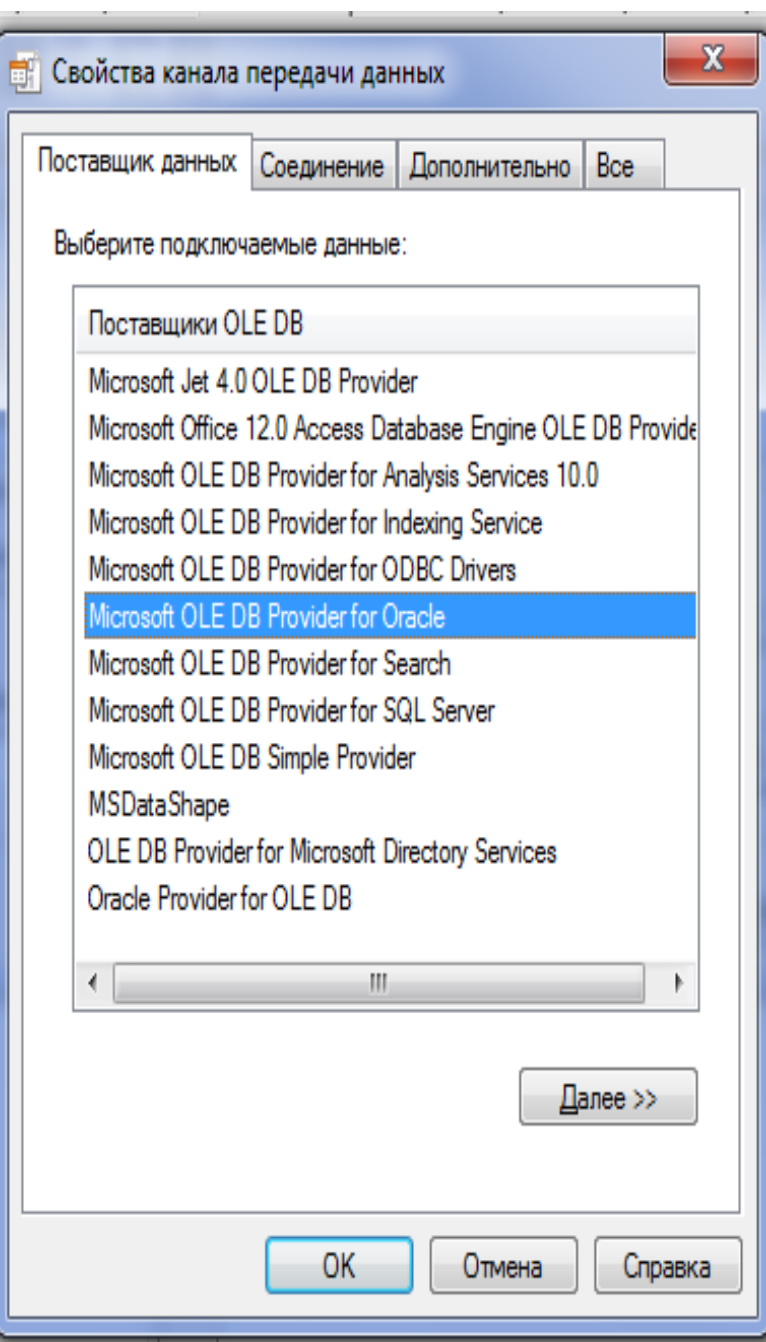

ADOQuery komponentasining Connection xususiyatini "ADOConnection1" va DataSource xususiyatini "DataSource1" nomlari bilan belgilash maqsadga muvofiq. Bunda uchta komponenta bir biri bilan aloqa bo`ladi.

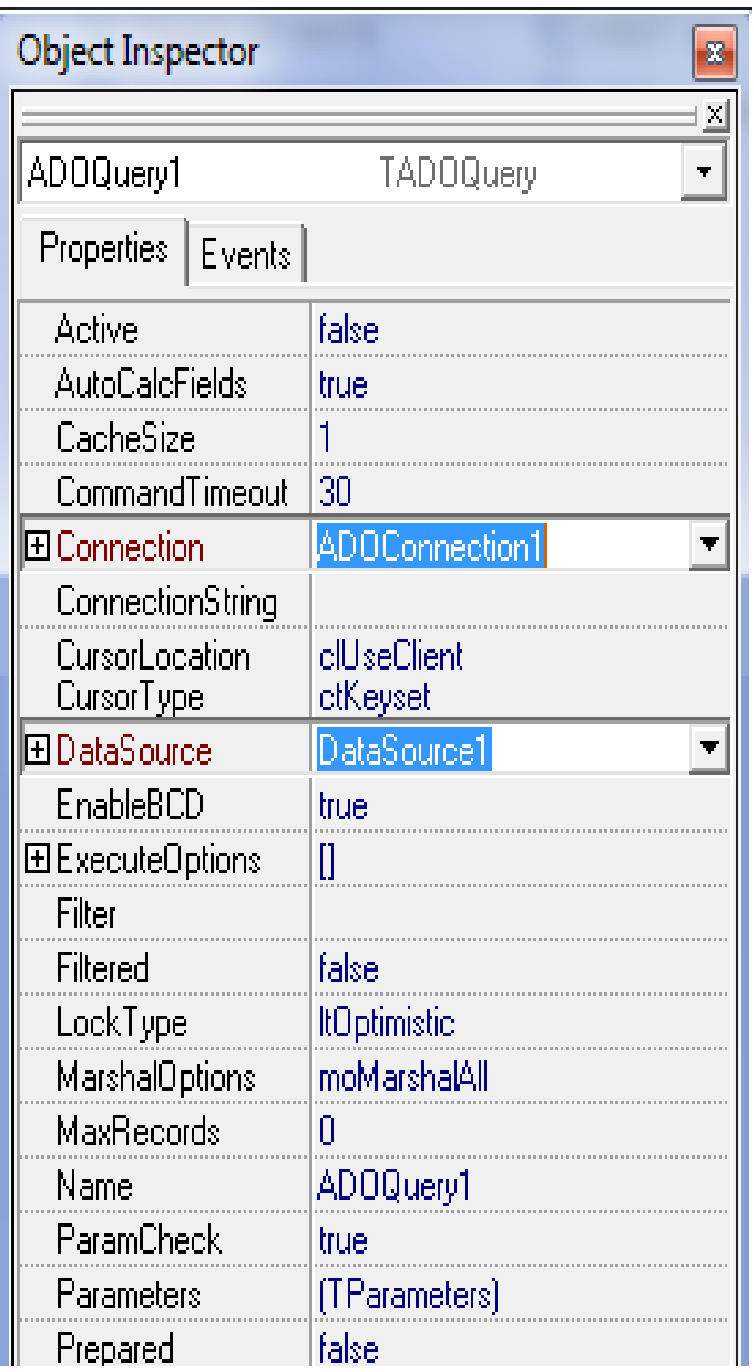

ADOQuery komponentasining SQL xususiyatga so`rov yozish bilan davom ettiriladi.

ADOQuery komponentasining Active xususiyatiga "True" belgilanadi. Shundagina kiritilgan so`rov ishga tushadi va tekshiriladi. DataSource komponentasininng DataSet xususiyatiga "ADOQuery1" belgilanadi. Bu bilan ikkita komponent o`rtasida aloqa o`rnatiladi.

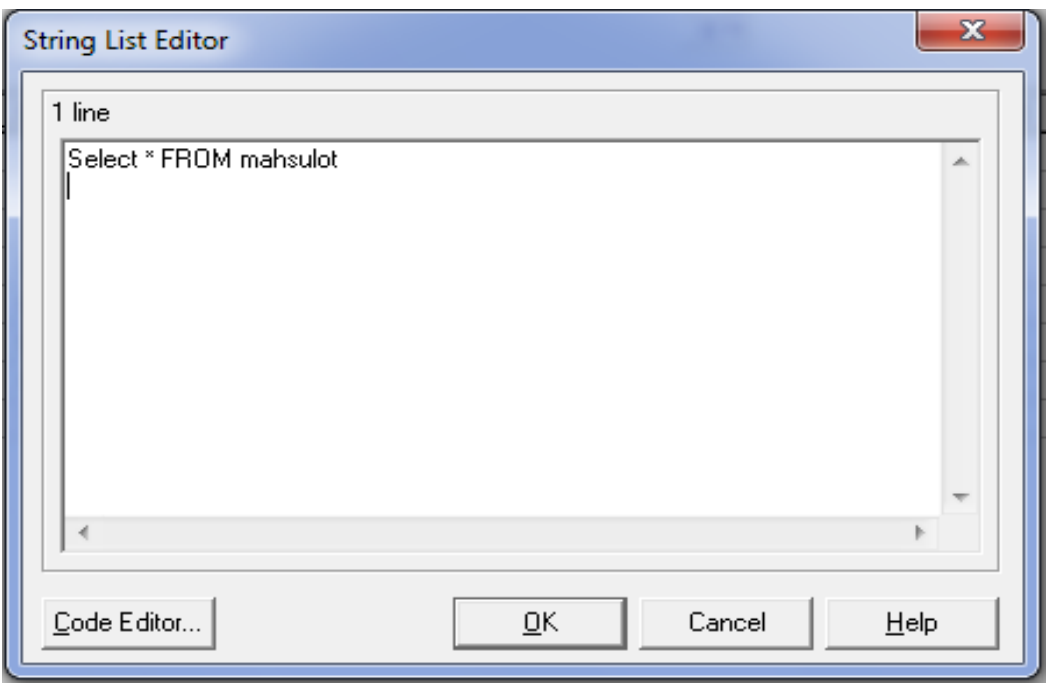

Kiritilga so`rovni aks ettirish uchun yana bir komponenta DBGrid komponentasi kerak bo`ladi. Bu komponenta Data Controls bo`limida joylashgan. U ishga tushirilgandan keyin esa Data Source xususiyatiga "DataSource1" belgilanadi.

Tayyor bo`lgan loyiha kompilyatsiya qilinadi.

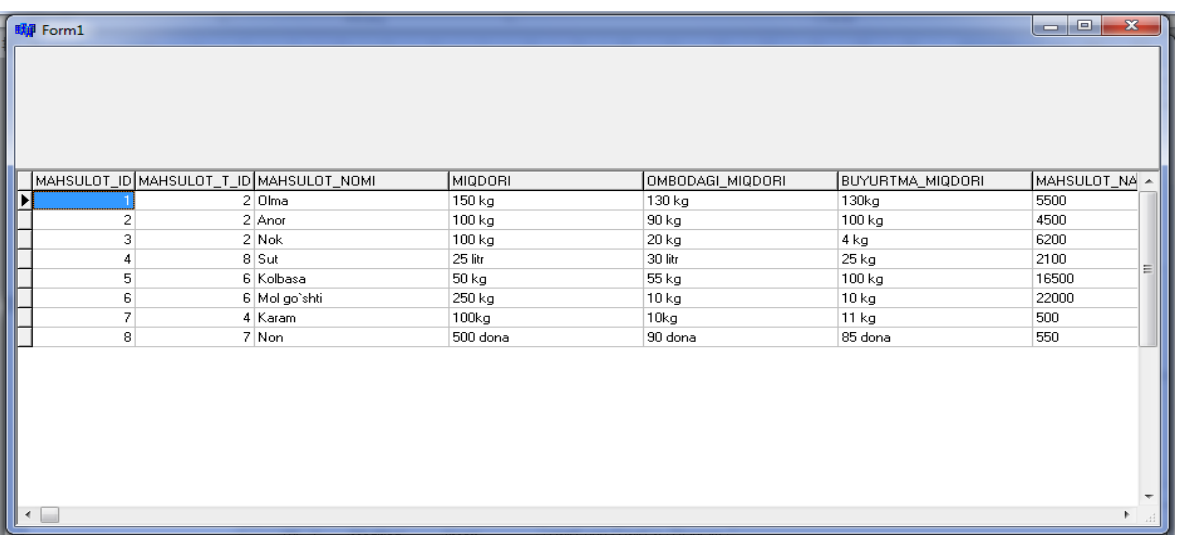

# **Nazorat savollari**

- 1. C++da asosiy komponentalar bo`limi haqida ma`lumot bering.
- 2. ADOConnectionva ADOQuery komponentalari qanday ishlatiladi?
- 3. Data Source va DBGrid komponentalari haqida.
- 4. C++ va oracle aloqasi qanday amalga oshiriladi?

#### **13- mavzu: Ma`lumotlar bazasini himoyasi. Tranzaksiyalarni boshqrish. Paralel murojaatlarni boshqarish.**

REJA:

- 1. Ma`lumotlar bazasini himoyasi.
- 2. Tranzaksiyalarni boshqrish.
- 3. Paralel murojaatlarni boshqarish.

*Tayanch iboralar: Tranzaksiya, Parallel, murpjaat, protocol, Parallel qayta ishlash.*

Ko"p foydalaniluvchi ma"lumot bazalari tashkilot va korxonalarni muxim axborot rеsurslari xisoblanadi. Shu bilan birga bunday rеsurslardan foydalanish bir qancha muammolar kеltirib chiqaradi. Birinchidan, bunday ma"lumot bazasini ishlab chiqish va loyixalash murakkab, chunki bunda ko"p sondagi foydalanuvchilarni talablarini xisobga olish kеrak. Shu bilan birga vaqt o"tishi bilan barcha talablar o"zgaradi. Bu esa o"z navbatida ma"lumot baza strukturasini o"zgartirish zaruratiga olib kеladi. Bunday strukturalarni o"zgartirish aniq rеjalashtirishni va nazorat qilishni talab etadi. Chunki bir gurux foydalanuvchilar uchun bajarilgan o"zgartirish boshqa gurux foydalanuvchilari uchun muammolar tug"dirmasligi talab etiladi

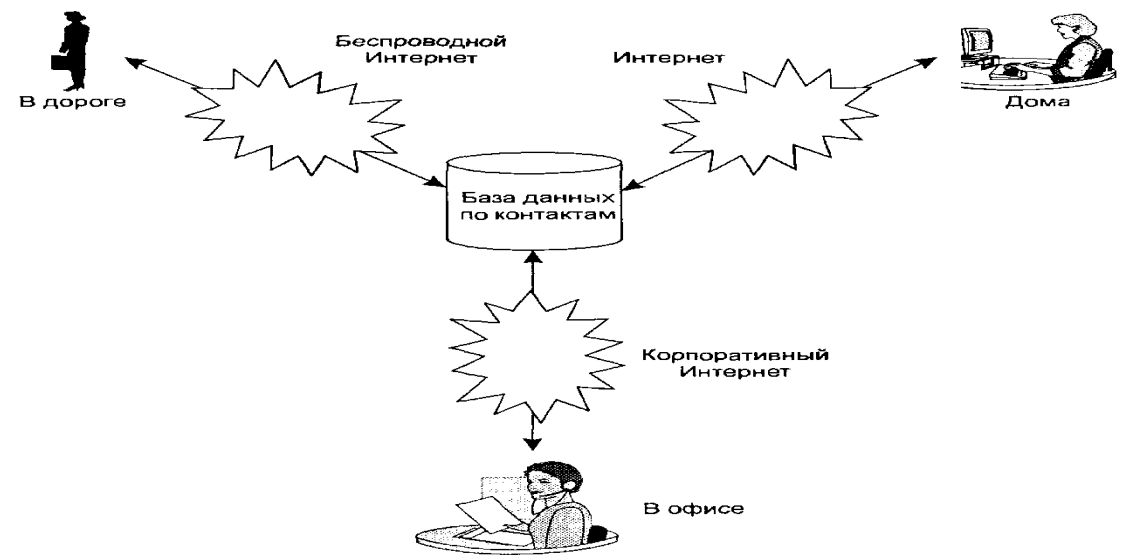

Bundan tashqari bir nеcha foydalanuvchilarni so"rovlarini parallеl qayta ishlashda maxsus tadbirlar qabul qilish kеrak. MB tashkilot faoliyatini muxim komponеnti bo"lib xizmat qiladi. Uni tarkibini buzulishi, axborotlarni yo"qotishi kabi nuqsonlar paydo bo"ladi. Shu bilan birga opеratsion tizimlardagi takomillashtirishlar va dasturiy ta"minotni yangi vеrsiyalarini paydo bo"lishi ma"lumot bazasini takomillashtirishni
talab etadi.

Bunday masalalarni yechish uchun tashkilot va korxonalarda ma"lumot bazasini administratsiyalash bo"limlari tuzulgan. Bu bo"limni asosiy vazifasi ma"lumot bazasi va uni ishlatadigan ilovani yaryatishni, ishlatishni va ma"lumot bazasiga xizmat ko"rsatishni amalga oshirishdan iborat. Jumladan:

Ma"lumot baza strukturasini boshqarish;

• Parallel qayta ishlashni boshqarish;

 Qayta ishlash bo"yicha xuquq va vazifalarni(burchlarni) bеlgilash

Ma'lumot baza xavfsizligini ta'minlash v.x.k

Parallеl qayta ishlashni boshqarish bo"yicha asosiy tadbirlar birorta foydalanuvchini boshqasiga kutilmagan xolda ta"sir qilishini xisobga olishga qaratilgan. Parallеl qayta ishlash sharoitida ba"zan foydalanuvchilar ma"lumot bazasiga yakka xolda foydalanish sharoitidagi natijalarni olish maqsadiga qaratilgan. Boshqa xollarda foydalanuvchilarning kutilgan tarzda bir biriga ta"siri tushuniladi.

Masalan, kompyutеr tizimiga o"z ma"lumotlarni kiritgan foydalanuvchi ma"lumot bazasidan bir qancha foydalanuvchi foydalanishiga qaramasdan bir xil natija olishi kеrak. Shu bilan birga foydalanuvchi masalan omborxona xolati xaqidagi achborotni oxirgi vaqtdagi xisobotini olishga xarakat qilishi mumkin. Bunda shu paytda boshqa foydalanuvchi ma"lumotlarni o"zgartirayotgan bo"lsa, amalga oshirayotganligini tugallanmagan o"zgarishlarni xisobga olib ko"rishga xarakat qiladi.

Xozirgi kunda barcha parallеl qayta ishlash xollari uchun ma"qul bo"ladigan usullar mavjud emas. Masalan foydalanuvchi parallеl qayta ishlashni qattiq boshqarishi mumkin. Bunda u ma"lumot bazani boshqa foydalanuvchilar uchun blokirovka qilib qo"yishi mumkin, o"zini ishi tugamaguncha boshqa mijozlar malumotlar bazasi bilan xеch qanday ish bajara olmaydi. Bu usul ishonchli bo"lishi bilan birga qimmat xisoblanadi. Ishlab chiqarish samaradorligini oshiradigan, lеkin dasturlash va amalga oshirish qiyin usullar xam mavjud

Himoya faqat MB ma"lumotlarigina tеgishli emas. Himoyalash hisoblash tizimlarining boshqa qismlarini xam o"z ichiga oladi. Shuning uchun MB ximoyasi xisoblash qurilmalariga, dasturiy ta'minotga va bеvosita ma"lumotlarga tеgishli bo"lishi mumkin. Ma"lumotlarni samarali ximoya qilishuchun mos nazorat vosit alari talab etiladi.

MB muhim korporativ rеsurs hisoblanadi, shuning uchun uni himoya

qilish katta ahamiyatga ega.

MB quyidagi xavflar mavjud:

- Ma"lumotlar o"g"irlash va almashtirish
- Ma"lumotlarni maxfiyligini saqlash(sirni oshkor qilmaslik);
- Ma"lumotlar bazasini bir butunligini saqlash;
- Ma"lumotlar bazasiga murojat qilishdan maxrum bo"lish.

MB bo"ladigan xavflarni bartaraf qilish fizik nazoratdan boshlanib, administrativ tashkiliy ishlar bilan tugaydi. Xozirgi kunda kompyutеr tizimlarini nazorat qilishni xilma xil vositalari mavjud. Shu bilan birga MB bilan ishlaydigan MBBT ni xavfsizligi xam muxim . Bu esa uzunlik navbvtida MBBT ishlaydigan opеratsion tizim xavfsizligi bilan bog"liq MBsini himoyalashda quyidagi usullardan foydalanish mumkin:

- Foydalanuvchilarni mualliflashtirish;
- Rezerv nusxalar yaratish va tiklash;
- Bir butunlikni ta'minlash:
- MB siga himoyalash parollarini qoʻyish

### **Nazorat savollari**

- 1. Ma`lumotlar bazasini himoyalash.
- 2. Tranzaksiyalarni boshqrish.
- 3. Paralel murojaatlarni boshqarish.
- 4.

## **14- mavzu: XML va ma`lumotlar bazasi.**

#### REJA:

- 1. XMLning ko'rinishi.
- 2. SQL/XML funksiyalari.
- 3. Ma"lumotni kiritish va taqdim etish.

## *Tayanch iboralar: XML, SQL/XML, funksiya, databases, XML ko`rinish.*

## **XMLning ko"rinishi.**

 Relyatsion ma"lumot – obyektning virtual XML versiyasini yaratish imkonini beradi;

- XQuery relyatsion ma"lumotga murojaat huquqini beradi;
- XML Publishing dan foydalanadi.

## **SQL/XML funksiyalari**

- SQL/XML so'rov funksiyasi va
- XMLQuery, XMLTablelarni yaratadi.

 SQL/XML ning SQL dan XML hosil qilish uchun ishlatiladigan funksiyalari:

XMLElement(), XMLConcat(), XMLAttributes(), XMLForest()

## **XML ning boshqa funksiyalari**

- XML funksiyalar
- XMLColAttVal(), XMLSequence(), ExtractValue(), Extract(), XMLTransform()
- XML qo"shimcha o"zgartirishlarni qo"llab quvvatlash

UpdateXML(), DeleteXML(), InsertChildXML(), InsertXMLBefore(), AppendChildXML()

Har bir ma"lumot qatori alohida MB qatori va XMLType ning ustunida joylashgan.

## <employees>

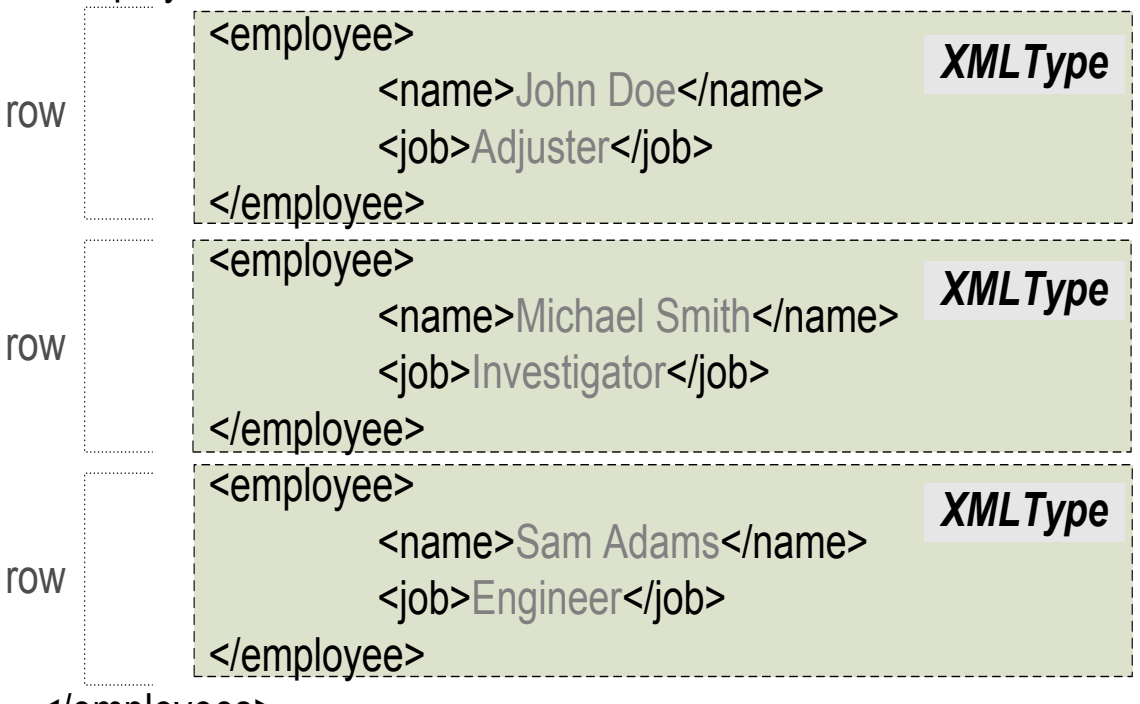

</employees>

# **Ma"lumotni kiritish & taqdim etish.**

Har bir ma"lumot qatori alohida MB qatorida, kontentlar esa alohida ustunlarda joylashgan.

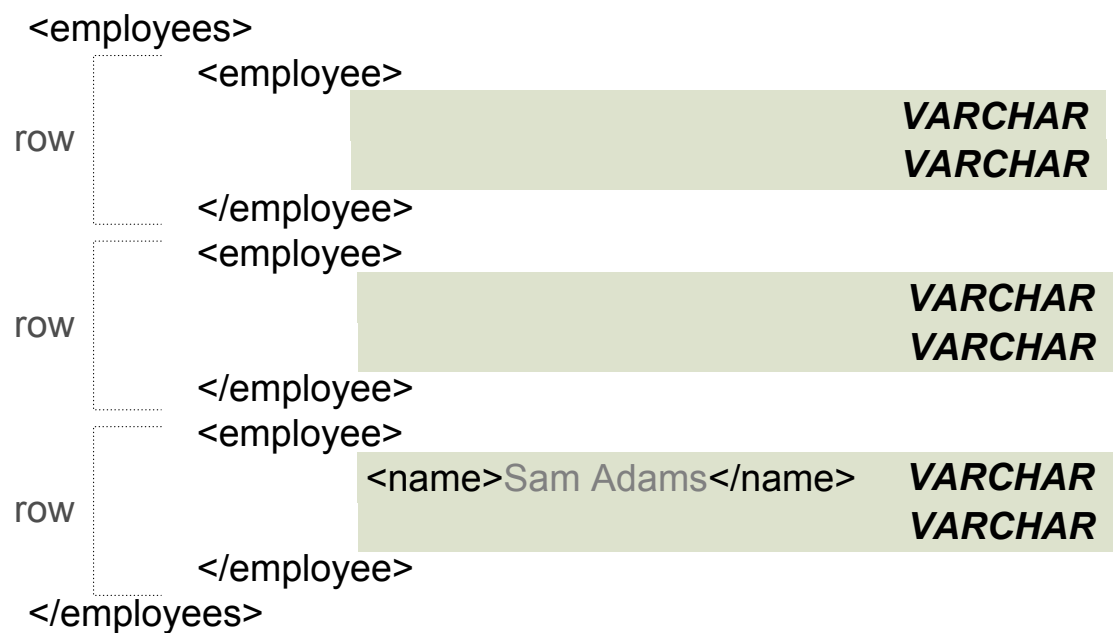

XMLType CLOB

 Fayl tugallangan matn ko"rinishida saqlanadi (bo"sh joy, izohlar va hokazo) *[matnli ishonchlilik].*

- Jadvalga teskari tarzda terilgan bo"lishi mumkin.
- Ma"lumot ichki tartibda joylashtiriladi.
- So"rovlarning tezligi
- Tezroq saqlash va qayta tiklash

XMLType View

 Relyatsion jadvalning yuqori qismida virtual XML hujjat yaratish

 SQL ning o"zidan foydalangan holda tezkor so"rov berish va manipulyatsiyalash

Yangilash/kiritish triggerlarni talab qiladi

 Qat"iy tartibli kafolat yo"qligi, matnli ishonchlilikning yuqoriligi.

 Relyatsion jadvallarning yuqorisida ko"plab XML jadvallarni qo"llab-quvvatlay olishi.

Mahalliy XML tiplar (Strukturalangan saqlash)

- Matnli ishonchlilikni saqlash
- SQL jadvallarga taqsimlash
- SQL ni to"laligicha qo"llab quvvatlash, yaroqlilikni yakunlash.

 Jadvallarni yangilash uchun triggerlarning mavjud emasligi (qayta yozish bilan qurish)

Ba"zi yuqori ko"rsatkichlar.

 Hamma ma"lumotlarni qayta yuklash uchun jadvallarni o"zgartirish imkoni yo"q.

Sxema talab qiladi.

XML sxema saqlash kolleksiyasini nazorat qilishda quyidagi yondoshuvlardan foydalanadi:

- CLOB
- Seriyalangan SQL obyektlarning massivlari
- Nested table of serialized SQL objects
- Array of XMLType

Sxemani ro"yxatga olish:

begin dbms\_xmlschema.registerSchema( "http://namespace', xdbURIType('schema.xsd').getClob(), TRUE,TRUE,FALSE,TRUE); end;

sxemada jadval yaratish

CREATE TABLE TableName of XMLType

XMLSCHEMA "http://namespace"

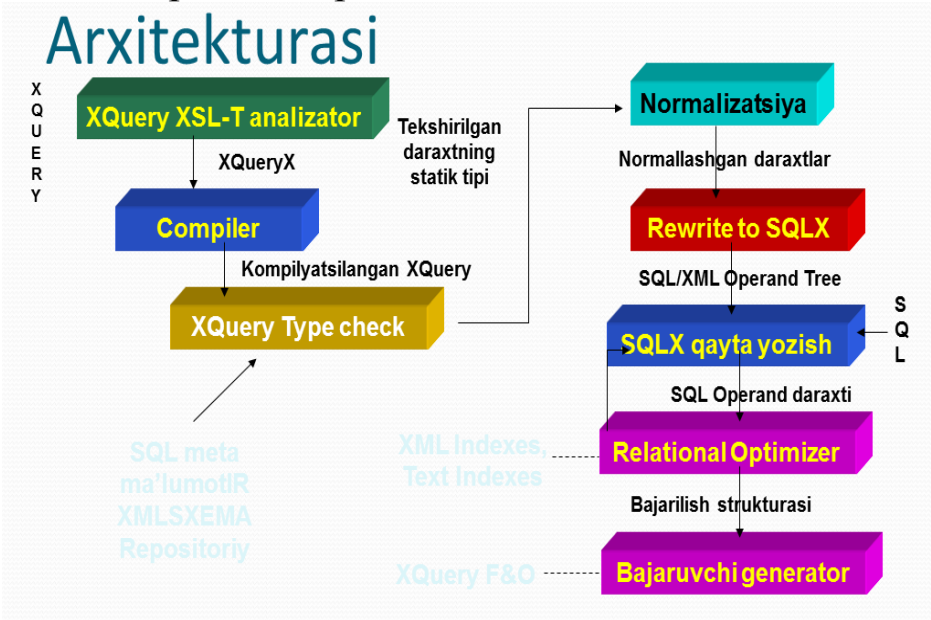

- MBning XML ko"rinishida taqdim qilinishi.
- Inson uchun odatiy o"qish va yozishga qulay bo"lmagan natijadir.

Dasturlash uchun juda qulay, chunki, XQueryX XML ko'rinishida taqdim qilinganligi uchun XML dagi standart yaratish, interpretatsiyalash yoki so"rovni o"zgartirish kabi vositalardan foydalanish imkoniyati mavjud.

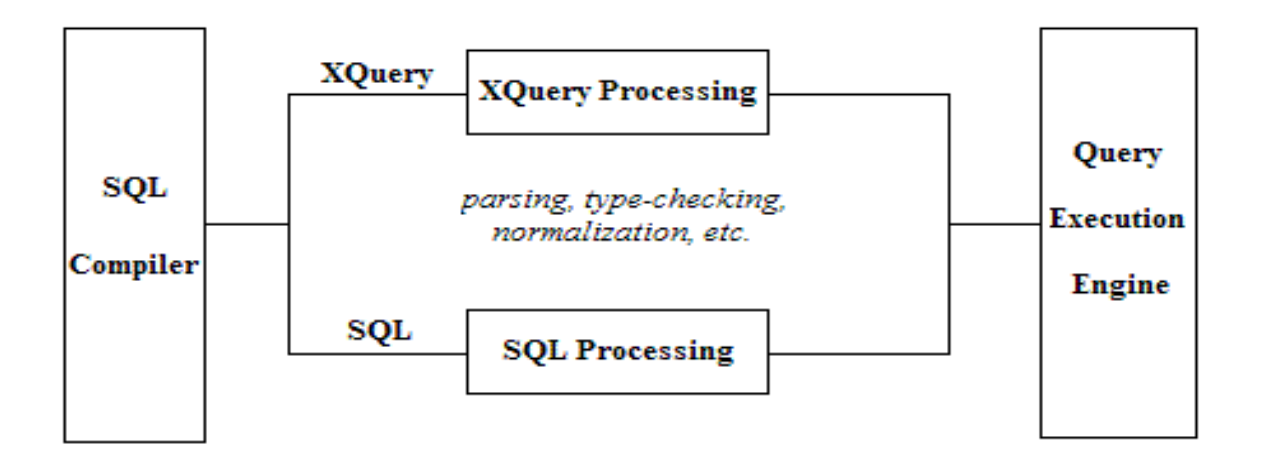

#### **Nazorat savollari.**

1. Fayl – serverli ma"lumot bazasinir afzallik va kamchiliklarni aytib bering.

2. Ilova serveri modeli qanday muamolarni yechish uchun ishlab chiqilgan?

3. Ochiq sistemalarga (tizimlarga) tegishli xususiyatlarni sanab o"ting.

4. Ma"lumotlarni taqsimlangan qayta ishlashtizimlarini rivojlanish istiqbollari qanday?

## **Test savollari**

- 1. Ma'lumotlar bazasiga ta'rif bering.
	- a. ma"lumot strukturasini yaratish vositalari majmuasi.
	- b. uzatish va qayta ishlash uchun yaroqli shakllantirilgan faktlar va fikrlarning taqdim etilishi.
	- c. qiymatlar majmuasi, operatsiyalar to"plami bo"lib, xuddi shunday qiymatlarga qo"llash mumkin bo"lgan, shuningdek qiymatlarni saqlashni amalga oshirish va operatsiyalarni bajarish usuli.
	- d. ma"lum bir sxema asosida saqlanuvchi ma"lumotlarning strukturalashgan majmuasi.
- 2. Ko"pchilik foydalanuvchilar tomonidan MBni yaratish, to"ldirish va birgalikda foydalanish uchun mo"ljallangan dasturiy vositalar majmuasi nima deyiladi?
	- a. Ma"lumotlar bazasi
	- b. MBBT
	- c. Ma'lumotlar lug'ati
	- d. Hisoblash tizimi
- 3. Ma"lumotlar bazasi adminstratori …
	- a. bitta yoki bir nechta ma"lumotlar bazasi xaqida to"liq tasavvurga ega mutaxassis bo"lib, ushbu ma"lumotlar bazasini loyihalash va qo"llanilishini nazorat qilish bilan shug"ullanadi
	- b. bitta yoki bir nechta ma"lumotlar bazasi xaqida to"liq tasavvurga ega mutaxassis bo"lib, ushbu ma"lumotlar bazasiga xizmat ko"rsatish bilan shug"ullanadi
	- c. bitta yoki bir nechta ma"lumotlar bazasi xaqida to"liq tasavvurga ega mutaxassis bo"lib, ushbu ma"lumotlar bazasiga texnik xizmat ko"rsatish bilan shug"ullanadi
	- d. bitta yoki bir nechta ma"lumotlar bazasi xaqida to"liq tasavvurga ega mutaxassis bo"lib, ushbu ma"lumotlar bazasiga tarmoqda xizmat ko"rsatish bilan shug"ullanadi
- 4. Fayllarni boshqarishda nima yordam beradi
	- a. Foydalanuvchilar roli
	- b. Kataloglar
	- c. Fayl tizimi
	- d. Fayl nomlari
- 5. Zamonaviy MBBTlar fayl tizimining qaysi muammosini hal qiladi
	- a. Ma"lumotlarni strukturalash
	- b. Katta hajmdagi axborotni saqlash
- c. Ma"lumotlarni saralash
- d. ko"p foydalanuvchilar bilan ishlash
- 6. MBBT dagi foydalanuvchilarga yaqin abstraksiya bosqichini ko"rsating
	- a. Tashqi
	- b. Konseptual
	- c. Ichki
	- d. Jismoniy
- 7. MBBT arxitekturasining bosqichi bo"lmagan javob variantini ko"rsating
	- a. Tashqi
	- b. Jismoniy
	- c. Konseptual
	- d. Ichki
- 8. MBBT dagi MBning barcha mantiqiy strukturasini ko"rsatuvchi abstraksiya bosqichini ko"rsating
	- a. Ichki
	- b. Tashqi
	- c. Konseptual
	- d. Jismoniy
- 9. MBBTning vazifasiga nimalar kirmaydi?
	- a. Ma"lumotlar ortiqcha xajmini qisqartirish
	- b. Ma"lumotlarni taxrirlash
	- c. Ma"lumotlarning xavfsizligi va butunligi
	- d. Ma"lumotlarning qayta tiklanishi va nusxa olinishi
- 10. Ma"lumotlar bazasi tizimi nimalarni o"z ichiga oladi?
	- a. \*Ma'lumotlar, qurilma ta'minoti, dasturiy ta'minot foydalanuvchilari
	- b. Ma"lumotlar va foydalanuvchilar
	- c. Qurilma ta"minoti va foydalanuvchilar
	- d. Dasturiy ta"minot va foydalanuvchilar
- 11. MBBT dagi axborotni jismonan saqlashga yaqin abstraksiya bosqichini ko"rsating
	- a. Jismoniy
	- b. konseptual
	- c. tashqi
	- d. \* ichki
- 12. Ma"lum bir sust strukturaga ega va qiyin shakllanuvchi fan sohasining sun"iy intellekt tizimi nima deb ataladi
- a. Ma"lumotlar modeli
- b. Axborot tizimi
- c. Mahsuliy model
- d. \*Ekspert tizimi
- 13. Ma"lumotlar bazasining klassifikatsiyasiga tegishli bo"lmagan javobni koʻrsating
	- a. Ma"lumotlarni saqlash va ularga murojaat qilishni tashkil qilish bo"yicha
	- b. Ma"lumotlarni taqdim etish usullari bo"yicha
	- c. \*Axborotni qayta ishlash tezligi bo"yicha
	- d. Saqlanuvchi axborot turi bo"yicha
- 14. Saqlanayotgan axborot turi bo"yicha klassifikatsiya qaysi variantda tasvirlangan
	- a. ierarxik, tarmoqli, relyatsion, ob"ektga yo"naltirilgan
	- b. \*hujjatli, faktografik, leksikografik
	- c. lokal, tarmoqli, taqsimlangan
	- d. faylli va katalogli
- 15. Ma"lumotlarni taqdim etish modellari bo"yicha klassifikatsiya qaysi variantda tasvirlangan
	- a. \*ierarxik, tarmoqli, relyatsion, ob"ektga yo"naltirilgan
	- b. lokal, tarmoq, bo"lingan
	- c. hujjatli, faktografik, leksikografik
	- d. faylli va katalogli
- 16. Ma"lumotlar saqlashni va ularga murojaat qilishni tashkillishtirish bo"yicha klassifikatsiya qaysi variantda tasvirlangan
	- a. hujjatli, faktografik, leksikografik
	- b. \*lokal, tarmoqli, taqsimlangan
	- c. ierarxik, tarmoqli, relyatsion, ob"ektga yo"naltirilgan
	- d. faylli va katalogli
- 17. Ma"lumotlarni taqdim etishning relyatsion modeli: foydalanuvchiga ma"lumotlar qaysi ko"rinishda uzatiladi
	- a. ixtiyoriy graf
	- b. ro"yxatlar
	- c. Daraxt turidagi graf
	- d. \*jadvallar
- 18. Ma"lumotlarni taqdim etish modeli nima
	- a. Ma"lumotlarning ierarxik strukturasi
	- b. Ma"lumotlar bazasida saqlanuvchi ma"lumotlarning jismoniy strukturasi
- c. \*Malumotlar bazasida saqlanuvchi ma"lumotlar mantiqiy strukturasi
- d. Ma"lumotlarning tarmoq strukturasi
- 19. Ma"lumotlarni taqdim etishning tarmoq modeli: ma"lumotlar nima orqali taqdim etilgan
	- a. \* ixtiyoriy graf
	- b. ro"yxatlar
	- c. Daraxt turidagi graf
	- d. Jadvallar
- 20. Ma"lumotlarni taqdim etish modelining qaysi biri eng keng tarqalgan xisoblanadi
	- a. ob"ektga yo"naltirilgan
	- b. tarmoqli
	- c. \*relyatsion
	- d. ierarxik
- 21. Ma"lumotlarni taqdim etishning ierarxik modeli: ma"lumotlar nima orqali taqdim etilgan
	- a. \*daraxt turidagi graf
	- b. ixtiyoriy graf
	- c. ro"yxatlar
	- d. jadvallar
- 22. Moxiyat-aloqa modelining asosiy tushunchalari
	- a. atribut, jadval, aloqa
	- b. \*moxiyat, atribut, aloqa
	- c. ob"ekt, xususiyat, munosabat
	- d. kalit, qiymat, assotsiatsiya
- 23. Ob"ektlar orasidagi munosabat turini aniqlang: talaba va reyting daftarchasi
	- a  $*1.1$
	- $h$  m $\cdot$ 1
	- c. n:m
	- d. Aloqa yo"q
- 24. Talaba va reyting daftari orasidagialoqa modelini aniqlang
	- a  $1 \cdot m$
	- $b. *1:1$
	- c. m:n
	- d. m:1
- 25. Binar aloqaning uch turi toʻgʻri berilgan javobni koʻrsating
	- a. Birga-ko"p, birga-bir, ko"pga-noaniq.
- b. Birga-uch, birga-bir, ko"pga-ko"p.
- c. \*Birga-ko"p, birga-bir, ko"pga-ko"p.
- d. Birga-aniq, birga-bir, ko"pga-ko"p.
- 26. Talaba va guruh ob"ektlari orasidagi aloqa modelini aniqlang
	- a. bog"lanmagan
	- b. 1:1
	- c. n:m
	- d. \*n:1

#### 27. Shahar va viloyat ob"ektlari orasidagialoqa modelini aniqlang

- a. m:n
- $h$  1.1
- $c \times 1$ · m
- d. m:1

## 28. Moxiyat-aloqa modelini kim taklif qilgan

- a. Tyuring
- b. \*Piter Chen
- c. Edgar Kodd
- d. Eyler

### 29. Talaba va auditoriya ob"ektlari orasidagi munosabat turini aniqlang

- a.  $*n:m$
- $h \quad n:1$
- c. 1:1
- d. bog"lanmagan
- 30. FIO (o"qituvchi, kafedra) Guruh (Guruh,fan,FISh) va o"qituvchi (NO\_o"qituvchi,FIO\_o"qituvchi kafedra) jadvallar orasida munosobatlar qanday
	- a. 5:4
	- $b.$  \* m : n
	- c. 1:1
	- d  $1 \cdot m$
- 31. Relyatsion modeldan keyin qanday ma"lumotlar bazasi vujudga keladi
	- a. Ierarxik
	- b. Tarmoqli
	- c. \*assotsiativ
	- d. inververtlangan ro"yxat asosiga
- 32. Daraxt ko"rinishida qaysi ma"lumotlar bazasi tasvirlanadi?
	- a. inververtlangan ro"yxat asosiga
	- b. Tarmoqli
- c. Realasion
- d. ierarxik
- 33. Ma"lumotlar bazasini boshqarishda avval ma"lumotlar bilan ishlashning qanday prinsiplari mavjud bo"lgan?
	- a. \*Pastki darajada tashqi xotira ma"lumotlarini boshqarish
	- b. \*Pastki darajada tashqi xotira ma"lumotlarini boshqarish
	- c. Ma"lumotlarni protseduralar bilan boshqarish
	- d. Turli xil yo"llar bilan
- 34. Relyatsion nazariyada quyidagilardan qaysi biri ta"luqli emas?
	- a. Ernst Shreder
	- b. Charlz Soders pirs
	- c. Edgar Kodd
	- d. \*Piter Chen
- 35. Ma"lumotlar bazasiga tegishli tushunchani aniqlang?
	- a. Kortej
	- b. Domen
	- c. \*mavjudlik
	- d. Munosabat
- 36. Kortrej bu ....?
	- a. Jadval
	- b. Ustun
	- c. \* qator
	- d. Katakcha
- 37. Edigan Kod kim bo"lgan?
	- a. Fizik
	- b. \*matematik
	- c. Ekonomist
	- d. Tarixchi
- 38. Munosobat nima?
	- a. \*jadval
	- b. Ustun
	- c. Qator
	- d. Katakcha
- 39. Relyatsion bazaga o"xshash juda bo"lgan analogini ko"rsating?
	- a. \*ikki o"lchamli jadval
	- b. vektor
	- c. genealogik daraxt
	- d. tartiplanmaydigan ma"lumotlar to"plami
- 40. Tushuncha qanday ma"lumotlar modeliga tegishli?
- a. tarmoqli
- b. \*relyatsion
- c. ob"ektga yo"naltirilgan
- d. ierarxik
- 41 Domen bu ?
	- a. Qator
	- b. Jadval
	- c. \* ustun
	- d. Katakcha
- 42. Nuqtalar o"rniga to"g"ri keladigan so"zni ko"rsating ……….ustunlar to"plami berilgan qatorlar guruhini ko"rsating
	- a. Ma"lumotlar ombori
	- b. Ma"lumot turlari
	- c. Cheklanish
	- d. \* Jadval
- 43. Katakcha massiv shaklidagi qiymatni qabul qiladimi
	- a. aniq domeni mavjud bo"lsa
	- b. Ha
	- c.  $*$ vo $`$ q
	- d. kortej aniq bo"lsa
- 44. Jadval ma"lumot kaliti bu ....
	- a. Jadval qatori bo"lib, o"zida unikal ma"lumot saqlaydi
	- b. \* Jadval ma"lumotlar yig"indisi bo"lib, uning har bir qatorini aniqlaydi
	- c. Ona jadval kaliti
	- d. Jadval ma"lumotlar modeli bo"lib, uning har bir ustunini belgilaydi
- 45. Realyatsion ma"lumotlar bazasida ma"lumotlarni saqlashning asosiy formasi
	- a. \*Jadval
	- b. Yozuv
	- c. Domen
	- d. Atribut
- 46. Realyatsion maydonda mohiyat aloqa diagrammasini o"zgartirganda atribut nimaga o"zgaradi?
	- a. Jadvalga
	- b. \*atributga
	- c. Indeksga
	- d. ikkilamchi kalitga
- 47. Unikal identifikator nima
	- a. \* Bir qatorni boshqa qatordan ajratib turadigan qiymatga ega ustun
	- b. Jadval nomi
	- c. Ustun nomi
	- d. Qator va ustunlarning mosligi
- 48. Jadvalning har xil qatorlari bir xil qiymatdagi kalitga ega bo"ladimi?
	- a. Agar jadval birlamchi kalitga ega bo"lsa
	- b. Ha
	- c. Agar jadval ikkilamchi kalitga ega bo"lsa
	- d. \*Yo"q
- 49. Qator bu?
	- a. Fayl
	- b. atribut, maydon
	- c. \* yozuv, atribut, ekzempleyar,borliq
	- d. Annorgamma
- 50. Realyatsion maydonda mohiyat aloqa diagrammasini o"zgartirganda mohiyat nimaga o"zgaradi?
	- a. Atributga
	- b. \* jadvalga
	- c. Ikkilamchi kalitga
	- d. indeksga
- 51. Unikal maydon deb qanday qatorga aytiladi
	- a. \* qiymati qaytarilmaydigan maydon
	- b. unikal nom ostidagi maydon
	- c. qiymati oshish xususiyatiga ega maydon
	- d. qiymati boshqasi bilan bog"lanmagan maydon
- 52. Ustun bu?
	- a. domen, kortej
	- b. \*maydon, atribut
	- c. Kortej
	- d. jadval, domen
- 53. Qaysi MBBT da ustun va maydonning kema-ketligi ahamiyatsiz?
	- a. Ierarxiyada
	- b. Tarmoqda
	- c. \*realyatsionda
	- d. barcha MBBT da ustun va maydonning kema-ketligi aniq ko"rsatilgan bo"lishi shart
- 54. Realyatsion algebrada qanday operatsiya turlari mavjud
- a. \*An"anaviy va noan"anaviy
- b. Algebrik va mantiqiy
- c. Kon"yunksiya va diz"yunksiya
- d. Standart va nostandart
- 55. (A UNION V) UNION  $S \equiv A$  UNION (V UNION S)
	- a. Atomarlilik xususiyati
	- b. Kommunikativ xususiyat
	- c. Tranzitiv xususiyat
	- d. \* Assoativ xususiyati
- 56. A UNION  $B \equiv V$  UNION A
	- a. Assoativ xususiyati
	- b. Tranzitiv xususiyat
	- c. \*Kommunikativ xususiyat
	- d. Atomarlilik xususiyati
- 57. Jadval ma"lumotlar strukturasi qanday aniqlanadi?
	- a. jadval kengligi bilan
	- b. \* jadval ustunlari nomlanishi bilan
	- c. jadval ustunlari nomlanishi bilan va ustun tartiblanishi bilan
	- d. jadval ustun qatori bilan
- 58. Noan"anaviy realyatsion operatsiyalar
	- a. \* Bog"lanish, tanlash, proeksiya, bo"lish
	- b. Impllikatsiya, bog"lanish, har hillik, ulanish
	- c. Rad etish, konyuksiya, dezyuksiya
	- d. Ketma-ketli bog"lanish, har xilli bog"lanish
- 59. Realyatsion ma"lumotlar bazasida qaysi so"rovtillari qo"llaniladi
	- a. Objective C
	- b. \*SQL
	- c. Haskell
	- d. Basic
- 60. Ma"lumotlar bazasi jadvali nima uchun kerak:
	- a. ma"lumotlar bazasini kiritish va ularni ko"zdan kechirish
	- b. ma"lumotlarni qayta ishlashga
	- c. \*ma"lumotlarni saqlashga
	- d. qiyin dasturlar yaratishga
- 61. An"anaviy realyatsion operatsiyalarga nimalar kiradi
	- a. rad etish
	- b. implikatsiya, bog"lanish, farqlanish, ulanish
	- c. Ulanish
	- d. \*kesib olish, umumlashtirish,farqlanish,dekart ko"paytma
- 62. Birinchi normal formada quyidagicha talab qo"yiladi
	- a. Hamma maydonlar mustaqil
	- b. Jadvalning hamma maydonlari mayda maydonchalarga bo"linishi kerak
	- c. \* Jadvalning hamma maydonlari mayda maydonchalarga bo"linishi kerak emas
	- d. Jadvalning hamma maydonlari ma"lumot hajmiga qarab bo"linadi
- 63. Normallashtirish nimaga kerak
	- a. Jadval sonin kamaytirish uchun
	- b. \*Anomaliyadan holi bo"lish uchun
	- c. Jadval sonini ko"paytirish uchun
	- d. Foydali ma"lumotlarni ko"paytirish uchun
- 64. Ikkinchi normal formada quyidagicha talab qo"yiladi:
	- a. \* Jadvalning hamma maydonlari birinchi kalitga bog"liq
	- b. Hamma maydonlar mustaqil
	- c. Hamma maydonlar kalitsiz maydonlarga bog"liq
	- d. Hamma maydonlar ikkilamchi kalitga bog"liq
- 65. Nechta normal forma mavjud?
	- a. \*6
	- b. 5
	- c. 4
	- $d \quad 3$
- 66. Uchinchi normal formada quyidagicha talab qo"yiladi:
	- a. Jadvaldagi ixtiyoriy maydon qiymati birlamchi kalit bo"lmasligi
	- b. \* Kalit maydon bilan jadval o"rtasida bog"liqlik bo"lmasligi
	- c. Barcha maydon qiymatlari kalit maydon bo"lmasligi
	- d. Kalit maydon bilan jadval o"rtasida bog"liqlik bo"lishligi
- 67. SQL kengaytmasi nimani anglatadi?
	- a. Tezkor so"rov tili
	- b. Ketma-ket so"rov tili
	- c. \*Sutrukturalashgan so"rov tili
	- d. Ma"lumotlar so"rov tili
- 68. Qaysi SQL operatorlari jadvallar sxemasini boshqarishi mumkin?
	- a. MODIFY, TRUNCATE
	- b. GRANT, REVOKE
	- c. SELECT, UPDATE, INSERT, DELETE
	- d. \*CRATE, ALTER, DROP
- 69. Qaysi SQL operatorlari ma"lumotlar ustidan murakkab amallarni bajaradi?
	- a. \*SELECT, UPDATE, INSERT, DELETE
	- b. MODIFY, TRUNCATE
	- c. GRANT, REVOKE
	- d. CRATE, ALTER, DROP
- 70. Obektning nomi ma"lumotlar jadvalida qanday nomlanadi?
	- a. Indekslar
	- b. Ketma ketliklar
	- c. \*identifikatorlar
	- d. Konstantalar
- 71. Sana vaqt toifasi
	- a. INTEGER
	- b. NUMERIC
	- c. BOOLEAN
	- d. \*TIMESTAMP
- 72. +, -, , / operatorlari qanday nomlanadi.
	- a. Mantiqiy amallar
	- b. \*Arifmetik amallar
	- c. Solishtirish amallari
	- d. O"zlashtirish amallari
- 73. Jadvaldagi ustunga qo"yilgan qanday cheklanish ustun qiymatlarining bo"sh bo"lmasligini ko"rsatadi
	- a. \*NOT NULL
	- b. FORGN KEY
	- c. UNIQUE
	- d. ChECK
- 74.  $\text{Paris'} \text{bu}$ 
	- a. O"zgaruvchi
	- b. Sonli konstanta
	- c. Bulli konstanta
	- d. \*Satrli konstanta
- 75. VARChAR
	- a. Sana va vaqt
	- b. Butun tip
	- c. \* O"zgaruvchan toifadagi satr tipi
	- d. Moddiy son
- 76. >, <, >=, <=,  $\leq$ ,  $\leq$  == operatorlari ........deviladi
	- a. O"zlashtirish amallari
- b. Mantiqiy amallar
- c. \*Solishtirish amallar
- d. Arfmetik amallar va operatorlar
- 77. Jadvaldagi ustunga qo"yilgan qanday cheklanish ustun qiymatlarini ma"lum bir shart bo"yicha tekshiradi
	- a. UNIQUE
	- b. FORGN KEY
	- c. NOT NULL
	- d. \* CHECK
- 78. Qaysi bir MBBT klient-server turiga kirmaydi
	- a. MySQL
	- b. \*ACCESS
	- c. SQL Server
	- d. ORACLE
- 79. TRUE va FALSE Qiymatini qabul qiluvchi toifalar qanday nomlanadi?
	- a. \*Bul tipli
	- b. Butun tipli
	- c. Sana va vaqt tipli
	- d. Qator
- 80. Butun toifa
	- a. INTEGER
	- b. \*NUMERIC
	- c. TIMESTAMP
	- d. VARChAR
- 81. NOT, AND, OR operatorlari vazifasi nimadan iborat?
	- a. O"zlashtirish amallar
	- b. Solishtirish ammallar
	- c. \*Mantiqiy amallar
	- d. Arfmetik amallar va operatorlar
- 82. Jadvaldagi ustunga qo"yilgan qanday cheklanish ustun qiymatlarining yagonaligini ta"minlaydi
	- a. ChECK
	- b. FORGN KEY
	- c. NOT NULL
	- d. \*UNIQUE
- 83. Jadvaldagi ustunga qo"yilgan qanday cheklanish ustun qiymatlarini bog"langan jadvaldagi birlamchi kalit qiymatlaridan oladi
	- a. \*FORGN KEY
- b. NOT NULL
- c. ChECK
- d. ChECK
- 84. CREATE operatori vazifasi?
	- a. Jadvalga qator qo"shish
	- b. Ma"lumotlar bazasidan obektni o"chirish
	- c. Ma"lumotlar bazasidan obektni o"zgartirish
	- d. \* Ma"lumotlar bazasidan obekt yaratish
- 85. ALTER operatori vazifasi?
	- a. Ma"lumotlar bazasidan obektni o"chirish
	- b. \* Ma"lumotlar bazasidan obektni o"zgartirish
	- c. Ma"lumotlar bazasidan obektni o"zgartirish
	- d. Jadvalga qator qo"shish
- 86. DROP operatori vazifasi?
	- a. Jadvalga qator qo"shish
	- b. Ma"lumotlar bazasidan obektni o"zgartirish
	- c. \*Ma"lumotlar bazasidan obektni o"chirish
	- d. Jadvalga ob"ektni o"chirish
- 87. Agar siz ustun rezultat qaytaruvchi jadvalga kirishni xohlasnagiz qanaqa kalit so"zdan so"ng SQL so"rovi ko"rsatilishi kerak?
	- a. \*SELECT
	- b. WHERE
	- c. GROUP BY
	- d. FROM
- 88. Quyidagi so'rovda s belgisi nimani anglatadi: SELECT \* FROM STUDENT s;
	- a. Indeks
	- b. \*psevdonim
	- c. Jadval
	- d. Tegishlilikni
- 89. Qidiruv so"rovlarini tezlashtirish uchun qaysi MBBT mexanizmi ishlatiladi
	- a. Svertka
	- b. Partisirlangan
	- c. \*indekslar
	- d. so"rovlarni bajarilishini tezlashtirish mumkin emas
- 90. Keltirilgan qaysi MBBT tekin GNU lisenziyasi bilan tarqatiladi
	- a. ORACLE
	- b. MICROSOFT SQL Server
- c. IBM DB2
- d. \*MySQL
- 91. CREATE TABLE jadval yaratish operatorida NULL nimani anglatadi?
	- a. \*Ustinda qiymat bermaslikka ruxsat berishni
	- b. Ustunga tegishli bo"lgan satr qiymatlari bo"sh bo"lmasligini
	- c. Jadval bo"m bo"shligini
	- d. Jadval satrilarida bo"sh probellar bo"lmasligini
- 92. CREATE TABLE jadval yaratish operatorida NOT NULL cheklagichi nimani anglatadi?
	- a. Jadval satrilarida bo"sh probellar bo"lmasligini
	- b. Ustunga tegishli bo"lgan satr qiymatlari bo"sh bo"lishligini
	- c. Jadval bo"m bo"shligini
	- d. \*Ustunga tegishli bo"lgan satr qiymatlari bo"sh bo"lmasligini
- 93. So"rovlarda qanday elementlarga psevdonim belgilash mumkin
	- a. Faqat jadvallarga
	- b. Faqat qatorlarga
	- c. \*Jadval va qatorlarga
	- d. Shartlarga
- 94. Qaysi korxona relyatsion MBBT yaratish bilan shug"ullanmaydi
	- a. MICROSOFT
	- b. \*GOOGLE
	- c. IBM
	- d. ORACLE
- 95. SELECT operatorini vazifasi?
	- a. \*Jadvaldan ma"lumotlarni tanlash
	- b. Jadvalga satr qo"shish
	- c. Jadvalni o"zgartirish
	- d. Jadvaldan tanlash
- 96. UPDATE operatorini vazifasi?
	- a. Jadvalga satr qo"shish
	- b. \*Jadvalda qatorni o"zgartirish
	- c. Jadvalni o"zgartirish
	- d. Jadvaldan tanlash
- 97. DELETE operatorini vazifasi?
	- a. Jadvalni o"zgartirish
	- b. Jadvalga satr qo"shish
	- c. \*Qatorni o"chirish
	- d. Jadvaldan tanlash
- 98. INSERT operatorini vazifasi?
	- a. Qatorni o'chirish
	- b. Jadvalni o"zgartirish
	- c. Jadvaldan tanlash
	- d. \*Jadvalga satr qo"shish
- 99. Bitta zarosning ichida joylashgan ikkinchi so"rov qanday nomlanadi, misol: SELECT FROM STUDENT WHERE group\_id IN (SELECT id FROM group WHERE number="223-10")
	- a. \*quyi so"rov
	- b. bog"lanish
	- c. Birlashuv
	- d. Farq
- 100.Qaysi korxona relyatsion MBBT yaratish bozorida yetakchi xisoblanadi
	- a. MICROSOFT
	- b. GOOGLE
	- c. \*ORACLE
	- d. IBM

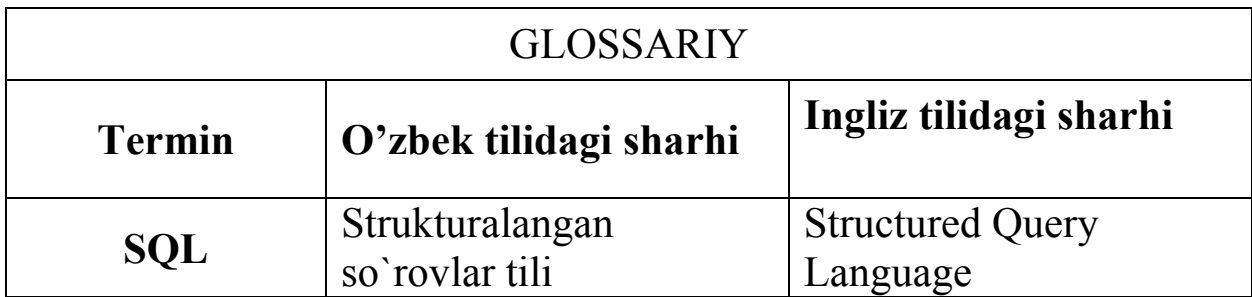

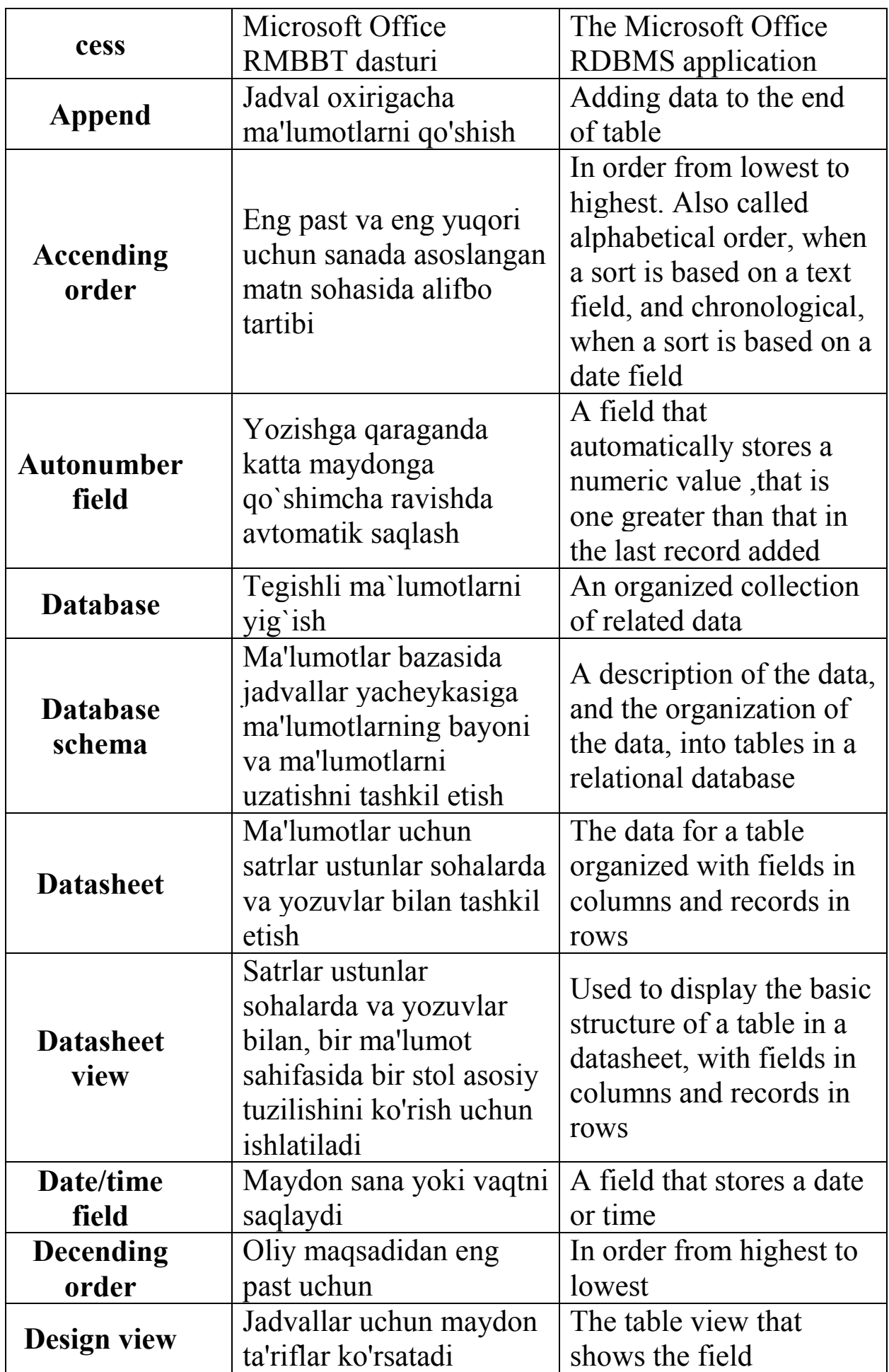

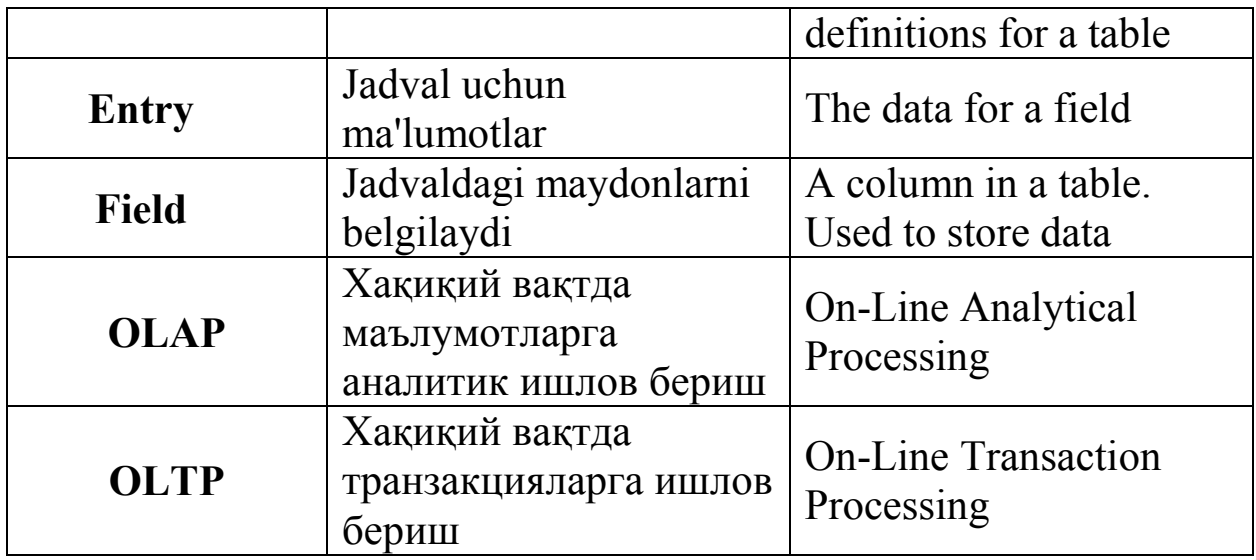

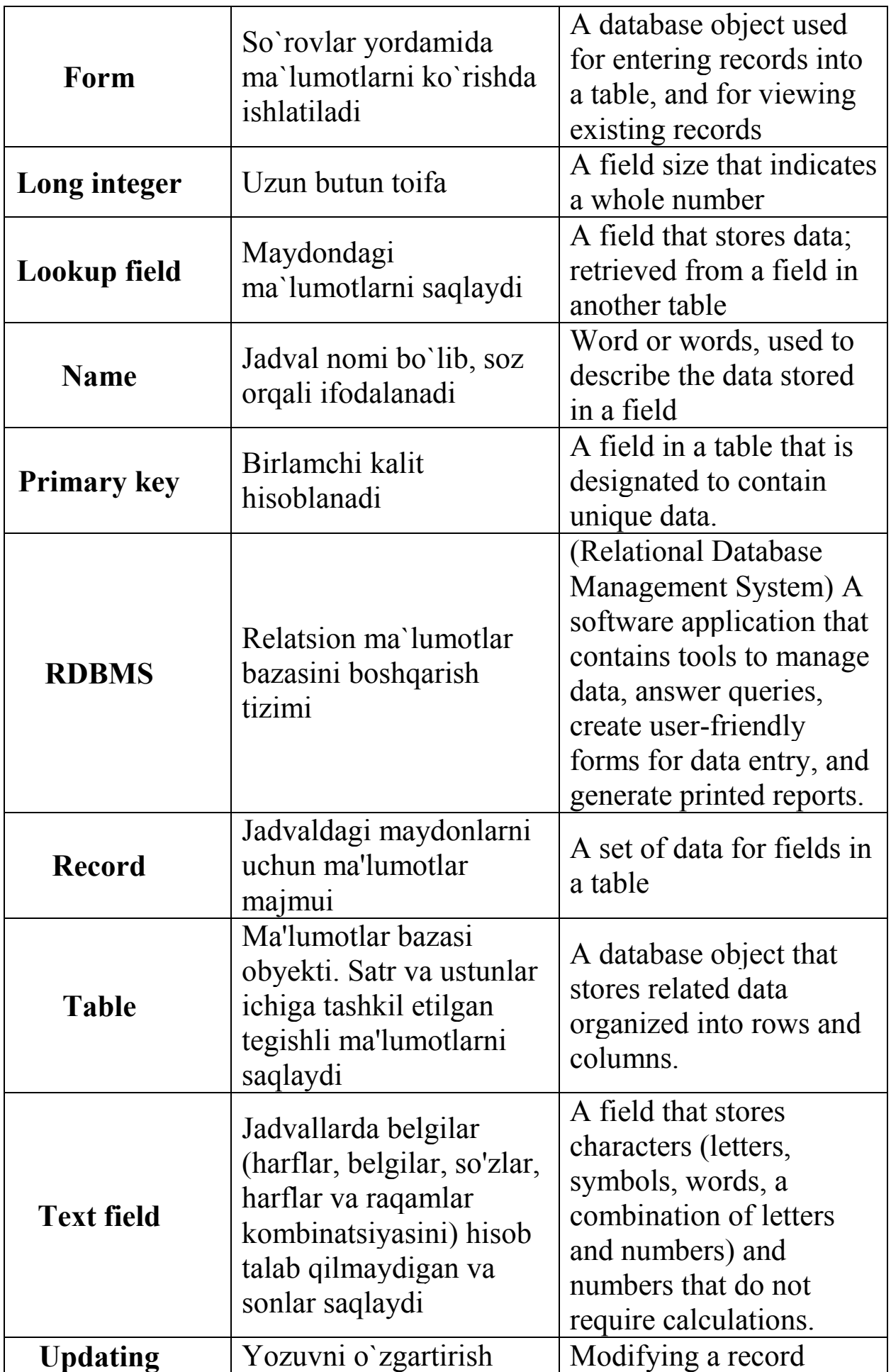

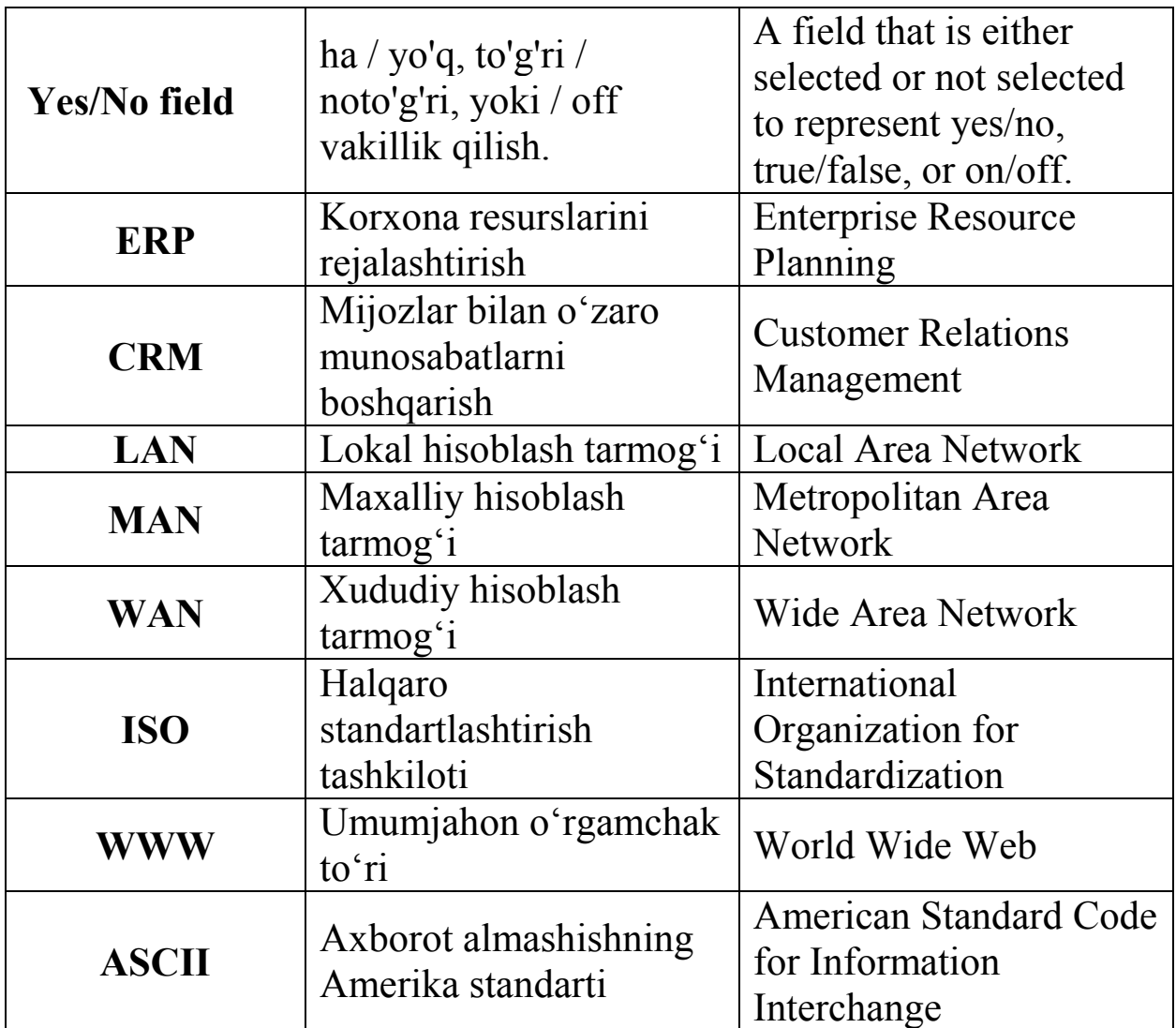

#### **ADABIYOTLAR RO"YXATI I. Me"yoriy- huquqiy xujjatlar.**

1. O"zbekiston Respublikasini yanada rivojlantirish bo"yicha harakatlar strategiyasi to"g"risida. O"zbekiston Respublikasi Prezidentining PF – 4947 – son farmoni. Toshkent, 2017 yil 7 fevral.

2. O"zbekiston Respublikasi Prezidentining 2010 yil 2 noyabrdagi "Oliy malakali ilmiy va ilmiy-pedagogik kadrlar tayyorlash tizimini yanada takomillashtirish chora-tadbirlari to"g"risida"gi PQ-1426-sonli Qarori.

3. Kadrlar tayyorlash milliy dasturi. O"zbekiston Respublikasi Oliy Majlisining Axborotnomasi, 1997 yil. 11-12-son, 295-modda.

4. O"zbekiston Respublikasi Prezidentining 2012 yil 24 iyuldagi "Oliy malakali ilmiy va ilmiy-pedagog kadrlar tayyorlash va attestasiyadan o"tkazish tizimini yanada takomillashtirish to"g"risida"gi PF–4456-son Farmoni.

### **II. Maxsus adabiyotlar.**

1. Mirziyoev Sh.M. Buyuk kelejagimizni mard va olijanob xalqimiz bilan birga quramiz. 2017.

2. Mirziyoev Sh.M. Qonun ustuvorligi va inson manfaatlarini ta"minlash – yurt taraqqiyoti va xalq farovonligining garovi. 2017.

3. Mirziyoev Sh.M. Erkin va farovon, demokratik O"zbekiston davlatini barpo etamiz. 2017.

4. Mirziyoev Sh.M. Tanqidiy tahlil, qat"iy tartib – intizom va shaxsiy javobgarlik – har bir rahbar faoliyatinig kundalik qoidasi bo"lishi kerak. O"zbekiston Respublikasi Vazirlar Mahkamasinig 2016 yil yakunlari va 2017 yil istiqbollariga bag"ishlangan majlisidagi O"zbekiston Respublikasi Prezidentining nutqi. // Xalq so"zi gazetasi. 2017 yil 16 yanvar, № 11.

5. Rob P. Sistemi baz dannix: proyektirovaniye, realizatsiya i upravleniye (5-ye izdaniye) izdatelstvo "BXV - Sankt-Peterburg" •1200 str,  $2003$  g.  $\bullet$ .

6. Grigorev Yu.A., Plutenko A.D.. Jiznenniy sikl proyektov raspredelennix baz dannix. Blagoveщesnk AmGU, 1999.

7. Dunayev S.S. Dostup k bazam dannix i texnika raboti v seti. Prakticheskiye priyemi sovremennogo programmirovaniya. M.: Dialog – MIFI, 1999.

8. Dj.Ulman, Dj Uidom. Vvedeniye sistemi baz dannix. Per.s angl. M.: «Lori»

9. Digo S.M. Bazi dannix Proyektirovaniye i ispolzovaniye. izdatelstvo "Finansi i statistika" • 592 str, 2005 g.

10. Konnoli T., Bregk K. Bazi dannix, proyektirovaniye, realizatsiya i soprovojdeniya, teoriya i praktika, Universitet Peysli, Shotlandiya, izd. M.- SPB.- Kiyev, 2003.

11. Chetverikov, V. N. Bazi i banki dannix [Tekst] : uchebnik dlya vuzov po spets. "Avtomatizir. sistemi upravleniya" / G. I. Revunkov, E. N. Samoxvalov. - M. : Vissh. shk., 1987. - 248 s. : il. - Bibliogr.: s.246 (14 nazv.). Predm. ukaz.: s.

12. A. D. Xomonenko, V. M. Sigankov, M. G. Malsev Bazi dannix [Tekst] : uchebnik dlya vuzov / - 4-ye izd., dop. i pererab. - SPb : Korona print, 2004. - 736 s. - 1 ekz.

13. B. Ya. Sovetov, V. V. Sexanovskiy, V. D. Chertovskiy. Bazi dannix. Teoriya i praktika [Tekst] : uchebnik dlya stud. vuzov / - M. : Vissh. shk., 2005. - 463 s. : il. - Spisok lit. s. 459-460. - 2 ekz.

14. Chetverikov V.N. i drugiye «Bazi i banki dannix» Moskva, VSh, 1987g.

15. Klivert Ch. Ensiklopediya polzovatelya Delphi2 DiaSoft, Kiyev, 1996g.

16. A.Ya.Arxangelskiy Delphi 7, Moskva, izd. «Binom», 2003 g.

17. T. Konnolli, K. Bregg. Bazi dannix. Universitet Peysli, Shotlandiya, izd M SPB Kiyev, 2003g.

#### **III. Internet resurslar.**

- 1. www. Ziyonеt.uz
- 2. [www.library.tuit.uz](http://www.library.tuit.uz/)
- 3. [www.intuit.ru](http://www.intuit.ru/)
- 4. [http://www.w3schools.com](http://www.w3schools.com/)
- 5. [http://www.sql-tutorial.ru](http://www.sql-tutorial.ru/)
- 6. [http://pitbooks.ru](http://pitbooks.ru/)
- 7. [http://www.torrеntino.ru](http://www.torrentino.ru/)

Ma"lumotlar bazasini boshqarish tizimlari 5330500 – Kompyuter injiniring ("Kompyuter injiniringi", , "AT-Servis", "Multimediya texnologiyalari") 5330500 - Axborot xavfsizligi Kompyuter injiniringi ("Axborot xavfsizligi") mutaxassisligi talabalari uchun o"quv

qo"llanma

"Axborot texnologiyalari" kafedrasining 2018 yil "\_\_\_\_"\_\_\_\_\_\_\_\_( \_\_\_\_\_\_ - sonly bayonnoma ) majlisida ko`rib chiqildi va chop etishga tavsiyalandi

"Kompyuter Injiniring" fakultetinig ilmiy – uslubiy Kengashida majlisida ko`rib chiqildi va chop etishga tavsiyalandi  $2018 \text{ yil } \text{``}\underline{\hspace{1cm}}\text{''}$   $\text{''}$   $\text{''}$ bayonnoma

TATU ilmiy – uslubiy kengashi majlisida ko`rib chiqildi va chop etishga tavsiyalandi 2018 yil "\_\_\_\_\_"\_\_\_\_\_\_\_\_\_, \_\_\_\_- sonly bayonnoma

Tuzuvchi: T.A.Xo"jaqulov J.T.Usmonov Taqrizchilar: A.Ne'matov M.S.Yakubov Ma"sul muharrir: H.N.Zaynidinov Korrektor: R.T.Gaipnazarov